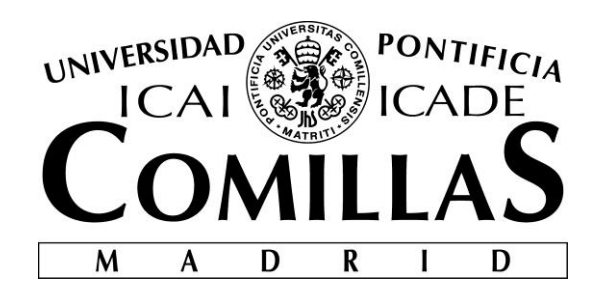

## ESCUELA TÉCNICA SUPERIOR DE INGENIERÍA (ICAI)

## **SISTEMA DE MEDIDA DE TENSIÓN ARTERIAL EN DEDOS CON FOTOPLETISMOGRAFÍA: SISTEMA DE OCLUSIÓN**

Autor: Carlos Martín Parages Director: Romano Giannetti

> Madrid Julio 2018

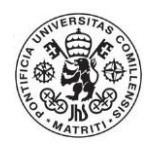

Declaro, bajo mi responsabilidad, que el Proyecto presentado con el título SISTEMA DE MEDIDA DE TENSIÓN ARTERIAL EN DEDOS CON FOTOPLETISMOGRAFÍA: SISTEMA DE OCLUSIÓN

en la ETS de Ingeniería - ICAI de la Universidad Pontificia Comillas en el

curso académico 2018 es de mi autoría, original e inédito y

no ha sido presentado con anterioridad a otros efectos. El Proyecto no es plagio de otro, ni total ni parcialmente y la información que ha sido tomada

de otros documentos está debidamente referenciada.

Fdo.: CARLOS MARTIN PARAGES

Fecha: 19/ 07/ 2018

Autorizada la entrega del proyecto EL DIRECTOR DEL PROYECTO

Fdo.: ROMANO GIANNETTI

Januell.

Fecha: 19/ 07/ 2018

#### **AUTORIZACIÓN PARA LA DIGITALIZACIÓN, DEPÓSITO Y DIVULGACIÓN EN RED DE PROYECTOS FIN DE GRADO, FIN DE MÁSTER, TESINAS O MEMORIAS DE BACHILLERATO**

#### *1º. Declaración de la autoría y acreditación de la misma.*

El autor D. CARLOS MARTÍN PARAGES DECLARA ser el titular de los derechos de propiedad intelectual de la obra: SISTEMA DE MEDIDA DE TENSIÓN ARTERIAL EN DEDOS CON FOTOPLETISMOGRAFÍA: SISTEMA DE OCLUSIÓN, que ésta es una obra original, y que ostenta la condición de autor en el sentido que otorga la Ley de Propiedad Intelectual.

#### *2º. Objeto y fines de la cesión.*

Con el fin de dar la máxima difusión a la obra citada a través del Repositorio institucional de la Universidad, el autor **CEDE** a la Universidad Pontificia Comillas, de forma gratuita y no exclusiva, por el máximo plazo legal y con ámbito universal, los derechos de digitalización, de archivo, de reproducción, de distribución y de comunicación pública, incluido el derecho de puesta a disposición electrónica, tal y como se describen en la Ley de Propiedad Intelectual. El derecho de transformación se cede a los únicos efectos de lo dispuesto en la letra a) del apartado siguiente.

#### *3º. Condiciones de la cesión y acceso*

Sin perjuicio de la titularidad de la obra, que sigue correspondiendo a su autor, la cesión de derechos contemplada en esta licencia habilita para:

- a) Transformarla con el fin de adaptarla a cualquier tecnología que permita incorporarla a internet y hacerla accesible; incorporar metadatos para realizar el registro de la obra e incorporar "marcas de agua" o cualquier otro sistema de seguridad o de protección.
- b) Reproducirla en un soporte digital para su incorporación a una base de datos electrónica, incluyendo el derecho de reproducir y almacenar la obra en servidores, a los efectos de garantizar su seguridad, conservación y preservar el formato.
- c) Comunicarla, por defecto, a través de un archivo institucional abierto, accesible de modo libre y gratuito a través de internet.
- d) Cualquier otra forma de acceso (restringido, embargado, cerrado) deberá solicitarse expresamente y obedecer a causas justificadas.
- e) Asignar por defecto a estos trabajos una licencia Creative Commons.
- f) Asignar por defecto a estos trabajos un HANDLE (URL *persistente)*.

#### *4º. Derechos del autor.*

El autor, en tanto que titular de una obra tiene derecho a:

- a) Que la Universidad identifique claramente su nombre como autor de la misma
- b) Comunicar y dar publicidad a la obra en la versión que ceda y en otras posteriores a través de cualquier medio.
- c) Solicitar la retirada de la obra del repositorio por causa justificada.
- d) Recibir notificación fehaciente de cualquier reclamación que puedan formular terceras personas en relación con la obra y, en particular, de reclamaciones relativas a los derechos de propiedad intelectual sobre ella.

#### *5º. Deberes del autor.*

El autor se compromete a:

- a) Garantizar que el compromiso que adquiere mediante el presente escrito no infringe ningún derecho de terceros, ya sean de propiedad industrial, intelectual o cualquier otro.
- b) Garantizar que el contenido de las obras no atenta contra los derechos al honor, a la intimidad y a la imagen de terceros.
- c) Asumir toda reclamación o responsabilidad, incluyendo las indemnizaciones por daños, que pudieran ejercitarse contra la Universidad por terceros que vieran infringidos sus derechos e intereses a causa de la cesión.

d) Asumir la responsabilidad en el caso de que lasinstituciones fueran condenadas por infracción de derechos derivada de las obras objeto de la cesión.

#### *6º. Fines y funcionamiento del Repositorio Institucional.*

La obra se pondrá a disposición de los usuarios para que hagan de ella un uso justo y respetuoso con los derechos del autor, según lo permitido por la legislación aplicable, y con fines de estudio, investigación, o cualquier otro fin lícito. Con dicha finalidad, la Universidad asume los siguientes deberes y se reserva las siguientes facultades:

- $\triangleright$  La Universidad informará a los usuarios del archivo sobre los usos permitidos, y no garantiza ni asume responsabilidad alguna por otras formas en que los usuarios hagan un uso posterior de las obras no conforme con la legislación vigente. El uso posterior, más allá de la copia privada, requerirá que se cite la fuente y se reconozca la autoría, que no se obtenga beneficio comercial, y que no se realicen obras derivadas.
- ➢ La Universidad no revisará el contenido de las obras, que en todo caso permanecerá bajo la responsabilidad exclusive del autor y no estará obligada a ejercitar acciones legales en nombre del autor en el supuesto de infracciones a derechos de propiedad intelectual derivados del depósito y archivo de las obras. El autor renuncia a cualquier reclamación frente a la Universidad por las formas no ajustadas a la legislación vigente en que los usuarios hagan uso de las obras.
- ➢ La Universidad adoptará las medidas necesarias para la preservación de la obra en un futuro.
- ➢ La Universidad se reserva la facultad de retirar la obra, previa notificación al autor, en supuestos suficientemente justificados, o en caso de reclamaciones de terceros.

Madrid, a 19 de JULIO de 2018

#### **ACEPTA**

Fdo.

### **Sistema de medida de tensión arterial en dedos con fotopletismografía: sistema de oclusión**

Autor: Martín Parages, Carlos Director: Giannetti, Romano Entidad Colaboradora: ICAI – Universidad Pontificia de Comillas

#### **INTRODUCCIÓN**

En este proyecto se explica el proceso utilizado para el diseño de un sistema de oclusión para dedo. El objetivo final de este desarrollo es la obtención de un sistema de medida de la tensión arterial en un lugar menos invasivo que el utilizado actualmente. El proceso más generalizado para medir la tensión arterial consiste en el uso de un esfigmomanómetro, que mediante un brazalete inflable obstruye el flujo sanguíneo en un brazo, midiendo así la presión necesaria para limitar el flujo de sangre durante la sístole y diástole del corazón. Este método tiene dos principales sistemas, el manual, que requiere conocimiento específico para utilizarse, consistente en un brazalete unido a un manómetro y un estetoscopio para escuchar los sonidos de Korotkoff [1], únicamente perceptibles a presiones entre diastólica y sistólica, y el automático, que mide las pequeñas variaciones de presión en el brazalete para estimar la presión arterial, cuya precisión es escasa.

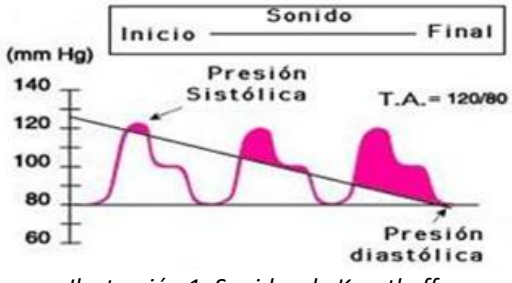

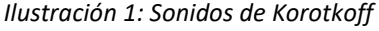

En este proyecto, para realizar la medida de tensión arterial, se pretende utilizar junto al sistema de oclusión desarrollado, un sistema de medida de pletismografía (PPG) de manera a analizar las variaciones en la curva pletismográfica con respecto a la presión ejercida sobre el dedo y así obtener las presiones sistólica y diastólica.

### **ANÁLISIS DE LOS SISTEMAS**

Para la obtención de un sistema que responda a las necesidades establecidas, se han estudiado diversos posibles métodos para la oclusión:

- Materiales magnetostrictivos
- Actuadores magnéticos
- Anillo inflable
- Electroimanes

Tras el análisis de estos diferentes sistemas considerados, se optó por el desarrollo de un sistema de oclusión basado en actuadores magnéticos. Esta decisión se basó en la viabilidad física del método, la facilidad de obtención de materiales y de fabricación del producto.

Dado que la fuerza ejercida por un actuador magnético depende tanto de la corriente a través de la bobina como de la posición del vástago con respecto a esta última, estas dos variables tendrán que medirse para estimar la presión que se está ejerciendo sobre el dedo. Para realizar estas medidas se decidió utilizar un microcontrolador, así como un potenciómetro que variase según la posición del vástago.

#### **DISEÑO DEL SISTEMA**

Para diseñar un sistema que realizase la oclusión del dedo, así como incorporase los componentes necesarios para la medida de la fuerza, se diseñaron un conjunto de piezas mediante *SolidEdge*. Una primera para alojar el actuador magnético, una para permitir el movimiento del vástago, así como apoyar el dedo, y una última para permitir el movimiento solidario del

potenciómetro con el vástago. A continuación, se muestra el aspecto del sistema mecánico completo montado.

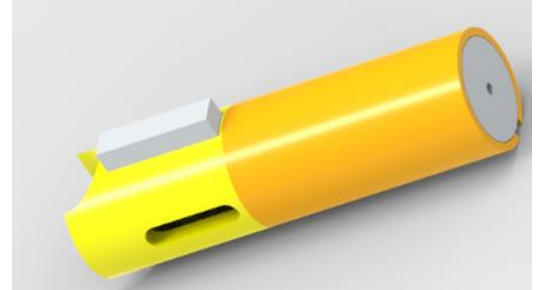

*Ilustración 2: Sistema completo*

La fuerza ejercida por este sistema depende de dos variables, la posición del vástago con respecto al solenoide y la alimentación de este. Se diseñaron circuitos de acondicionamiento para obtener medidas en el microcontrolador válidas para estimar la fuerza.

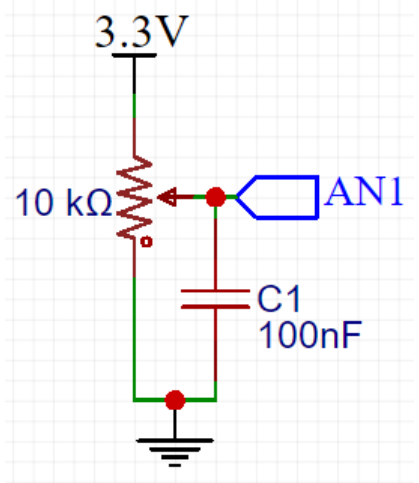

*Ilustración 3: Circuito de medida de la posición*

Igualmente, se diseñó un circuito de alimentación del solenoide controlado por una señal PWM proporcionada por el microcontrolador.

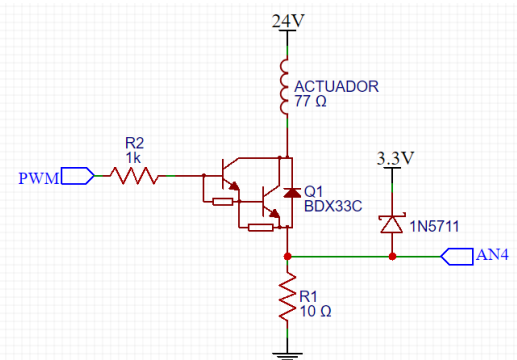

*Ilustración 4: Circuito de alimentación*

#### **MEDIDA DE LA FUERZA**

Una vez montado el sistema completo se realizaron ensayos de calibración del sistema, obteniendo valores de la fuerza ejercida en función de la alimentación del actuador y de la posición del vástago.

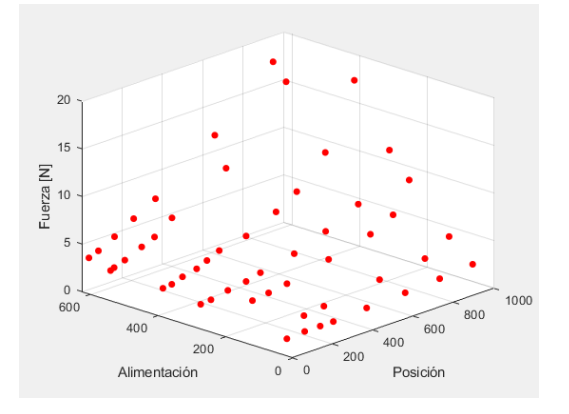

*Ilustración 5: Resultados del ensayo*

A partir de los datos obtenidos en el ensayo, se obtuvo mediante *Excel* una función que aproximase los valores. Con esta función, para facilitar la programación del microcontrolador, se obtuvo una matriz con valores de fuerza para un conjunto de valores de posición y alimentación repartidos en todo el espacio posible de lecturas.

Se realizó un programa para el microcontrolador que estima mediante interpolación bilineal a partir de la matriz explicada, la fuerza que se está ejerciendo en cada momento.

#### **ESTIMACION DE LA PRESION**

A partir de la fuerza estimada, se requería obtener una medida de presión, se consideró para esto tomar medidas mediante un sistema de medida convencional y el sistema diseñado en este proyecto junto al sistema de medida de PPG diseñado en el proyecto de fin de máster de Felipe Gil Borrallo [2] de un conjunto de sujetos de manera a obtener una función que relacione la fuerza obtenida en el apartado anterior con la presión ejercida. Sin embargo, debido a

la necesidad de repetir el ensayo un número muy elevado de veces, para la obtención de una regresión precisa, se decidió utilizar la función teórica que relaciona las distintas variables en juego, fuerza del actuador, espesor de la cinta y radio del dedo, con la presión que se está ejerciendo sobre el dedo.

$$
p = \frac{F_{actualor}}{2 \times e \times R}
$$

#### **RESULTADOS**

El proceso de toma de medida de tensión se realiza mediante el uso conjunto del sistema desarrollado en el proyecto de Felipe Gil Borrallo [2] y en este proyecto. Consiste en tomar la medida del PPG simultáneamente a un aumento controlado de la fuerza ejercida por el sistema de oclusión, este aumento de la fuerza se realiza mediante el aumento progresivo del valor de PWM proporcionado por el microcontrolador. Un ejemplo de uso del sistema conjunto desarrollado se muestra a continuación.

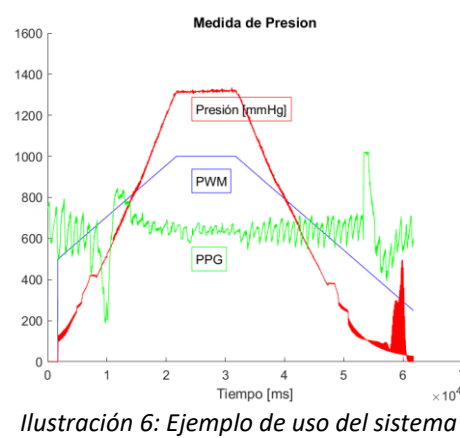

En este ejemplo de uso, se ve como conforme la presión aumenta, la medida del PPG se ve afectada, reduciendo su valor pico-pico, y conforme se va reduciendo retoma su forma original. Cabe destacar que la presión que se ve en la gráfica es muy superior a los valores esperados de las medidas convencionales de presión arterial. Esto puede deberse a que la fuerza necesaria para la oclusión del dedo no es la misma que se requiere para la oclusión en el brazo, al rozamiento del sistema o a que la fuerza no está repartida homogéneamente alrededor del perímetro del dedo.

#### **CONCLUSIONES**

A la vista de los resultados obtenidos, podemos afirmar que el procedimiento de medida de tensión diseñado entre este proyecto y el proyecto de Felipe Gil Borrallo [2] es válido, si bien puede ser mejorado. Los resultados obtenidos por el sistema si bien no han sido calibrados parecen proporcionar medidas que pueden resultar útiles para el conocimiento del estado de salud de la persona en la que se realiza la medida. Es por esto que se considera el proyecto un éxito.

Para proporcionar valores que sean más representativos, una calibración de estos se contempla realizando medidas de diferentes sujetos mediante este sistema y algún sistema comercial. Por otro lado, si bien, el sistema desarrollado ha funcionado tal y como se espera, se considera que el desarrollo de otro sistema de menor tamaño sería beneficioso para la implantación en un sistema similar al actual de otras medidas en dedos como el pulso o la saturación de oxígeno en sangre.

#### **REFERENCIAS**

- [1] E. A. M. Arcuri, «Sonidos de Korotkoff: desarrollo de la investigación en esfigmomanometría en la escuela de enfermería de la USP,» 2006.
- [2] F. G. Borrallo, «Sistema de medida de tensión arterial en dedos con fotopletismografía: sistema de PPG,» Madrid, 2018.

## **Blood pressure measurement system in fingers with photoplethysmography: occlusion system**

Author: Martín Parages, Carlos Director: Giannetti, Romano Corporate entity: ICAI – Universidad Pontificia de Comillas

#### **INTRODUCTION**

### **SYSTEMS ANALYSIS**

This project explains the process used to design a finger occlusion system. The goal of this project is to obtain a blood pressure measurement in a less invasive way than the currently used. The most generalized process for measuring blood pressure is the use of a sphygmomanometer, which uses an inflatable armband to block blood flow in the arm, measuring the pressure needed to limit blood flow during systole and heart diastole. This method has two main systems, the manual, which requires specific knowledge to be used, consisting of a bracelet attached to a manometer and a stethoscope to listen to the sounds of Korotkoff [1], only perceptible between diastolic and systolic pressure, and the automatic, which measures the small pressure variations in the armband to estimate blood pressure. This last one having a poor accuracy.

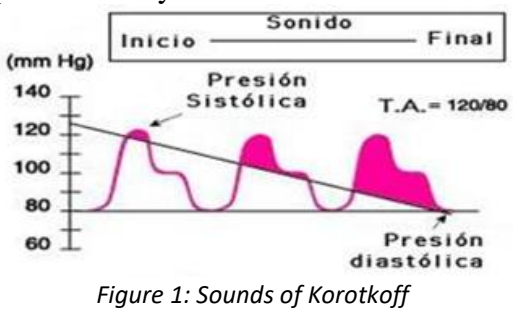

In this project, to perform the blood pressure measurement, it is intended to use, together with the developed occlusion system, a plethysmography measurement system (PPG) in order to analyse the variations in the plethysmographic curve with respect to the pressure exerted on the finger and thus obtain the systolic and diastolic pressures.

To obtain a system that meets the established needs, several possible methods for occlusion have been studied:

- Magnetostrictive materials
- Magnetic actuators
- Inflatable ring
- Electromagnets

After the analysis of these different systems considered, it was decided to develop an occlusion system based on magnetic actuators. This decision was based on the physical viability of the method, the ease of obtaining materials and manufacturing the product.

Since the force exerted by the magnetic actuator depends both on the current through the coil and on the position of the plunger with respect to the coil, these two variables will have to be measured to estimate the pressure that is being exerted on the finger. To make these measurements, it was decided to use a microcontroller, as well as a potentiometer that would vary according to the position of the plunger.

### **SYSTEM DESIGN**

To design a system able to perform the occlusion of the finger, as well as incorporate the necessary components for the measurement of the force, a set of pieces was design in *SolidEdge*. A first one to accommodate the magnetic actuator, one to allow the movement of the plunger as well as supporting the finger, and a last one to allow the solidary movement of the potentiometer with the plunger. Next, the appearance of the complete mechanical system assembled is shown.

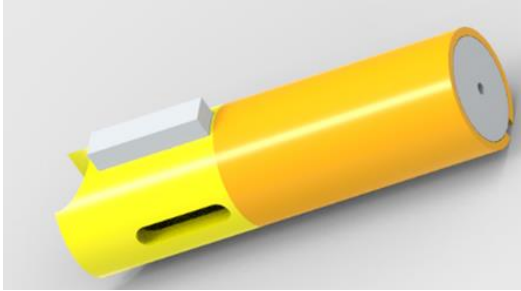

*Figure 2: Complete system*

The force exerted by this system depends on two variables, the position of the plunger with respect to the solenoid and its supply. Conditioning circuits were designed to obtain valid measurements in the microcontroller to estimate the force.

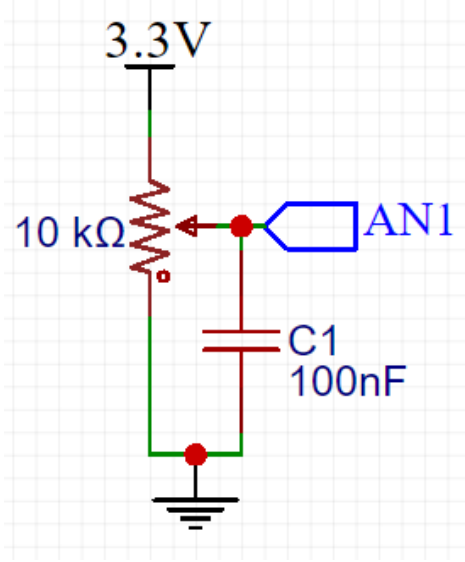

*Figure 3: Position measurement circuit*

A circuit for the supply of the solenoid was designed, controlling it by a PWM signal generated by the microcontroller.

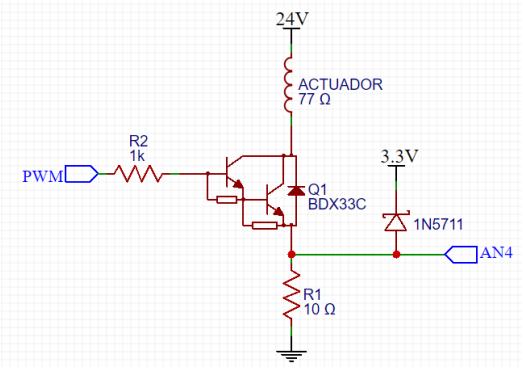

*Figure 4: Power supply circuit*

#### **FORCE MEASUREMENT**

Once the complete system was installed, system calibration tests were carried out, obtaining values of the force exerted as a function of the actuator power supply and the position of the plunger.

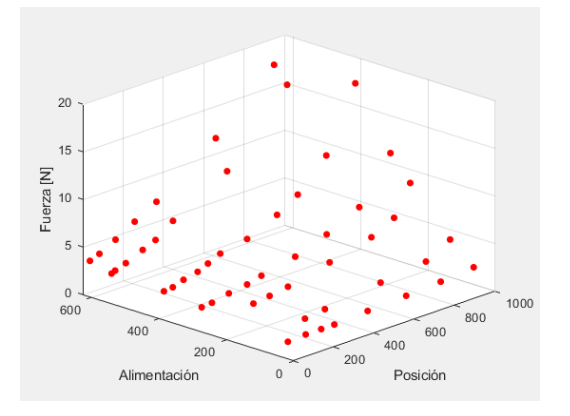

*Figure 5: Test results*

From the data obtained in the test, a function was obtained using *Excel* that approximates the values. With this function, to facilitate the programming of the microcontroller, a matrix was obtained with the force values distributed throughout the possible reading space.

A program was made for the microcontroller that estimates, by means of bilinear interpolation from the explained matrix, the force that is being exerted at each moment.

#### **PRESSURE ESTIMATION**

Based on the estimated force, it was necessary to obtain a pressure measurement. It was considered to do this task taking measures by means of a conventional measurement system and the system designed in this project together with the PPG measurement designed in Felipe Gil Borrallo's project [2] in some people in order to obtain a function that relates the strength in the previous section with the pressure exerted. However, due to the need to repeat the test a high number of times in

order to obtain correct regression, it was decided to use the theoretical function that relates the different variables, actuator force, thickness of the rope and finger radius with the pressure that is being exerted.

$$
p = \frac{F_{actualor}}{2 \times e \times R}
$$

#### **RESULTS**

The process of arterial pressure measurement is made using both projects, PPG [2] and occlusion. It consists on taking the measurement of the PPG simultaneously to a controlled increase of the force exerted by the occlusion system, this increase of the force is made by increasing the value of the PWM signal provided by the microcontroller that controls the power supply of the actuator. An example of the results obtained using both systems is shown below.

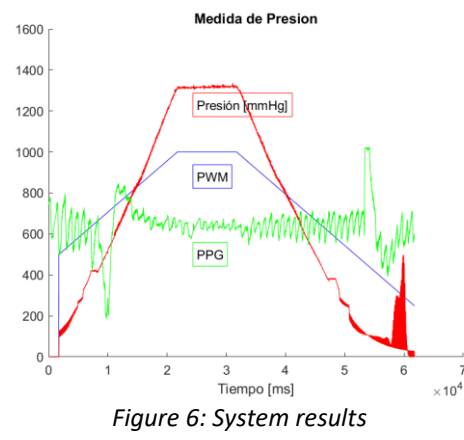

In this example of use, it is seen that as the pressure increases, the PPG measurement is affected, reducing its peak-peak value, and as the pressure decreases, it retakes its original shape. It should be noted that the pressure seen in the graphic is much higher than the expected values of conventional blood pressure measurements. This may be due to the fact that the force necessary for the occlusion of the finger is not the same as the one required for the arm occlusion, the friction of the system, or the force not evenly distributed around the perimeter of the finger.

#### **CONCLUSIONS**

The results obtained show that the pressure measurement procedure designed in this project and Felipe Gil Borrallo's [2] is valid, although it can be improved. The results obtained by the system, although they have not been calibrated, seem to provide measures that may be useful for the knowledge of the health status of the person in whom the measurement is made. Therefore, the project is considered a success.

To provide values that are more representative, a calibration of the system is contemplated by making measurements of different subjects through this system and some commercial system. On the other hand, although the developed system has worked as expected, it is considered that the development of another system of smaller size would be beneficial for the implantation in a system similar to others used in fingers like the pulse or the oxygen saturation in blood measurements.

#### **REFERENCES**

- [1] E. A. M. Arcuri, «Sonidos de Korotkoff: desarrollo de la investigación en esfigmomanometría en la escuela de enfermería de la USP,» 2006.
- [2] F. G. Borrallo, «Sistema de medida de tensión arterial en dedos con fotopletismografía: sistema de PPG,» Madrid, 2018.

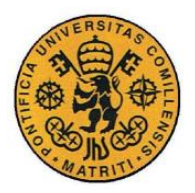

ESCUELA TÉCNICA SUPERIOR DE INGENIERÍA (ICAI)

**INGENIERO INDUSTRIAL** 

ÍNDICE DE LA MEMORIA

## Índice de la memoria

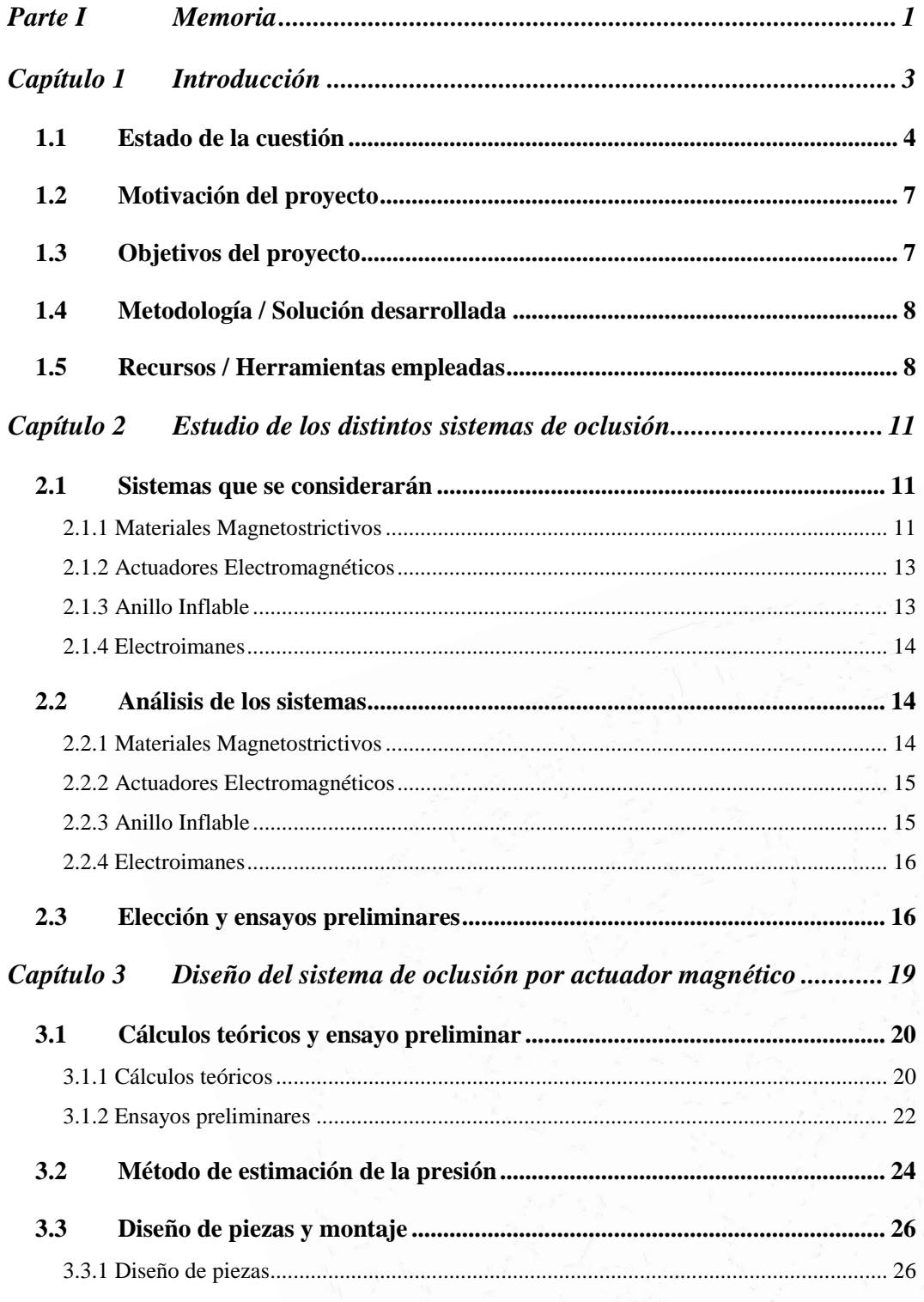

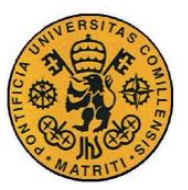

ESCUELA TÉCNICA SUPERIOR DE INGENIERÍA (ICAI)

INGENIERO INDUSTRIAL

ÍNDICE DE LA MEMORIA

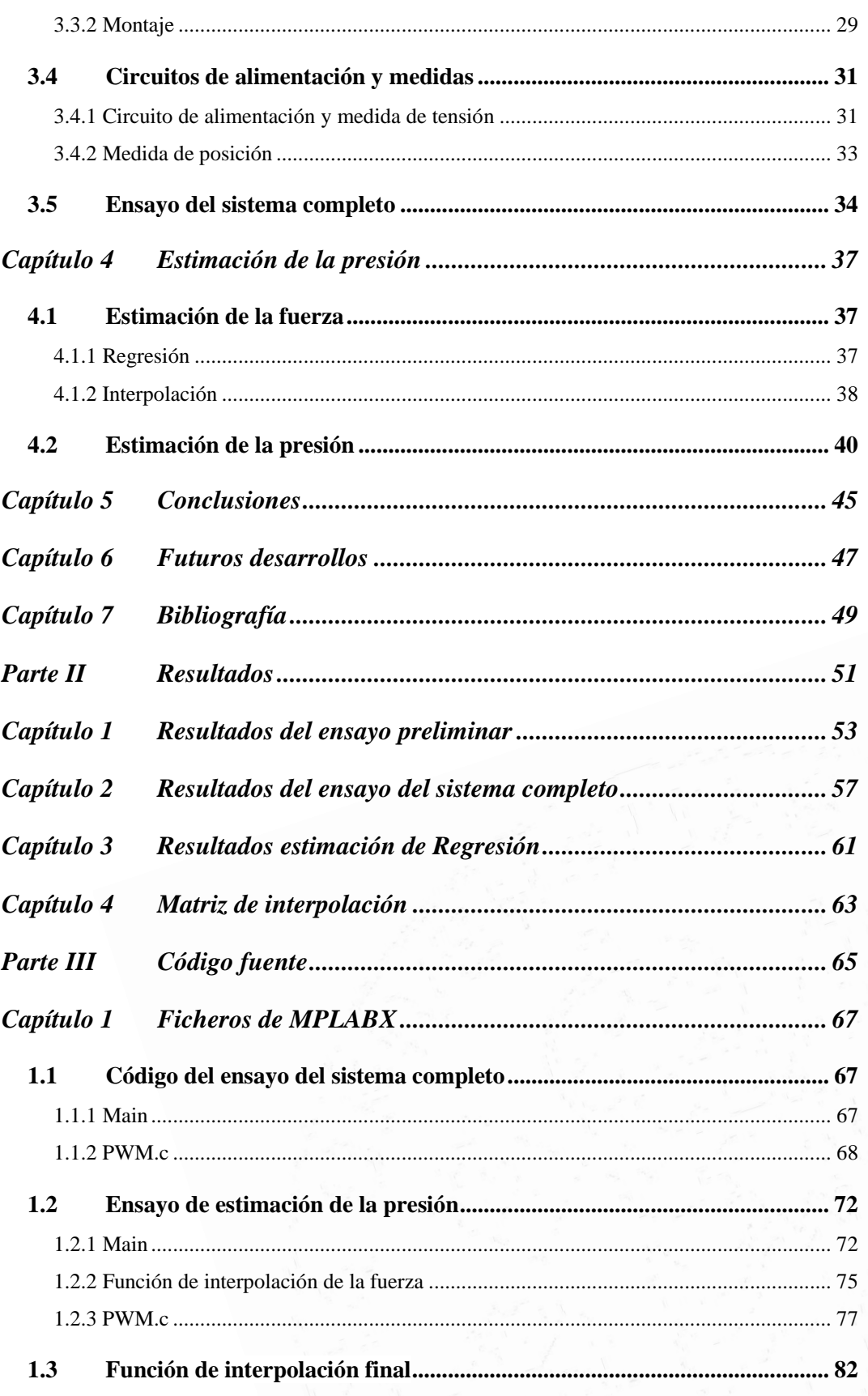

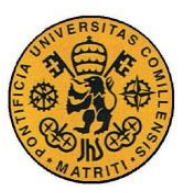

ESCUELA TÉCNICA SUPERIOR DE INGENIERÍA (ICAI)

**INGENIERO INDUSTRIAL** 

ÍNDICE DE LA MEMORIA

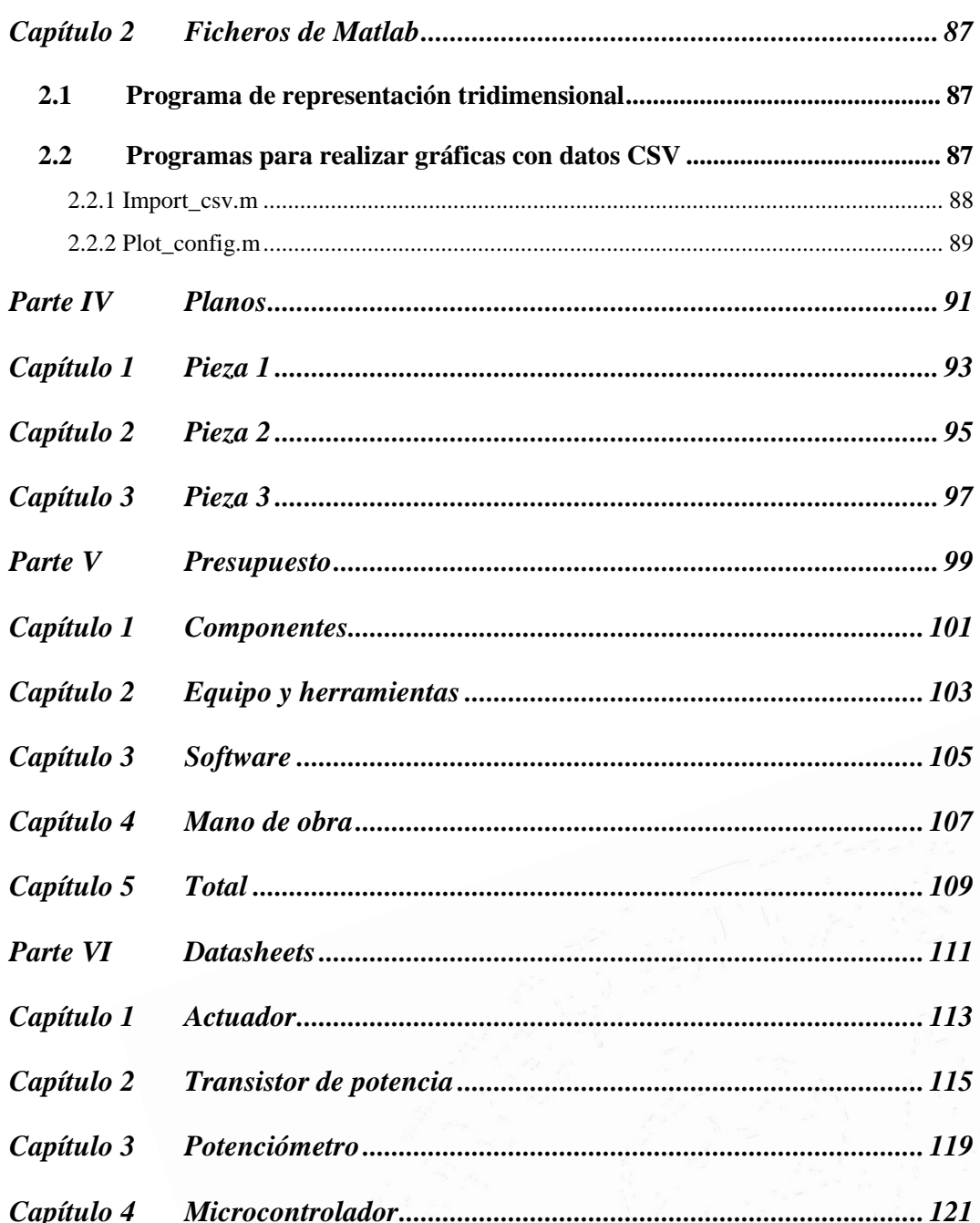

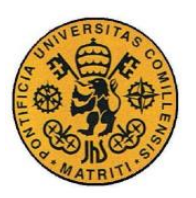

ESCUELA TÉCNICA SUPERIOR DE INGENIERÍA (ICAI)

INGENIERO INDUSTRIAL

ÍNDICE DE LA MEMORIA

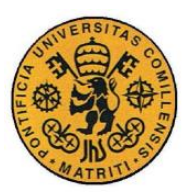

ESCUELA TÉCNICA SUPERIOR DE INGENIERÍA (ICAI)

INGENIERO INDUSTRIAL

*ÍNDICE DE FIGURAS*

## *Índice de figuras*

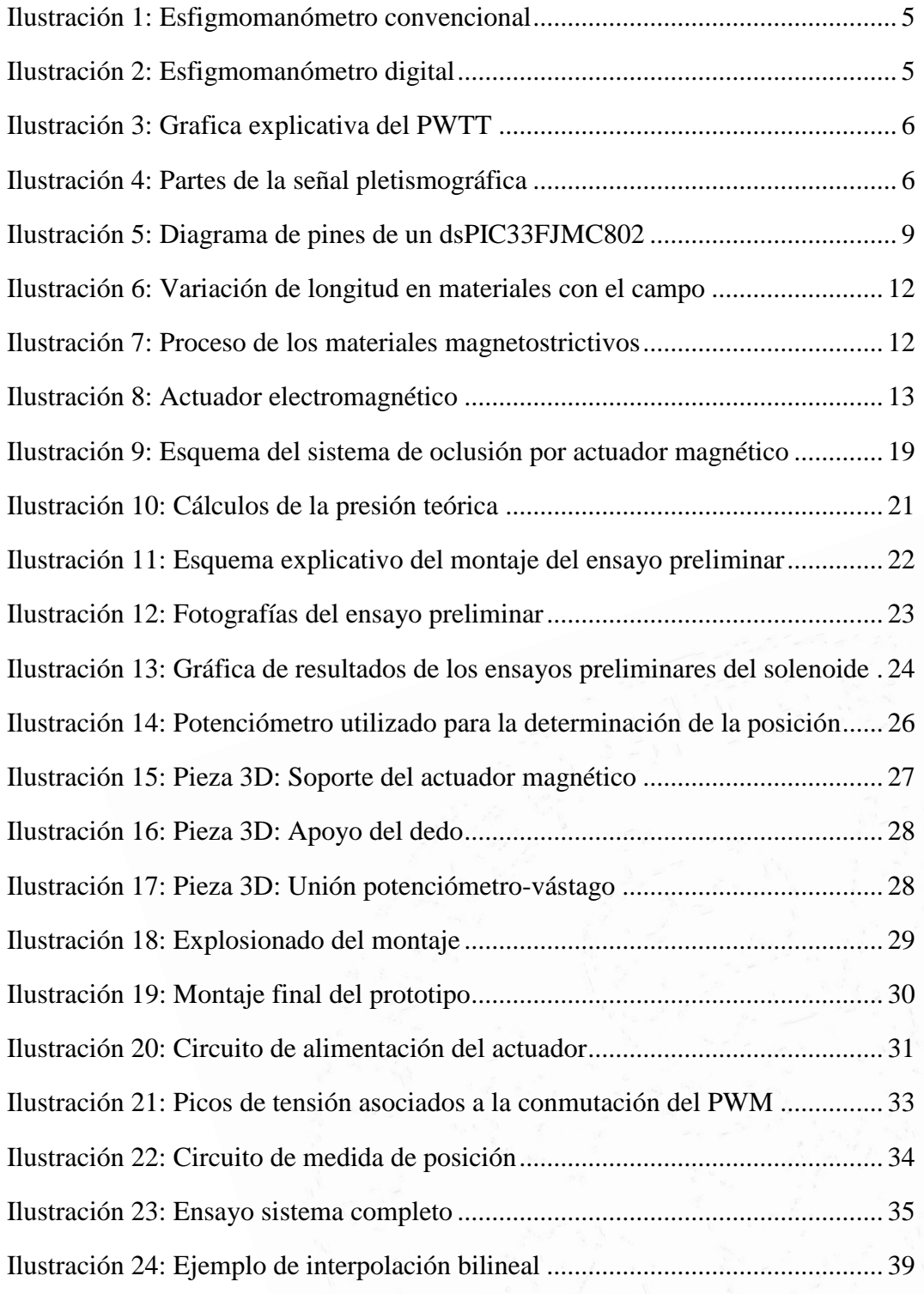

I

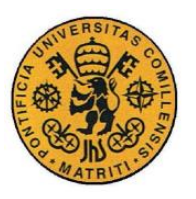

ESCUELA TÉCNICA SUPERIOR DE INGENIERÍA (ICAI)

INGENIERO INDUSTRIAL

*ÍNDICE DE FIGURAS*

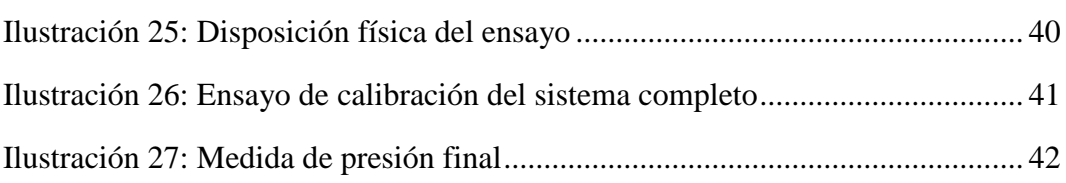

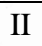

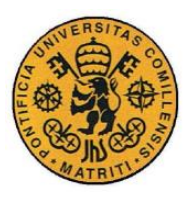

ESCUELA TÉCNICA SUPERIOR DE INGENIERÍA (ICAI)

INGENIERO INDUSTRIAL

*ÍNDICE DE TABLAS Y PLANOS*

## *Índice de tablas*

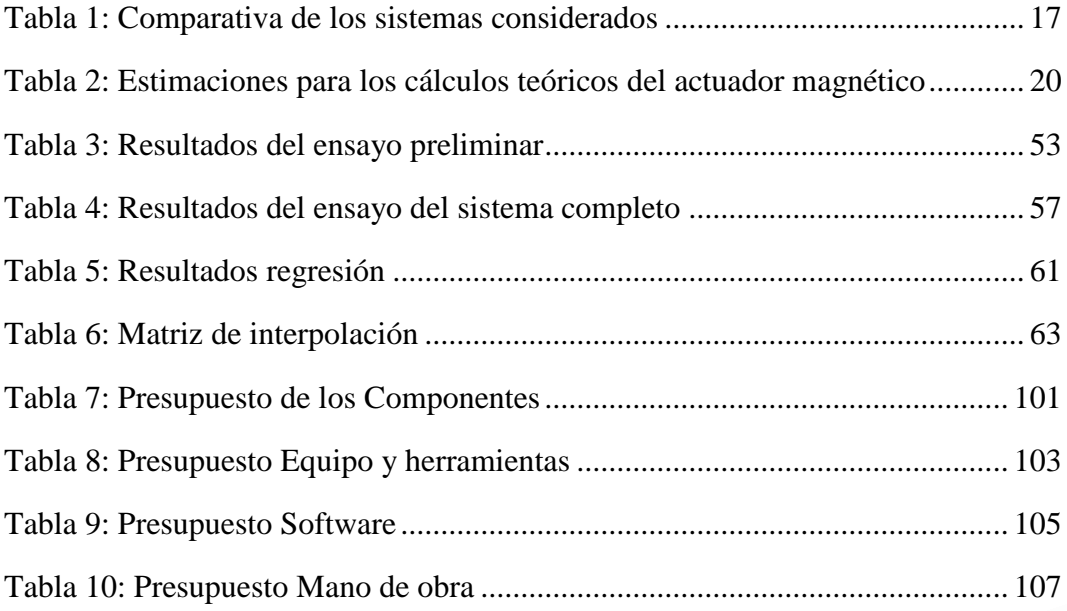

## *Índice de planos*

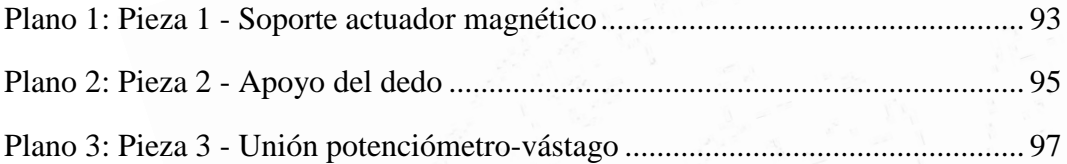

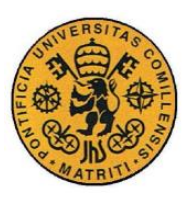

ESCUELA TÉCNICA SUPERIOR DE INGENIERÍA (ICAI)

**INGENIERO INDUSTRIAL** 

ÍNDICE DE TABLAS Y PLANOS

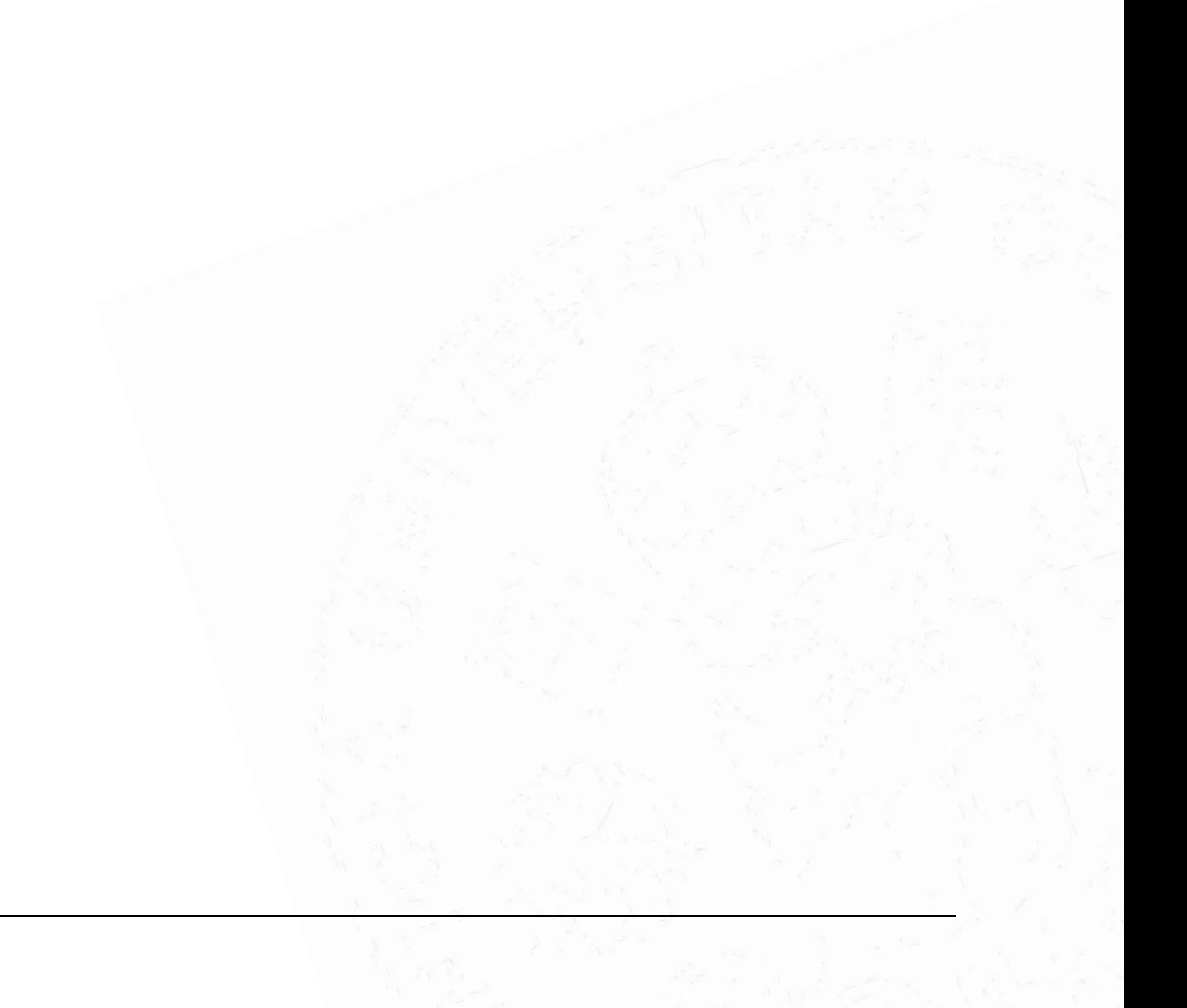

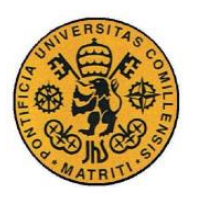

ESCUELA TÉCNICA SUPERIOR DE INGENIERÍA (ICAI)

**INGENIERO INDUSTRIAL** 

Memoria

# **Parte I MEMORIA**

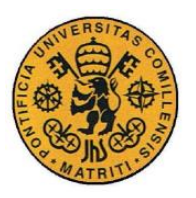

ESCUELA TÉCNICA SUPERIOR DE INGENIERÍA (ICAI)

**INGENIERO INDUSTRIAL** 

Memoria

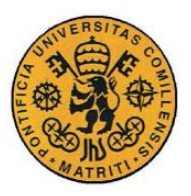

**UNIVERSIDAD PONTIFICIA COMILLAS** ESCUELA TÉCNICA SUPERIOR DE INGENIERÍA (ICAI) INGENIERO INDUSTRIAL

Memoria

## **Capítulo 1 INTRODUCCIÓN**

La medicina es una ciencia en constante evolución. Esta evolución se realiza mediante dos vías principales, el conocimiento cada vez mayor del ser humano y su funcionamiento, y los avances tecnológicos que permiten conocer nuevos factores relacionados con la salud.

La invención del microprocesador y el desarrollo de estos cada vez más potentes ha permitido, que aparatos de medida de grandes dimensiones, vean reducidos su tamaño en gran medida. Estas mejoras son notablemente importantes en instrumentos de medida médicos [1] que utilizan sistemas no invasivos, pudiendo el mismo paciente comprobar si los niveles son correctos, nótese la medida del pulso, saturación de oxígeno en sangre o presión arterial.

Uno de los avances que ha sufrido esta mejora se realizó a finales del siglo XIX, se trata de la invención de la pletismografía, que permite conocer cambios de presión y volumen en un sistema cerrado, aplicando la ley de Boyle. El uso de este sistema ha permitido conocer posibles síntomas de enfermedades pulmonares y cardiovasculares. Sin embargo, no fue hasta principios del siglo XX que se comenzaron a medir funciones vitales a partir de instrumentos mecánicos tales como el pulso y la presión arterial [2].

Desde el primer pletismógrafo utilizado, se han realizado grandes avances permitiendo realizar las medidas mediante sistemas distintos y reducir el tamaño de los aparatos de medida, así como su coste. Estas últimas mejoras han permitido que las personas con enfermedades cardiovasculares puedan tener un control de su estado de manera más continua o prevenir la aparición de estas enfermedades.

Hoy en día la mayor parte de las medidas de la presión arterial se realizan con esfigmomanómetros automáticos, que pueden dar lecturas poco fiables. Estos funcionan comprobando la presión ejercida por un manguito al realizar una oclusión del riego sanguíneo y la cantidad de sangre que circula simultáneamente. Este

- 3 -

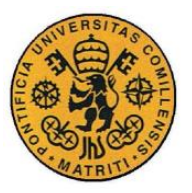

proyecto pretende comprobar la viabilidad de realizar este tipo de medidas sobre las arterias digitales.

## *1.1 ESTADO DE LA CUESTIÓN*

La presión sanguínea es la presión ejercida por la sangre sobre las paredes de las arterias. Existen dos presiones diferentes que resultan importantes para la evaluación de la salud de una persona, la presión sistólica, correspondiente a la presión ejercida cuando el corazón se contrae y la presión diastólica, aquella cuando el corazón se relaja. Comúnmente estas presiones son conocidas como presión alta y baja. Los valores de la presión sistólica rondan los 120 mientras que la de la diastólica los 80mmHg [3].

Este proyecto pretende estudiar la viabilidad de la oclusión y medida de presión ejercida para ello en un dedo. Hoy en día, ya se obtienen datos de vital importancia mediante métodos no invasivos en los dedos como la saturación de oxígeno en sangre o el pulso, no existe gran información previa sobre medidas de tensión más allá de la realización de curvas pletismográficas.

Si bien existen métodos invasivos para medir la presión arterial, las medidas actualmente se realizan mediante métodos no invasivos. El método más utilizado es el uso de esfigmomanómetros, mostrado en la [Ilustración 1.](#page-26-0) Este dispositivo se compone de dos partes, por un lado, un manguito que rodea el brazo y al hincharse ocluye el flujo sanguíneo en este, posteriormente se libera presión lentamente mientras se escucha con un estetoscopio los sonidos de Korotkoff [4], la primera vez que se escuchen dichos sonidos la presión de lectura del manómetro conectado al manguito corresponderá a la presión de alta o sistólica mientras que el momento en que los sonidos pasen a ser inaudibles, esta presión corresponderá a la presión de baja o diastólica.

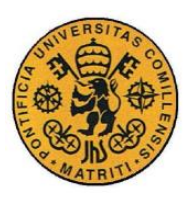

ESCUELA TÉCNICA SUPERIOR DE INGENIERÍA (ICAI)

INGENIERO INDUSTRIAL

Memoria

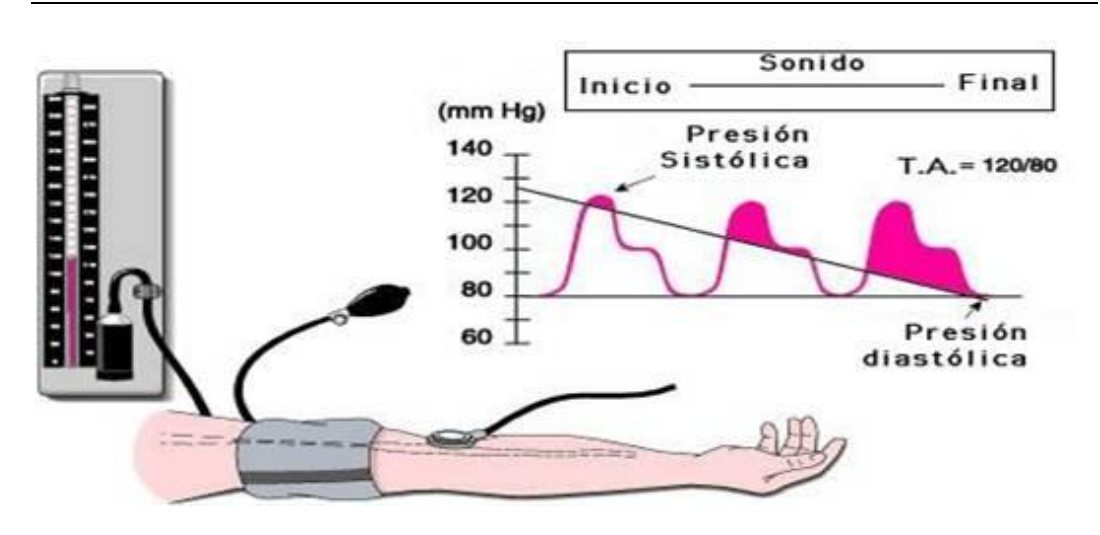

*Ilustración 1: Esfigmomanómetro convencional*

<span id="page-26-0"></span>Basándose en el uso convencional de los esfigmomanómetros, se han desarrollado los mismos instrumentos digitales como el mostrados en la [Ilustración](#page-26-1)  [2,](#page-26-1) que realizan de manera automática los pasos descritos anteriormente y permitiendo así que cualquier persona pueda ser usuario y poder monitorizar su evolución diariamente.

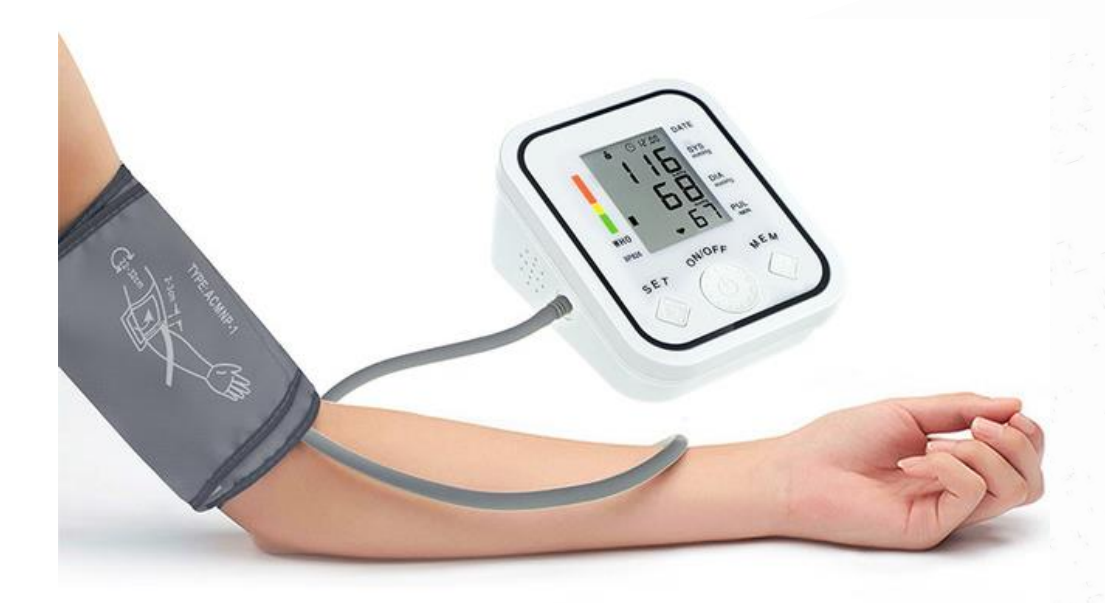

*Ilustración 2: Esfigmomanómetro digital*

<span id="page-26-1"></span>Aparte del sistema explicado, existen otros métodos de medida no invasivos en fase experimental. Existe una relación lineal entre el tiempo de transferencia de

 $-5 -$ 

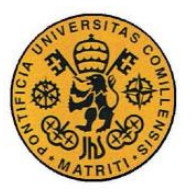

**UNIVERSIDAD PONTIFICIA COMILLAS** ESCUELA TÉCNICA SUPERIOR DE INGENIERÍA (ICAI) INGENIERO INDUSTRIAL

Memoria

la onda de pulso (PWTT) con la presión sanguínea. Para obtener la PWTT se requiere obtener simultáneamente el electrocardiograma y la curva pletismográfica, mostradas en la [Ilustración 3](#page-27-0) [5].

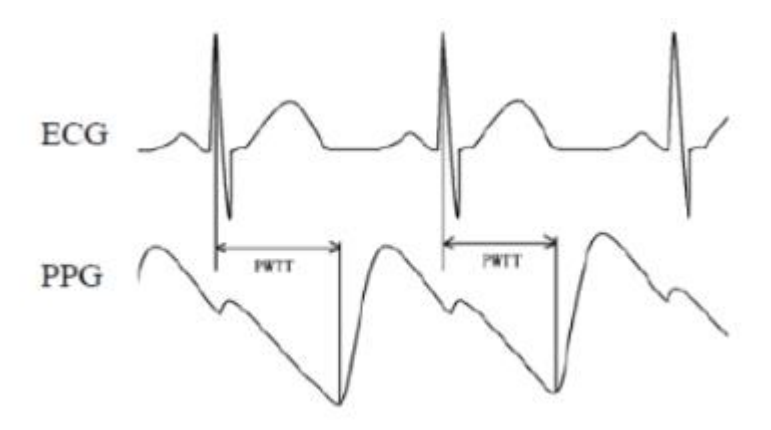

*Ilustración 3: Grafica explicativa del PWTT*

<span id="page-27-0"></span>Igualmente, existe un método que consiste en relacionar la forma de la curva del rebote de la gráfica de pletismografía (punto D en la [Ilustración 4\)](#page-27-1) con la presión arterial.

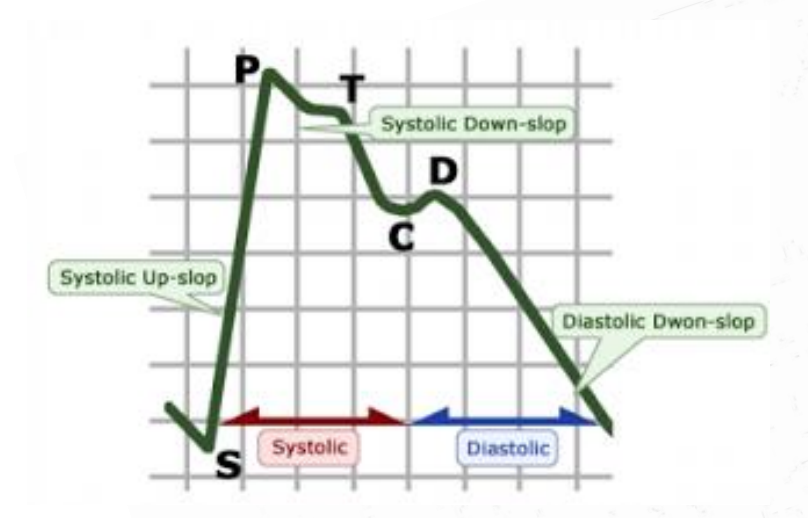

<span id="page-27-1"></span>*Ilustración 4: Partes de la señal pletismográfica*

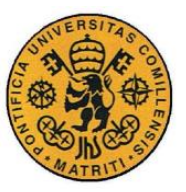

**UNIVERSIDAD PONTIFICIA COMILLAS** ESCUELA TÉCNICA SUPERIOR DE INGENIERÍA (ICAI) INGENIERO INDUSTRIAL

Memoria

## *1.2 MOTIVACIÓN DEL PROYECTO*

De la misma manera que la evolución del esfigmomanómetro analógico al digital supuso un avance a la hora de que los pacientes puedan monitorizar su evolución de manera sencilla, un sistema que permitiese la obtención de valores fiables con tamaño menor sería muy ventajoso. Igualmente, el método actual presenta una desventaja en el sentido de que al realizar la medida se modifica en gran manera el ambiente en que se realiza, el flujo sanguíneo en el cuerpo se ve afectado al realizar una oclusión, si se realizase esta oclusión en una extremidad más periférica, el efecto se vería reducido obteniendo así medidas más fiables y menos invasivas para el cuerpo humano.

Existen en la actualidad pulsómetros y oxímetros de pequeño tamaño para realizar medidas en dedos, estas tres medidas, saturación de oxígeno en sangre, pulso y presión arterial, resultan de vital importancia y sería interesante obtener simultáneamente en un instrumento de pequeño tamaño las tres medidas para monitorización [3].

## *1.3 OBJETIVOS DEL PROYECTO*

Este proyecto pretende, al finalizar el mismo contar con un sistema de oclusión, capaz de proporcionar la presión que se está ejerciendo en cada momento sobre el dedo. Se hará hincapié en la seguridad de uso del mismo, consultando el reglamento de restricciones de seguridad médica IEC 60601 [6].

Se pretende, dentro de lo posible, que el sistema que resulte sea sencillo de fabricar. Para ello se intentará valorar para cada uno de los sistemas que se consideren la facilidad de acceso a los materiales necesarios para su desarrollo, así como su manejo.

En caso de finalizar los objetivos descritos previamente, sería interesante comprobar si el sistema funciona en conjunto con el diseñado en el proyecto que se

 $-7 -$ 

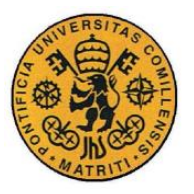

centra en la toma de medida de pletismografía desarrollado por Felipe Gil Borrallo [7].

## *1.4 METODOLOGÍA / SOLUCIÓN DESARROLLADA*

A lo largo de este proyecto, se considerarán distintos posibles métodos para realizar la oclusión de las arterias digitales. Para cada uno de ellos se estimará si resulta viable físicamente, y se seleccionará el que resulte más ventajoso para diseñar un prototipo con el que se comprobará la eficacia del mismo. Finalmente, se realizarán cambios o mejoras si se requiriese para alcanzar el objetivo planteado de obtener un sistema cómodo de oclusión para el dedo.

A continuación, se explica cómo se pretende realizar y las tareas que se pretenden llevar a cabo.

- Evaluación distintos sistemas posibles para la oclusión de las arterias digitales;
- Selección del método a desarrollar;
- Diseño y desarrollo del sistema seleccionado;
- Obtención de un sistema de oclusión de las arterias digitales variable en presión (medible);
- Programación del microcontrolador y sistema de control de la presión ejercida;
- Comprobación del funcionamiento conjunto con el sistema de PPG;
- Redacción de la memoria.

## *1.5 RECURSOS / HERRAMIENTAS EMPLEADAS*

Los recursos a los que se tendrá acceso serán el laboratorio de electrónica de la universidad pontificia de Comillas, así como los instrumentos de medida que en él se encuentran. Igualmente, se tendrá acceso al resto de laboratorios de la universidad en caso de necesidad para el desarrollo de alguna de los sistemas que se desee comprobar y para el prototipado del sistema se utilizará impresión 3D.

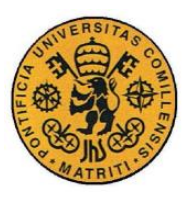

## **UNIVERSIDAD PONTIFICIA COMILLAS** ESCUELA TÉCNICA SUPERIOR DE INGENIERÍA (ICAI)

INGENIERO INDUSTRIAL

Entre los sistemas que se estudiarán y son susceptibles de ser desarrollados se incluyen materiales magnetostrictivos, actuadores magnéticos y electroimanes, así como de otros aparatos electrónicos.

El control de la presión se realizará en software en un entorno de programación para microcontrolador. El microcontrolador que se utilizará para el proyecto será el dsPIC33FJ32MC802, cuyo esquema se muestra a continuación en la [Ilustración 5](#page-30-0) y cuyas características se encuentran en la [Parte VICapítulo 4.](#page-142-0)

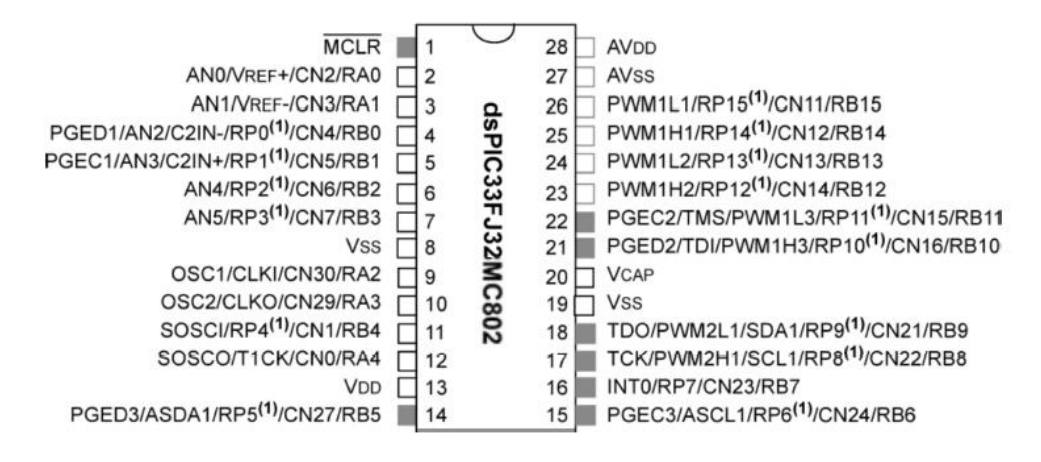

<span id="page-30-0"></span>*Ilustración 5: Diagrama de pines de un dsPIC33FJMC802*

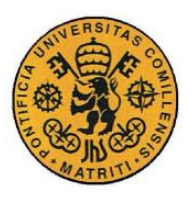

ESCUELA TÉCNICA SUPERIOR DE INGENIERÍA (ICAI)

**INGENIERO INDUSTRIAL** 

Memoria

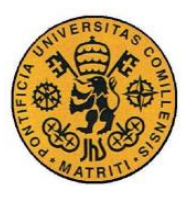

## **Capítulo 2 ESTUDIO DE LOS DISTINTOS**

## **SISTEMAS DE OCLUSIÓN**

En esta parte se estudiarán de manera teórica las ventajas y desventajas que presentan los distintos sistemas que se han considerado para la realización de los objetivos. Se priorizará la sencillez del sistema y facilidad de obtención de materiales, así como el tamaño inferior.

## *2.1 SISTEMAS QUE SE CONSIDERARÁN*

El proyecto consta de dos partes importantes, el sistema de oclusión y la medida de la presión ejercida, a continuación, se exponen los distintos métodos que se han considerado para la realización de la oclusión. Se trata de usar métodos no dañinos o invasivos por lo que se trata en todos los casos de métodos mecánicos externos que oprimen, con presión regulable electrónicamente, el dedo en la parte más cercana a la mano, para permitir al sistema de PPG realizar las medidas.

Se han considerado los siguientes métodos:

- Materiales magnetostrictivos;
- Actuadores electromagnéticos;
- Anillo inflable;
- Electroimanes:

### **2.1.1 MATERIALES MAGNETOSTRICTIVOS**

Los materiales magnetostrictivos son materiales con la capacidad de cambiar de forma al estar en presencia de un campo magnético. Para la posible aplicación en este proyecto, cabe destacar la posibilidad de variación en la longitud

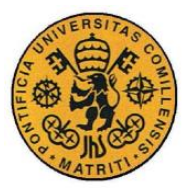

**UNIVERSIDAD PONTIFICIA COMILLAS** ESCUELA TÉCNICA SUPERIOR DE INGENIERÍA (ICAI) INGENIERO INDUSTRIAL

Memoria

de estos con relación al campo magnético aplicado como se muestra en la [Ilustración 6.](#page-33-0)

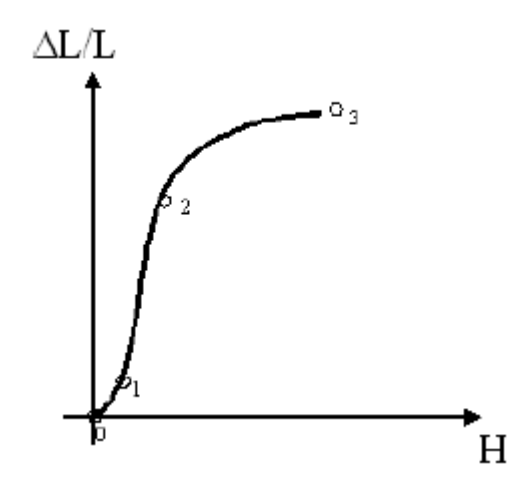

*Ilustración 6: Variación de longitud en materiales con el campo*

<span id="page-33-0"></span>El funcionamiento de estos materiales se basa en la reorientación de sus átomos tal y como se muestra en la [Ilustración 7.](#page-33-1)

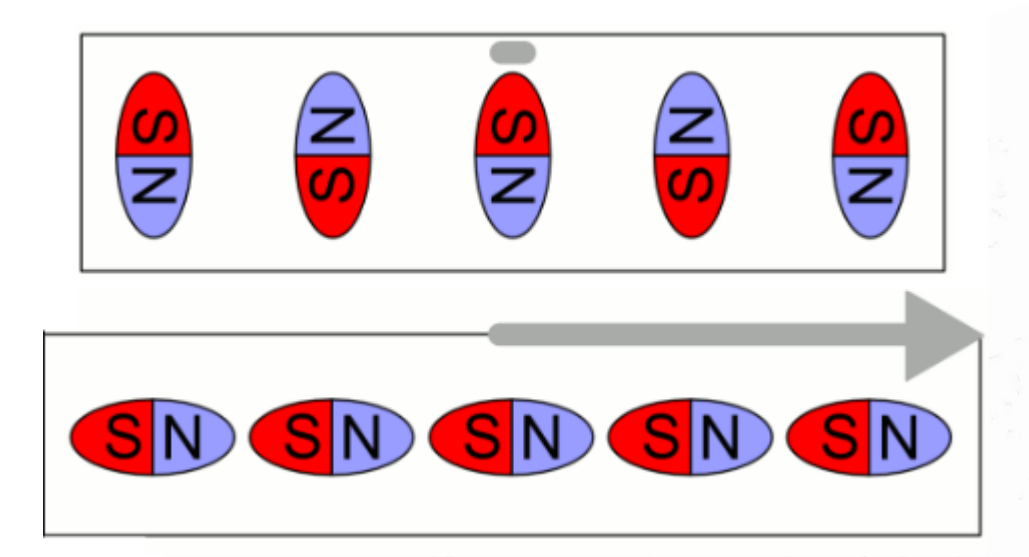

*Ilustración 7: Proceso de los materiales magnetostrictivos*

<span id="page-33-1"></span>Su aplicación consistiría en un anillo fabricado de un material magnetostrictivo y unos electroimanes que controlen el campo magnético aplicado, y de esta forma la presión ejercida en el dedo.

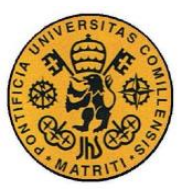

**UNIVERSIDAD PONTIFICIA COMILLAS** ESCUELA TÉCNICA SUPERIOR DE INGENIERÍA (ICAI) INGENIERO INDUSTRIAL

Memoria

## **2.1.2 ACTUADORES ELECTROMAGNÉTICOS**

Los actuadores electromagnéticos son componentes electrónicos compuestos por una bobina y un núcleo ferromagnético (vástago), que es atraído hacia el interior de la bobina cuando esta es alimentada. La tensión de alimentación permite regular la fuerza con la que es atraído el vástago hacia el interior de la bobina tal y como se muestra en la [Ilustración 8.](#page-34-0)

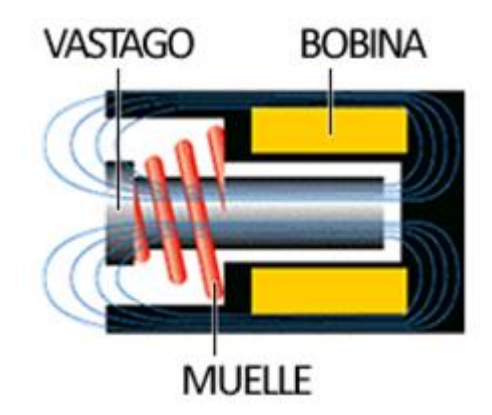

*Ilustración 8: Actuador electromagnético*

<span id="page-34-0"></span>El montaje consistiría en, prescindiendo del muelle de la [Ilustración 8,](#page-34-0) unir una gaza alrededor del dedo con el vástago de manera que al introducirse en la bobina realice presión sobre el dedo.

### **2.1.3 ANILLO INFLABLE**

Este sistema consistiría en adaptar el sistema actual de medida de tensión mediante brazalete inflable (con el uso de una bomba de aire) y manómetro a un anillo, requeriría de una bomba de aire de pequeñas dimensiones y un manómetro de tamaño reducido, así como de alta precisión. De la misma manera que los esfigmomanómetros digitales actuales permiten medir la presión arterial sin necesidad de PPG ya que, al medir las variaciones de presión con el pulso, es capaz de obtener la presión a la que la sangre deja de circular correspondiente a la presión sistólica e igualmente, al liberar presión y obtener un flujo de sangre no

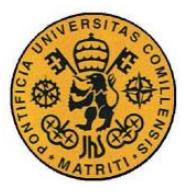

Memoria

interrumpido obtener la presión arterial en diástole, este sistema podría proporcionar la medida de la presión arterial por si sola en caso de ser capaz de obtener lecturas de las variaciones de presión con el pulso.

## **2.1.4 ELECTROIMANES**

Este sistema consistiría en la fabricación de un anillo compuesto por dos electroimanes separados por un material elástico, de manera que al ser alimentados se vean atraídos, produciendo una deformación en el material elástico que presione el dedo. La presión ejercida sobre el dedo sería en este caso función de la alimentación de los electroimanes permitiendo así controlar y medir mediante el uso de una herramienta de regresión, el valor de la presión ejercida en un momento dado.

## *2.2 ANÁLISIS DE LOS SISTEMAS*

Si bien los sistemas presentados anteriormente tienen cualidades necesarias para el desarrollo de este proyecto, se ha realizado un estudio más exhaustivo para tomar la decisión de que sistema desarrollar durante el proyecto. Para ello se ha tenido en cuenta viabilidad, sencillez de fabricación y montaje, acceso a materiales, versatilidad y posibilidad de reducción de tamaño.

### **2.2.1 MATERIALES MAGNETOSTRICTIVOS**

Los materiales magnetostrictores resultan de mucho interés al modificar su forma al estar en presencia de un campo magnético, pudiendo así realizar una oclusión. Un estudio sobre estos materiales [8], muestra que, si bien se están realizando avances con estos materiales, actualmente las variaciones en tamaño al aplicarse un campo magnético son del orden de 4000 ppm, lo que corresponde a una variación de cuatro milímetros en una longitud inicial de un metro.
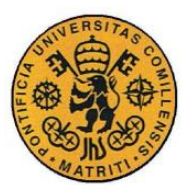

Memoria

Estas variaciones en longitud no son lo suficientemente notorias como para poder considerar realizar, a día de hoy, un sistema de oclusión basado en materiales magnetostrictivos. Por esta razón, este sistema ha sido descartado para el desarrollo de este proyecto.

# **2.2.2 ACTUADORES ELECTROMAGNÉTICOS**

Si bien se trata del método más voluminoso de los sistemas que se están analizando, también es muy versátil al tratarse de elementos sencillos y de fácil accesibilidad. La fuerza que ejerce el actuador depende de dos parámetros, la intensidad aplicada y la posición del vástago en relación con la bobina, esto supone una dificultad añadida al tener que incluir una segunda variable de medida con respecto al resto de métodos planteados. Por otro lado, supone una ventaja el sistema de adaptación planteado para el dedo ya que, al tener medida de la posición y tensión de alimentación, la medida es válida independientemente del tamaño del dedo en que se realice la medida.

## **2.2.3 ANILLO INFLABLE**

La diferencia de este método con el esfigmomanómetro actual radicaría en, por un lado, la zona de aplicación, en un dedo frente al brazo, y por otro en la forma de controlar el flujo sanguíneo, en los digitales siendo las variaciones en la presión durante los ciclos de pulsaciones, y en los analógicos con un estetoscopio, frente a, medida del flujo sanguíneo mediante PPG. Este método permitiría tener de manera redundante los datos del PPG, ya que de la misma manera que el esfigmomanómetro digital, se podría conocer si existe flujo sanguíneo. Sin embargo, este método supondría una compleja fabricación y aislamiento para obtener medidas de presión válidas. Una desventaja de este sistema es que no permitiría reducir mucho el tamaño debido a la necesidad de una bomba para el llenado de aire del anillo.

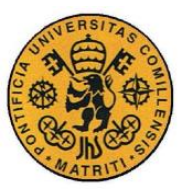

Memoria

# **2.2.4 ELECTROIMANES**

Este sistema que contemplamos supone por un lado una gran ventaja en cuanto a lo compacto que puede llegar a ser, sin embargo, resulta de gran dificultad la obtención de un sistema útil ya que no sería válido para cualquier tamaño de dedo, teniendo que hacer uno específico para cada persona. La obtención de materiales y montaje serían sencillos, sin embargo, la presión ejercida sobre el dedo dependería, al igual que en el sistema de actuador magnético de la posición y alimentación, teniendo dos variables que han de ser medidas. Si bien la medida de la alimentación es de fácil acceso, la posición en este caso sería complicada.

# *2.3 ELECCIÓN Y ENSAYOS PRELIMINARES*

A continuación, se muestra en la [Tabla 1,](#page-38-0) la comparativa con las ventajas y desventajas que muestran cada uno de los sistemas analizados.

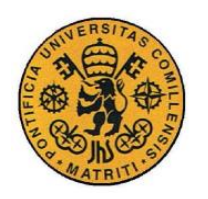

ESCUELA TÉCNICA SUPERIOR DE INGENIERÍA (ICAI)

INGENIERO INDUSTRIAL

*Tabla 1: Comparativa de los sistemas considerados*

<span id="page-38-0"></span>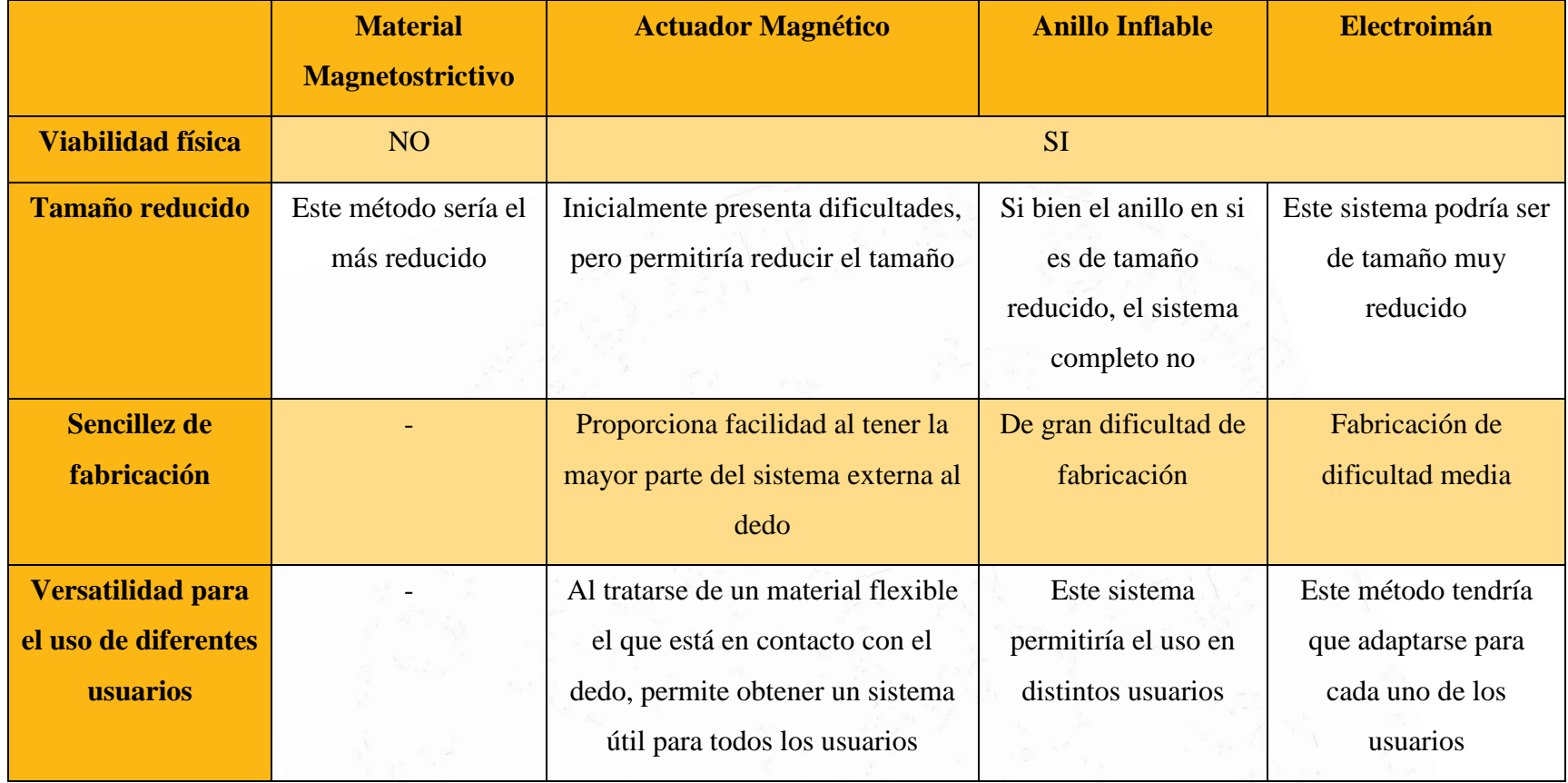

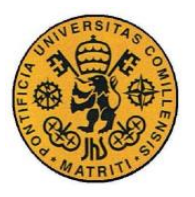

# **UNIVERSIDAD PONTIFICIA COMILLAS** ESCUELA TÉCNICA SUPERIOR DE INGENIERÍA (ICAI)

INGENIERO INDUSTRIAL

#### Memoria

Finalmente, la elección fue la de desarrollar el sistema de actuador magnético, ya que presenta ventajas en cuanto a la capacidad de obtención de los materiales necesarios de manera sencilla, así como la posibilidad de mediante modificaciones reducir el tamaño y permitir el uso de diferentes usuarios sin necesidad de modificaciones.

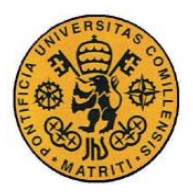

# **Capítulo 3 DISEÑO DEL SISTEMA DE**

# **OCLUSIÓN POR ACTUADOR MAGNÉTICO**

En este capítulo se explicará el proceso de elección y diseño de los distintos elementos que forman el sistema de oclusión realizado mediante un actuador magnético. A continuación, en la [Ilustración 9,](#page-40-0) se muestra un esquema simplificado del funcionamiento del sistema que se utilizará.

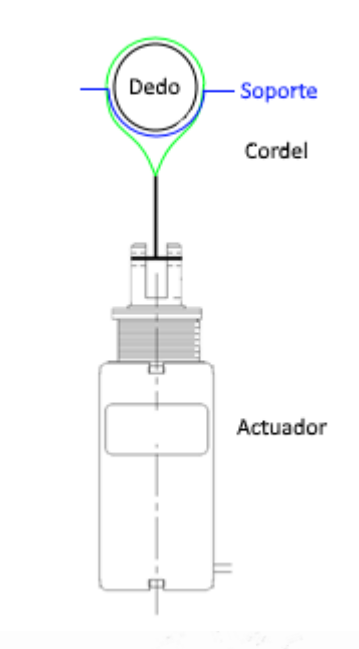

*Ilustración 9: Esquema del sistema de oclusión por actuador magnético*

<span id="page-40-0"></span>El funcionamiento consistiría en el vástago móvil del actuador magnético enganchado a un cordel rodeando el dedo, de manera que al tirar de este, el dedo quede ocluido entre soporte y cordel.

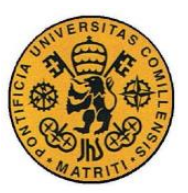

Memoria

# *3.1 CÁLCULOS TEÓRICOS Y ENSAYO PRELIMINAR*

# <span id="page-41-1"></span>**3.1.1 CÁLCULOS TEÓRICOS**

El sistema de oclusión se ha diseñado teniendo en cuenta que la presión máxima a la que se va a trabajar será la sistólica, que en los casos más extremos es inferior a 200mmHg, lo que equivale a 26.664kPa, por lo que se tomó este valor como punto de partida para la elección del actuador. Para el resto de variables necesarias para este cálculo, se han hecho las estimaciones que se muestran en la [Tabla 2.](#page-41-0)

*Tabla 2: Estimaciones para los cálculos teóricos del actuador magnético*

<span id="page-41-0"></span>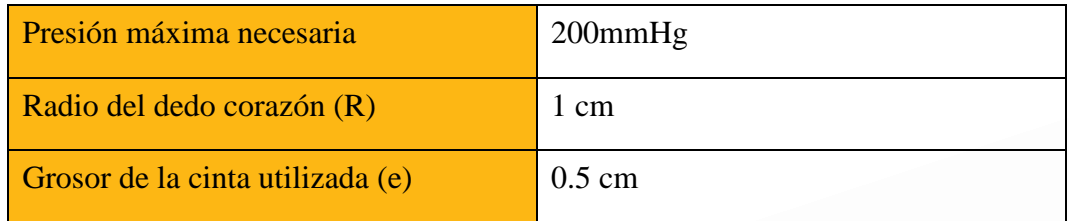

Con estas estimaciones se calculó la fuerza que es necesario que el actuador proporcione, cabe destacar que debido a la disposición mostrada en la [Ilustración](#page-40-0)  [9,](#page-40-0)esta fuerza será el doble de la tensión de la cinta.

La ecuación que relaciona la tensión con la presión ejercida se deduce de la siguiente manera:

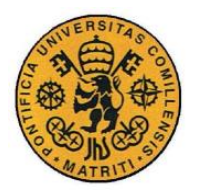

ESCUELA TÉCNICA SUPERIOR DE INGENIERÍA (ICAI)

INGENIERO INDUSTRIAL

Memoria

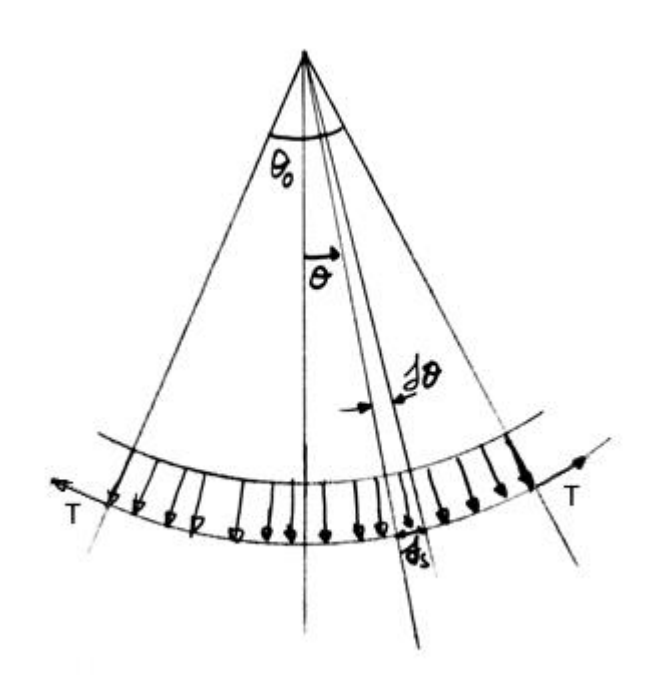

*Ilustración 10: Cálculos de la presión teórica*

$$
\sum F = 0
$$
  
2T sin  $\frac{\theta_0}{2}$  =  $\int p dA \cos \theta = \int_{-\frac{\theta_0}{2}}^{\frac{\theta_0}{2}} p eR \cos \theta d\theta$   
2T sin  $\frac{\theta_0}{2}$  =  $2eRp \sin \theta$   
 $T_{cinta} = peR$ 

De esta ecuación se deduce la tensión necesaria para la cinta que ha de ser mínimo de 1.34N de fuerza, por lo que el solenoide tendrá que ser capaz de proporcionar el doble, 2.68N. Se escogió para ello un solenoide cuyo datasheet se proporciona en la [Parte VICapítulo 1,](#page-134-0) que puede proporcionar esta fuerza en régimen continuo para desplazamientos inferiores a un centímetro.

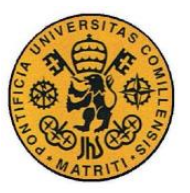

Memoria

### **3.1.2 ENSAYOS PRELIMINARES**

Para comprobar que la fuerza del actuador es suficiente, se realizó un ensayo consistente en medir la tensión con un polímetro, y el desplazamiento y fuerza realizada por el actuador con un dinamómetro digital con medida de desplazamiento. A continuación, se muestra un esquema explicativo del montaje [Ilustración 11](#page-43-0) y una fotografía del mismo [Ilustración 12.](#page-44-0)

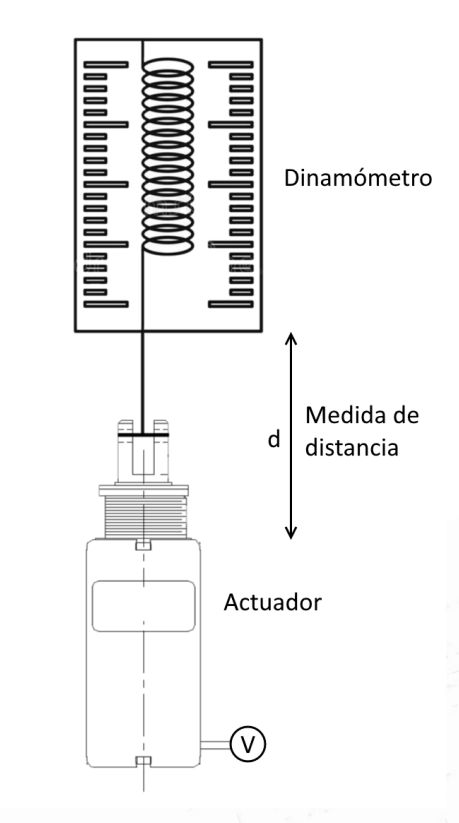

<span id="page-43-0"></span>*Ilustración 11: Esquema explicativo del montaje del ensayo preliminar*

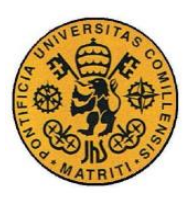

ESCUELA TÉCNICA SUPERIOR DE INGENIERÍA (ICAI)

INGENIERO INDUSTRIAL

Memoria

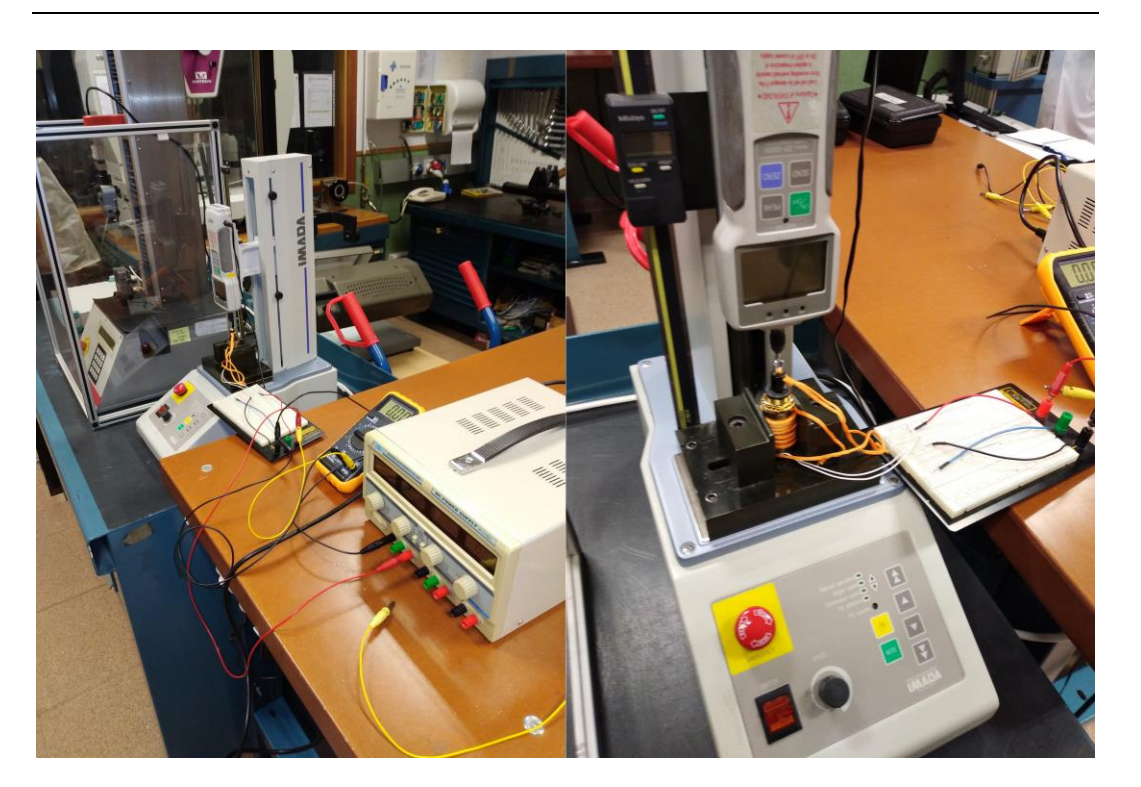

*Ilustración 12: Fotografías del ensayo preliminar*

<span id="page-44-0"></span>El conjunto de resultados obtenidos se muestra en la [Tabla 3.](#page-74-0) A la vista de estos resultados se comprobó que existe una gran linealidad entre tensión de alimentación e intensidad consumida, por lo que, a partir de este momento, se decidió solo llevar a cabo la medida de tensión, cuyo acceso para un microcontrolador es más sencillo. A continuación, se muestra en la

[Ilustración 13,](#page-45-0) una gráfica que relaciona la fuerza con la tensión y la posición, realizada con el código de Matlab mostrado en la Parte [III2.1.](#page-108-0)

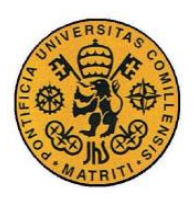

ESCUELA TÉCNICA SUPERIOR DE INGENIERÍA (ICAI)

INGENIERO INDUSTRIAL

Memoria

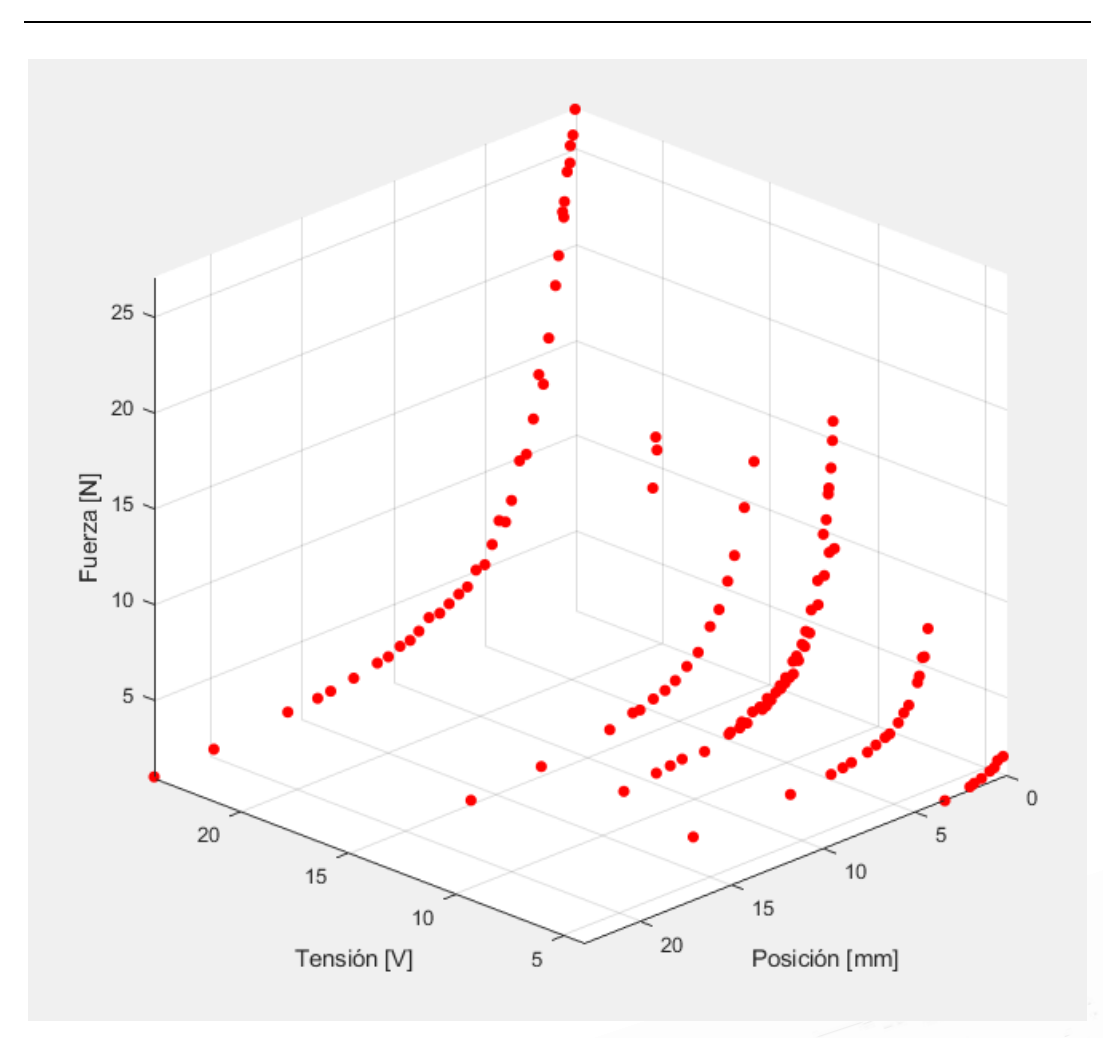

*Ilustración 13: Gráfica de resultados de los ensayos preliminares del solenoide*

<span id="page-45-0"></span>Si bien el actuador no cumplía las especificaciones del datasheet [\(Parte](#page-134-0)  [VICapítulo 1\)](#page-134-0), la fuerza necesaria calculada en [3.1.1](#page-41-1) se cumple la fuerza necesaria en casi todo el rango.

# <span id="page-45-1"></span>*3.2 MÉTODO DE ESTIMACIÓN DE LA PRESIÓN*

Diferentes procesos se consideraron para la medida de la presión ejercida, por un lado, la unión de una galga extensiométrica a la cinta que ocluye el dedo, y por otro, la medida de la posición y alimentación del actuador.

El primer método, de incorporar una galga extensiométrica a la cinta de manera a medir las micro deformaciones y estas relacionarlas con la presión

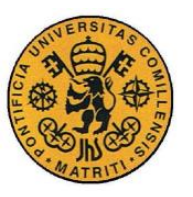

ejercida permitiría una alta precisión debido a la alta precisión que permiten las galgas. Este método sin embargo supone una gran dificultad de implementación, al requerir de un adhesivo de características muy específicas para evitar que afecte a la medida, pero ser capaces de transferir las deformaciones de la cinta.

Por otro lado, se podría realizar dos medidas, una de la tensión de alimentación del actuador y otra de la posición del vástago con respecto al solenoide. Si bien la necesidad de dos medidas, menos directas puede parecer perjudicial, y de menor precisión que una directa con galgas, la implementación es más fácil y la obtención de un modelo más completo del sistema puede ser beneficioso, por estos motivos se decidió tomar medidas basadas en ambos datos, tensión y posición.

Se han considerado dos posibles métodos para realizar la medida de la posición del vástago, un primero mediante el uso de un encoder lineal y por otro el uso de un potenciómetro lineal. Debido a las dificultades técnicas que puede suponer el uso de un encoder la medida de la posición del vástago se realizará conectando este a un potenciómetro de manera que al desplazarse varíe la resistencia del potenciómetro, y esta corresponda a una determinada distancia. Se utilizará un potenciómetro lineal como el mostrado en la [Ilustración 14](#page-47-0) cuyo datasheet se encuentra en [Parte VICapítulo 3.](#page-140-0)

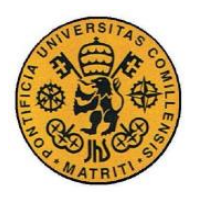

ESCUELA TÉCNICA SUPERIOR DE INGENIERÍA (ICAI)

INGENIERO INDUSTRIAL

Memoria

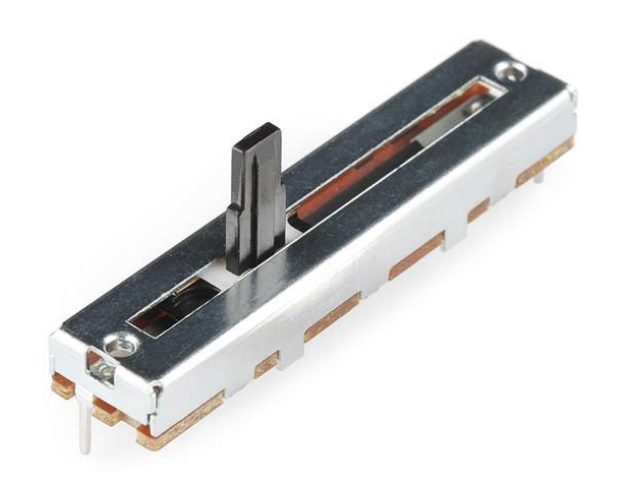

#### *Ilustración 14: Potenciómetro utilizado para la determinación de la posición*

<span id="page-47-0"></span>La medida de la tensión de alimentación se realizará midiendo el valor de alimentación con el mismo microcontrolador que se utilizará para el control de la fuerza ejercida.

# *3.3 DISEÑO DE PIEZAS Y MONTAJE*

En este apartado se explican las piezas diseñadas para incorporar todos los elementos en un único sistema, así como el montaje completo del sistema de oclusión.

#### **3.3.1 DISEÑO DE PIEZAS**

Para incorporar los distintos elementos en un único sistema, se diseñaron diferentes piezas con el software *SolidEdge* para imprimir en 3D. Estas piezas cumplen las funciones de mantener el conjunto de elementos unidos y ser un apoyo para el dedo.

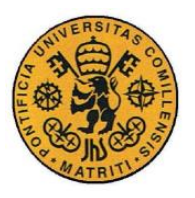

Memoria

La primera de las piezas, mostrada en [Ilustración 15,](#page-48-0) cumple la función de soporte del actuador magnético, y sirve como punto fijo para el resto del sistema de oclusión. El plano de esta pieza se encuentra en la [Parte IVCapítulo 1](#page-114-0)

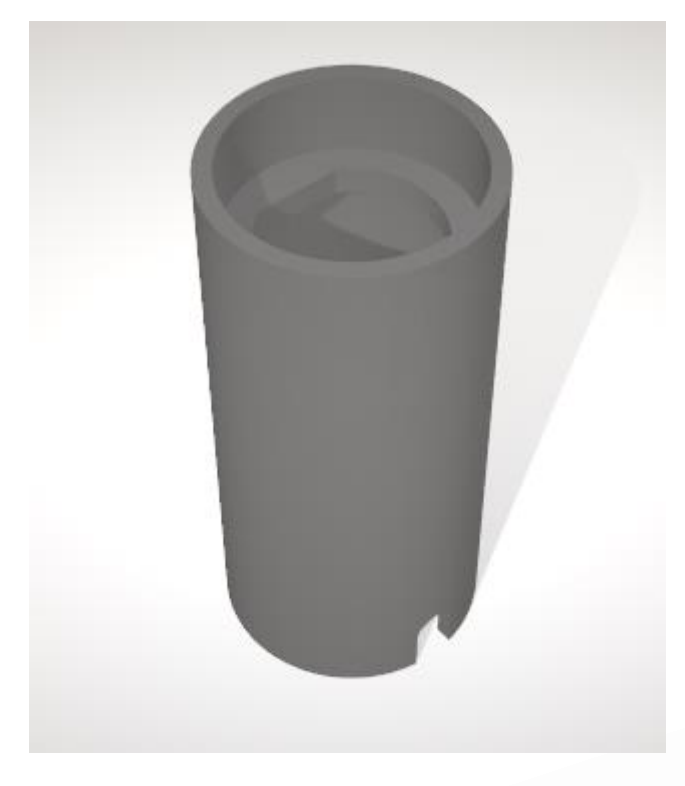

*Ilustración 15: Pieza 3D: Soporte del actuador magnético*

<span id="page-48-0"></span>La segunda pieza está diseñada para permitir el movimiento del vástago en su interior, mostrada en la [Ilustración 16,](#page-49-0) y poder incorporar el potenciómetro que permite la medida de la posición y apoyar el dedo para su oclusión por la cinta.

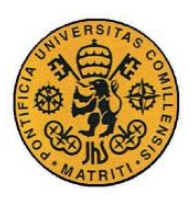

ESCUELA TÉCNICA SUPERIOR DE INGENIERÍA (ICAI)

INGENIERO INDUSTRIAL

#### Memoria

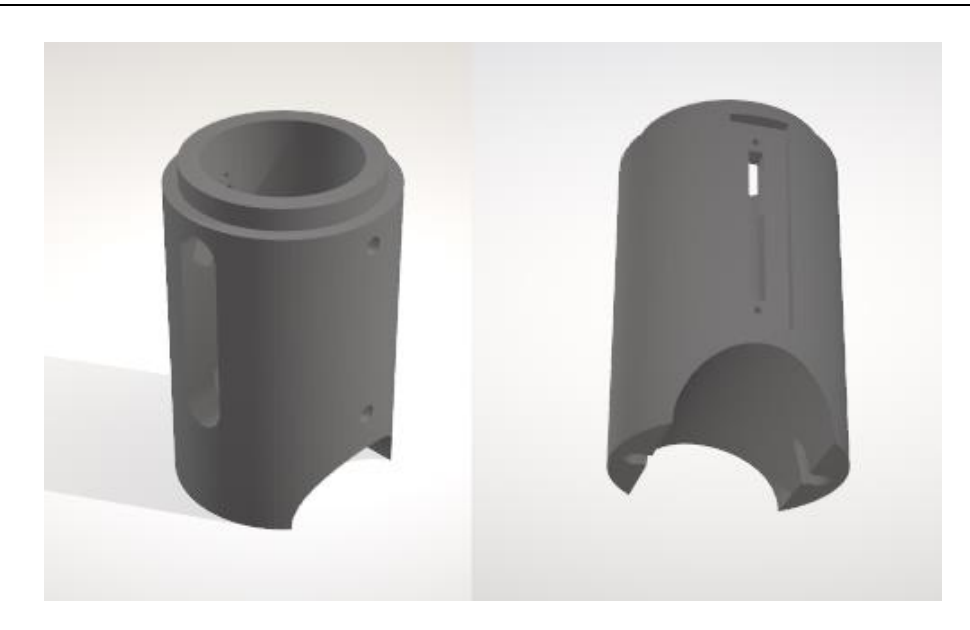

*Ilustración 16: Pieza 3D: Apoyo del dedo*

<span id="page-49-0"></span>Esta pieza se une con la pieza anterior de manera a conseguir una pieza única con el conjunto actuador-vástago en su interior. Su plano se muestra en la [Parte](#page-116-0)  [IVCapítulo 2.](#page-116-0)

La última de las piezas cumple la función de conectar el vástago al potenciómetro y se muestra en la [Ilustración 17.](#page-49-1)

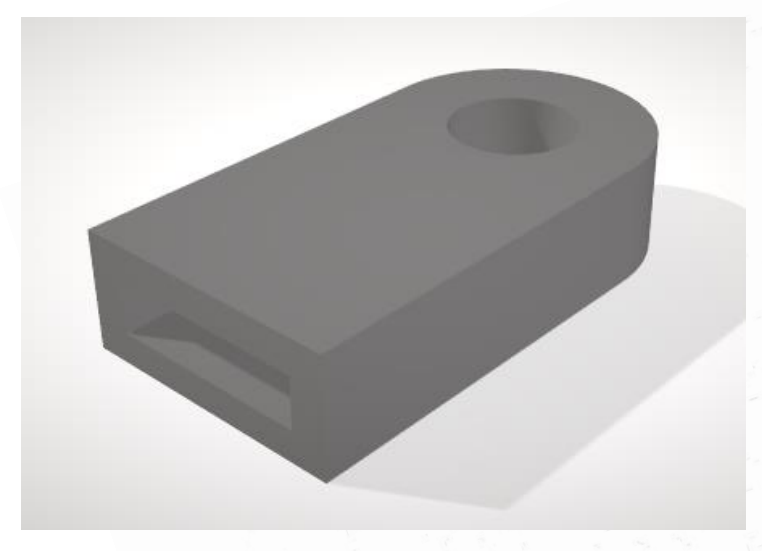

*Ilustración 17: Pieza 3D: Unión potenciómetro-vástago*

<span id="page-49-1"></span>El plano de esta tercera pieza se muestra en el apartado [Parte IVCapítulo 3.](#page-118-0)

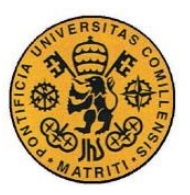

Memoria

# **3.3.2 MONTAJE**

Para realizar el montaje se necesitará, además de las piezas diseñadas en el apartado anterior, dos tornillos din85 M2x5 inox para la sujeción del potenciómetro, así como el potenciómetro seleccionado en el apartado [3.2](#page-45-1) y el actuador magnético del apartado [3.1.1.](#page-41-1) A continuación, se muestra un esquema explicativo del montaje del sistema completo.

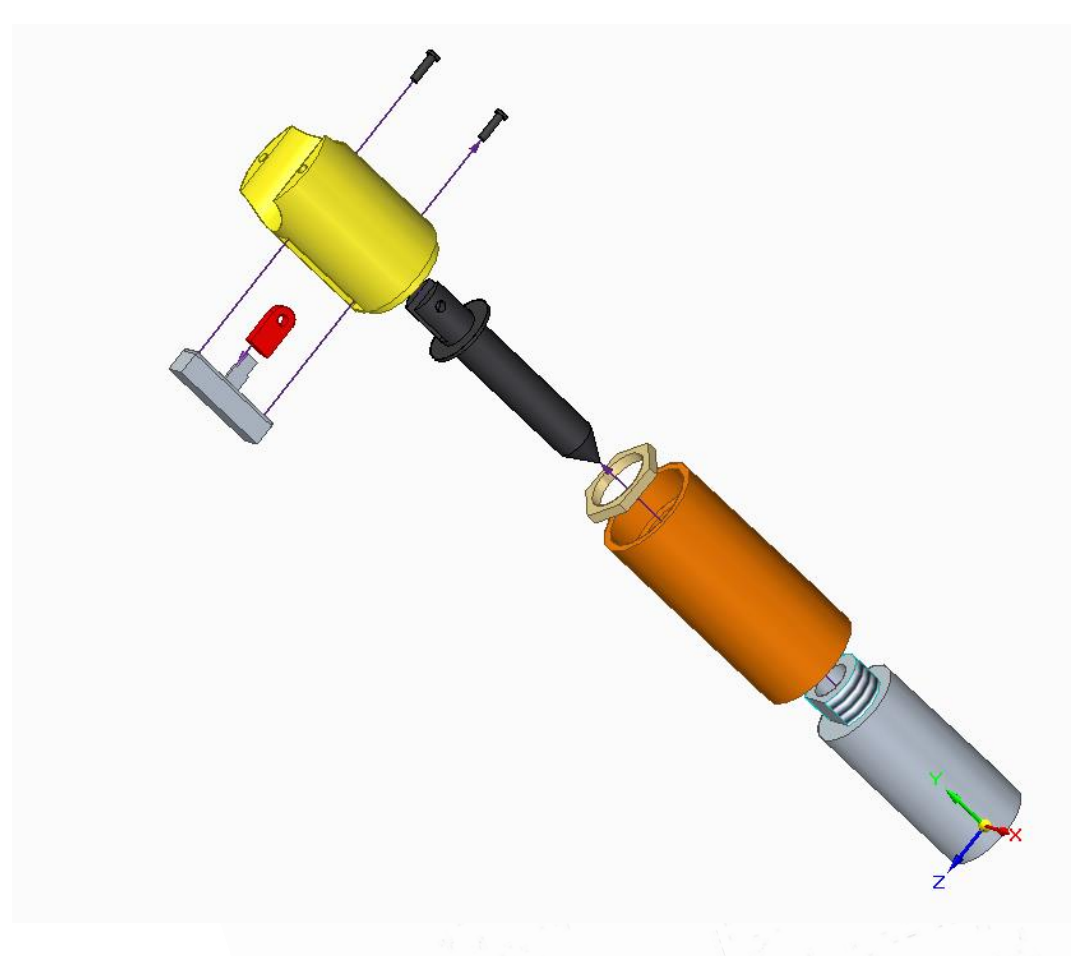

*Ilustración 18: Explosionado del montaje*

Además de los elementos mostrados en el esquema anterior, debe incluirse una cinta no elástica de un milímetro de diámetro y que se introducirá a través de los agujeros del extremo de la pieza de apoyo del dedo [\(Ilustración 16\)](#page-49-0) y del vástago y pieza de unión potenciómetro-vástago [\(Ilustración 17\)](#page-49-1). A continuación, en la

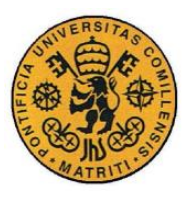

**UNIVERSIDAD PONTIFICIA COMILLAS** ESCUELA TÉCNICA SUPERIOR DE INGENIERÍA (ICAI)

INGENIERO INDUSTRIAL

Memoria

[Ilustración 19,](#page-51-0) se muestra un esquema del conjunto montado, así como una foto del conjunto real.

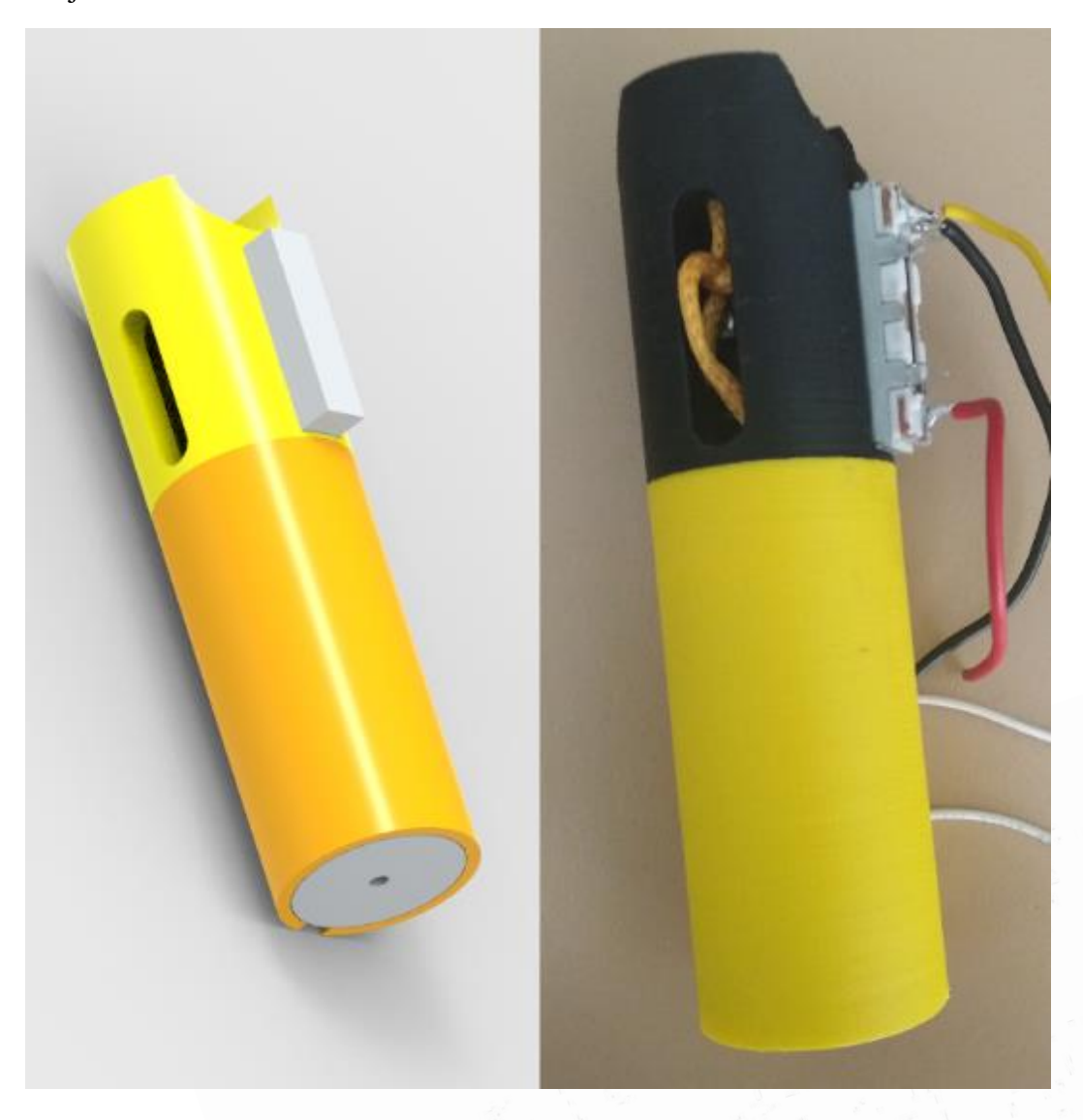

*Ilustración 19: Montaje final del prototipo*

<span id="page-51-0"></span>Finalmente, se soldarán cables al potenciómetro de manera a tener acceso a la medida de la posición proporcionada por este.

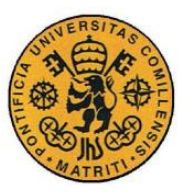

Memoria

# *3.4 CIRCUITOS DE ALIMENTACIÓN Y MEDIDAS*

### **3.4.1 CIRCUITO DE ALIMENTACIÓN Y MEDIDA DE TENSIÓN**

Se pretende que la medida sea controlada por el microcontrolador que se utilizará, cuyas características se encuentran en la [Parte VICapítulo 4,](#page-142-0) por lo que la alimentación del actuador se realizará mediante un PWM generado por el microcontrolador. Para evitar que se produzcan sonidos debido a las vibraciones de los elementos mecánicos del sistema, se utilizará una frecuencia muy superior a la audible(20kHz), se utilizará una frecuencia de 40kHz. La tensión de salida de los PWM proporcionados por el microcontrolador es de 3.3 voltios por lo que se debe utilizar una fuente externa para conseguir la alimentación completa del actuador (24 voltios). Para ello se utilizará un circuito de potencia como el mostrado a continuación, en la [Ilustración 20.](#page-52-0)

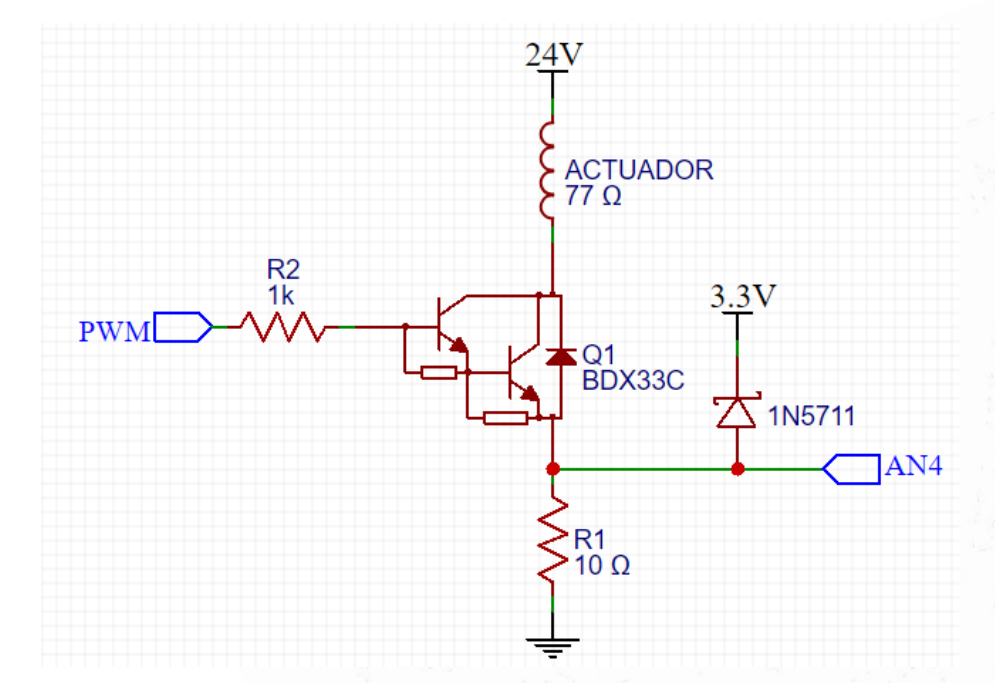

<span id="page-52-0"></span>*Ilustración 20: Circuito de alimentación del actuador*

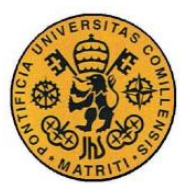

#### Memoria

Dado que la corriente a través de la resistencia R1 de la [Ilustración 20](#page-52-0) es proporcional a la tensión de alimentación del actuador, y la corriente máxima del actuador será 330mA, el valor de esta será de 10 Ω, para al medir la tensión en esta resistencia el valor máximo sea 3,3V, correspondiente al máximo de la medida realizada con el microcontrolador. El valor de la resistencia del actuador es medida en reposo.

Para proporcionar la potencia necesaria al actuador, el uso de un transistor de potencia es necesario, en este case se utilizará el BDX33C cuyas características se encuentran en la [Parte VICapítulo 2.](#page-136-0)

Los cálculos de la resistencia R2 se muestran a continuación.

$$
i_b = \frac{V_{\mu} - V_{BE}}{R2}
$$

$$
i_c = \beta \times i_b
$$

$$
R_2 < 1130\Omega
$$

Donde:

- $V_{\mu}$  es la tensión máxima del PWM, 3,3 V
- V<sub>BE</sub> es la tensión entre base y emisor,  $2.5$  V
- i<sup>c</sup> es la corriente por el actuador 330 mA
- β es ganancia de corriente del transistor 750

Por lo que se utilizará una resistencia de 1kΩ en la base del transistor, resultando el circuito mostrado en la [Ilustración 20.](#page-52-0)

La medida de la alimentación de la bobina se hará de forma indirecta al medir la tensión de la resistencia R1, escogida para teóricamente tener el rango completo de medidas del microcontrolador. El diodo introducido en el esquema tiene como propósito el limitar y estabilizar la tensión de la medida, dado que, sin estos, los picos asociados el cambio de estado del PWM alcanzaban valores inaceptables, como se muestra en la [Ilustración 21.](#page-54-0)

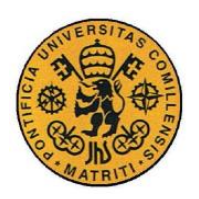

ESCUELA TÉCNICA SUPERIOR DE INGENIERÍA (ICAI)

INGENIERO INDUSTRIAL

Memoria

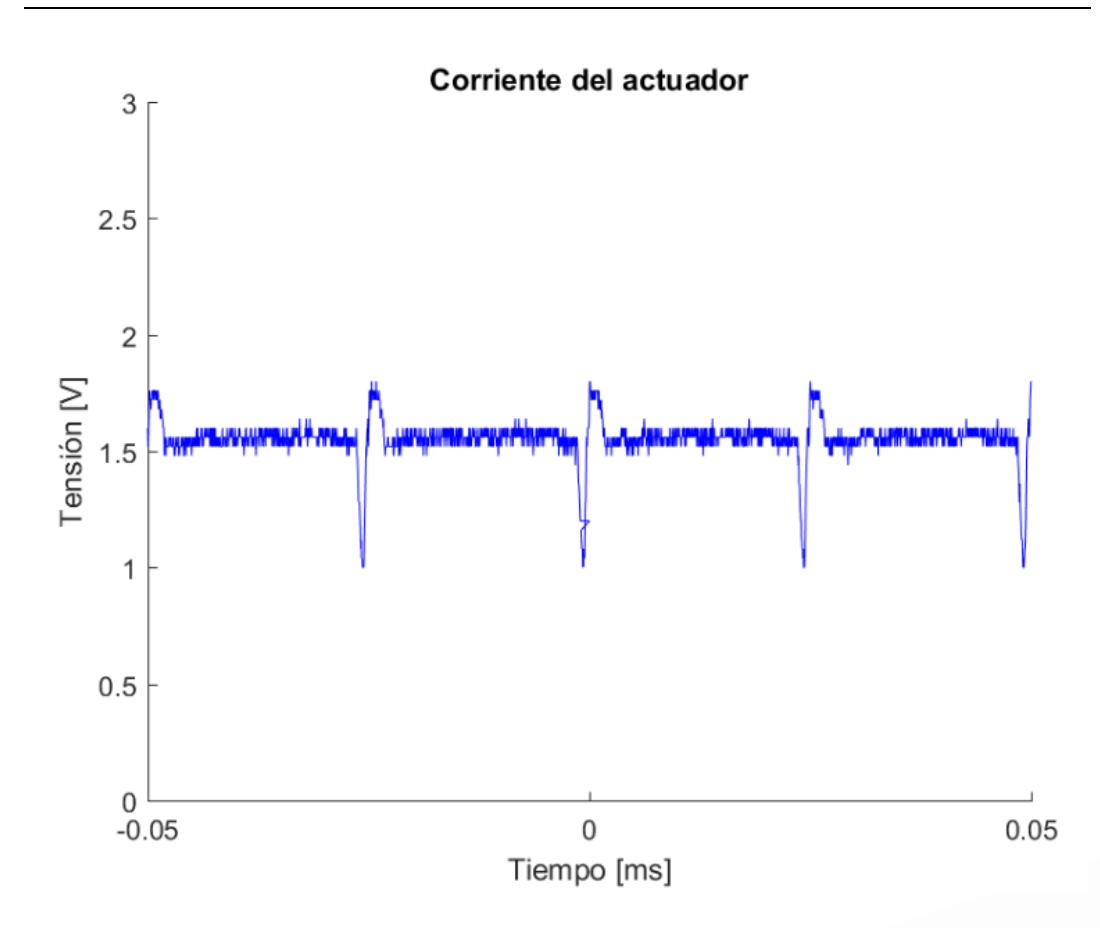

*Ilustración 21: Picos de tensión asociados a la conmutación del PWM*

### <span id="page-54-0"></span>**3.4.2 MEDIDA DE POSICIÓN**

La medida de posición se realiza conectando la palanca móvil de un potenciómetro al vástago del actuador. Este potenciómetro se alimentará mediante la salida de tensión del microcontrolador a 3.3V y tierra.

El esquema del circuito de medida de tensión se muestra a continuación en la [Ilustración 22.](#page-55-0) El condensador introducido se debe a que las conmutaciones del PWM introducen ruido en el resto del circuito, y este permite estabilizar la tensión para realizar la medida.

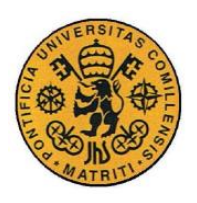

ESCUELA TÉCNICA SUPERIOR DE INGENIERÍA (ICAI)

INGENIERO INDUSTRIAL

Memoria

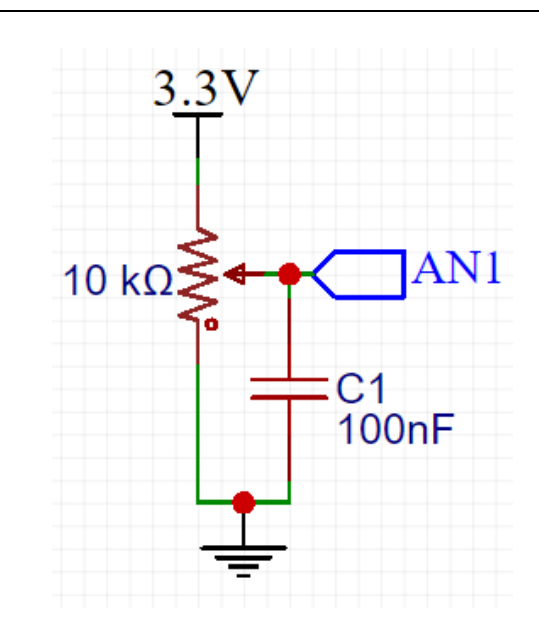

*Ilustración 22: Circuito de medida de posición*

# <span id="page-55-1"></span><span id="page-55-0"></span>*3.5 ENSAYO DEL SISTEMA COMPLETO*

Para comprobar que el conjunto es capaz de proporcionar las medidas de posición mediante la lectura del microcontrolador del potenciómetro, así como de la tensión de alimentación del actuador y controlar esta última, se desarrolló un programa para leer la medida de un potenciómetro (incluido en la placa del microcontrolador) y alimentar el actuador acorde al valor de este potenciómetro. Igualmente, el programa mostrará por pantalla el valor del PWM utilizado en cada momento para alimentar el actuador, el valor de lectura del potenciómetro que mide la posición del vástago, y la tensión de alimentación del actuador. El programa se muestra en [Parte III1.1.](#page-88-0)

A continuación, se muestra una fotografía del montaje del ensayo realizado, el montaje del sistema completo es el explicado en los apartados anteriores.

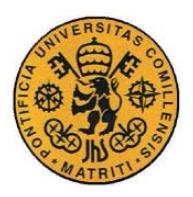

ESCUELA TÉCNICA SUPERIOR DE INGENIERÍA (ICAI)

INGENIERO INDUSTRIAL

Memoria

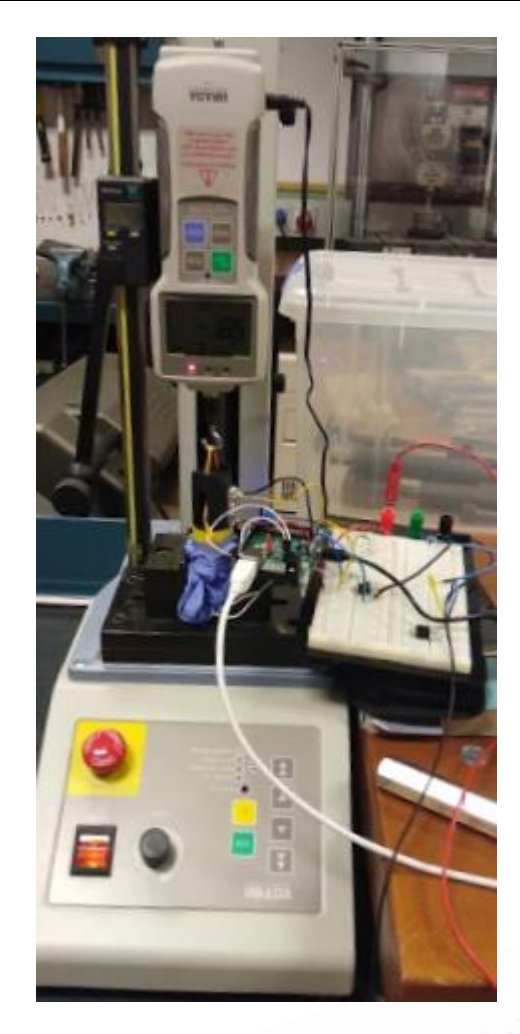

*Ilustración 23: Ensayo sistema completo*

Para este ensayo se utilizó una fuente de alimentación externa para proporcionar los 24V necesarios para el uso del actuador, así como un dinamómetro para medir la fuerza ejercida en cada momento. Los resultados obtenidos en la realización de este ensayo se muestran en la [Tabla 4.](#page-78-0)

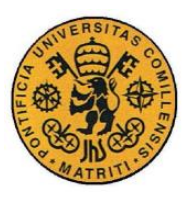

ESCUELA TÉCNICA SUPERIOR DE INGENIERÍA (ICAI)

INGENIERO INDUSTRIAL

Memoria

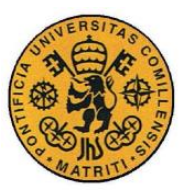

# **Capítulo 4 ESTIMACIÓN DE LA PRESIÓN**

En este capítulo se realizarán los cálculos y tratamiento de datos necesarios para la obtención de una medida de presión basada en las medidas obtenidas en el ensayo explicado en [Ensayo del sistema completo](#page-55-1) cuyos resultados se muestran en la [Tabla 4.](#page-78-0)

Dado que la medida de la presión en este proyecto no es directa, su estimación se realizará en dos etapas, una primera basada en los datos que relacionan la fuerza con la posición y la intensidad de alimentación del actuador, y una segunda basada relacionar la fuerza ejercida con la presión arterial. Esta última etapa se debería realizar tomando medidas de presión arterial con un tensiómetro comercial, así como medidas de la fuerza realizada con el sistema desarrollado en este proyecto permitiendo interpolar en medidas futuras, sin embargo, por falta de tiempo, se realizará utilizando la fórmula teórica obtenida en la [Parte I3.1.1.](#page-41-1)

# *4.1 ESTIMACIÓN DE LA FUERZA*

En este apartado se explicará el proceso utilizados para realizar la estimación de la fuerza realizada por el actuador según su posición e intensidad de alimentación.

### **4.1.1 REGRESIÓN**

Para obtener una aproximación correcta de los datos, se consideraron distintos métodos de regresión. Finalmente, por simplicidad se decidió tratar de obtener una fórmula matemática que aproxime los valores minimizando los errores cuadráticos. Para ello se hizo una tabla de *Excel* con el comando *Solver* que escala las variables medidas dividiendo cada uno de los valores por el promedio de esa

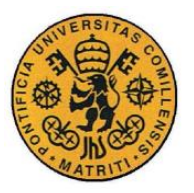

**UNIVERSIDAD PONTIFICIA COMILLAS** ESCUELA TÉCNICA SUPERIOR DE INGENIERÍA (ICAI)

INGENIERO INDUSTRIAL

Memoria

variable, y optimiza los valores de la ecuación siguiente para minimizar el error cuadrático entre estimación y medida de la fuerza.

$$
F_{est} = C_1 \times Pos_{esc}^{C_2} \times I_{esc}^{C_3}
$$

Donde:

- Fest es la fuerza estimada
- Posesc es la posición tras escalarla
- I<sub>esc</sub> es la intensidad tras escalarla
- $C_1$ ,  $C_2$  y  $C_3$  son las constantes a optimizar.

Los resultados completos de la tabla Excel obtenidos se adjuntan en la [Tabla](#page-82-0)  [5.](#page-82-0) Los valores aproximados que se obtuvieron para estas constantes tras optimizarlas fueron:

- $C_1 = 5,17$
- $C_2 = 0.87$
- $C_3 = 0.92$

Pese a que este modelo se ajustaba correctamente a los datos, la implementación en C es compleja debido a las potencias no enteras. Es por ello por lo que se decidió a partir de la función obtenida crear una matriz que recorra el rango de trabajo de las variables a intervalos constantes con sus respectivos valores de fuerza calculada mediante la fórmula.

$$
F = 5.17 \times Posc^{0.87} \times I_{esc}^{0.92}
$$

La matriz de valores obtenidos se muestra en la [Tabla 6.](#page-84-0)

### **4.1.2 INTERPOLACIÓN**

Para tener una solución continua en vez de una solución discreta de valores, se hizo una función programada en C capaz de interpolar valores dentro de esa matriz, cuyo código se encuentra en la [Parte III1.2.2.](#page-96-0) La interpolación realizada se trata de una interpolación bilineal, que trata de aproximar el valor de las dos entradas por los cuatro valores de las entradas más cercanas. El proceso de esta interpolación es la realización de dos interpolaciones lineales para cada una de las

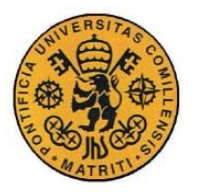

Memoria

variables, si bien se puede realizar de una sola vez utilizando la siguiente fórmula aplicada al ejemplo siguiente.

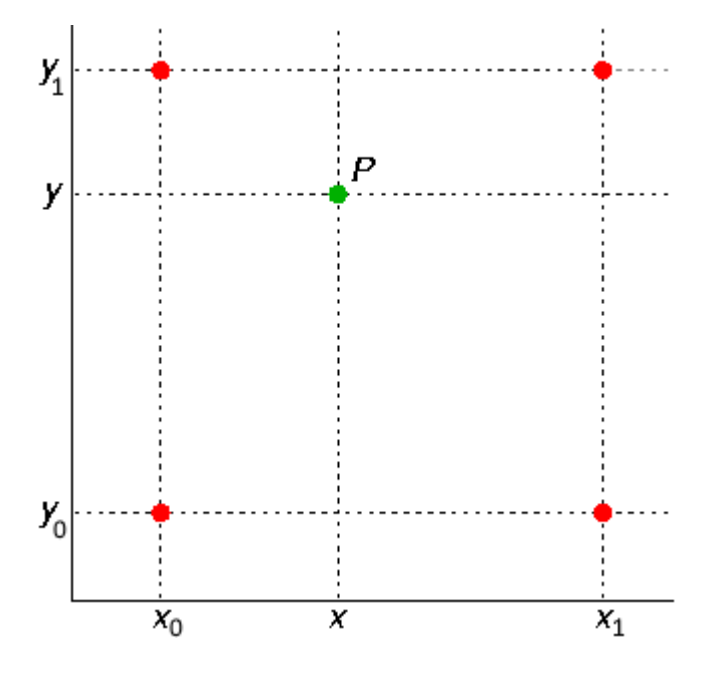

*Ilustración 24: Ejemplo de interpolación bilineal*

$$
f(x,y) = \frac{1}{(x_1 - x_0) \times (y_1 - y_0)} \times (f(x_0, y_0) \times (x_1 - x) \times (y_1 - y) + f(x_1, y_0) \times (x - x_0) \times (y_1 - y) + f(x_0, y_1) \times (x_1 - x) \times (y - y_0) + f(x_1, y_1) \times (x - x_0) \times (y - y_0))
$$

Para la programación se realizó mediante el uso de esta fórmula, realizando los cálculos de los pesos de cada uno de los puntos que rodean al de interés por separado.

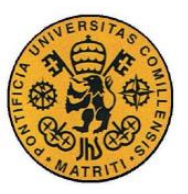

Memoria

# <span id="page-61-1"></span>*4.2 ESTIMACIÓN DE LA PRESIÓN*

En este apartado se explica el procedimiento utilizado para obtener la relación entre la fuerza estimada previamente y la presión ejercida. El proceso de calibrado utilizado consiste en un ensayo realizado sobre diferentes sujetos en los que se toma la fuerza que se está realizando en el momento de la oclusión de la arteria con nuestro sistema, y se toma la presión arterial con un tensiómetro comercial. Este ensayo se realizó una vez unido este proyecto con la medida de flujo sanguíneo obtenida en el proyecto desarrollado por Felipe Gil Borrallo [7].

A continuación, en la [Ilustración 25,](#page-61-0) se muestra una foto del ensayo siendo realizado.

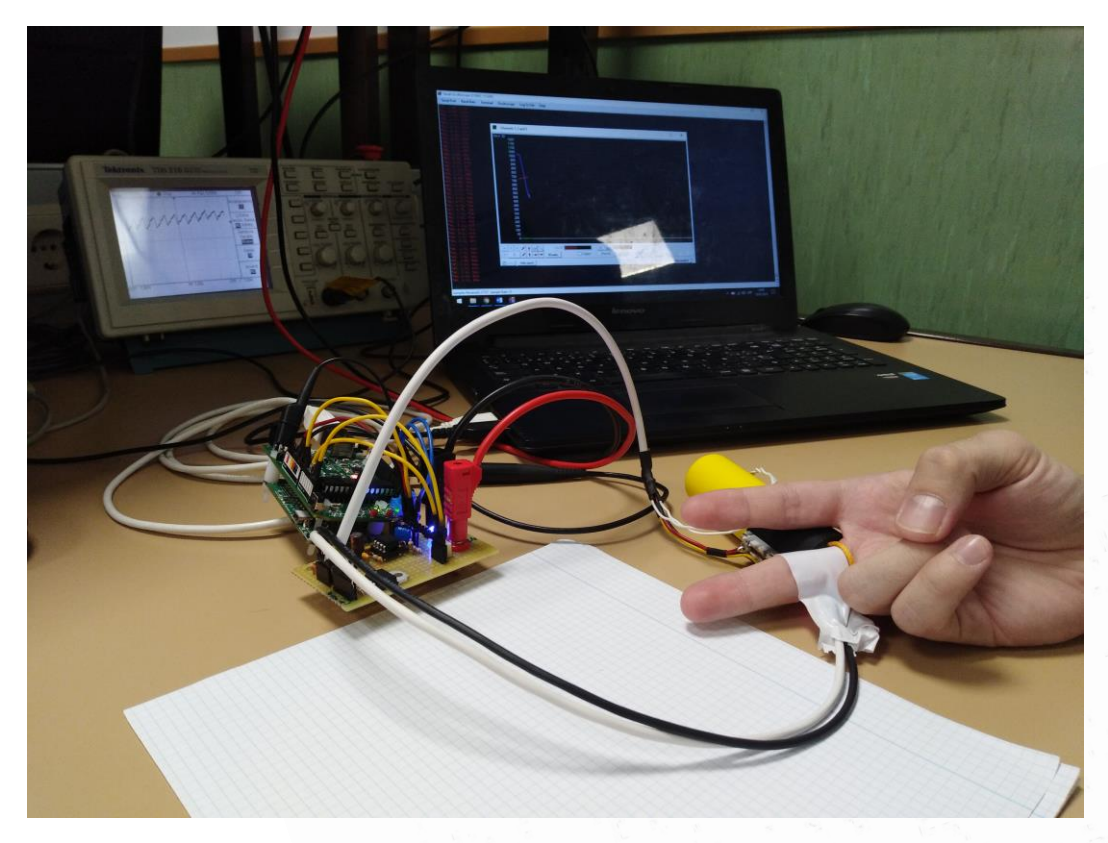

*Ilustración 25: Disposición física del ensayo*

<span id="page-61-0"></span>A continuación, en la [Ilustración 26,](#page-62-0) se muestra un ejemplo de medida realizada sobre un sujeto para la calibración del sistema, los valores fueron tomados en formato *CSV*, mediante la aplicación *Serial Oscilloscope* y puestos en gráfica

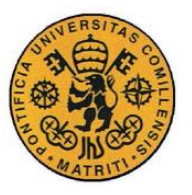

Memoria

mediante los programas desarrollados en *Matlab* que se muestran en la [Parte](#page-108-1)  [IIICapítulo 2,](#page-108-1) donde la gráfica roja muestra la fuerza ejercida, la verde es el PPG y la azul es el PWM de alimentación del actuador en porcentaje.

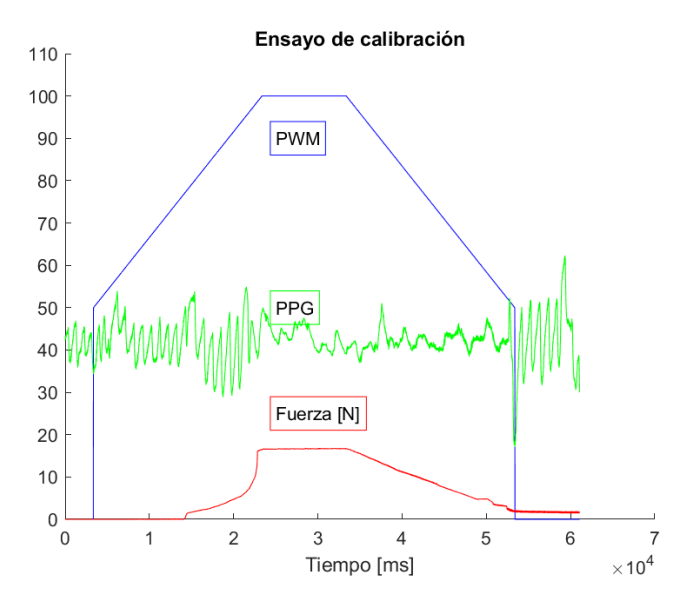

*Ilustración 26: Ensayo de calibración del sistema completo*

<span id="page-62-0"></span>El ensayo realizado consiste en aumentar lentamente la fuerza ejercida por el actuador, para ello se creó una función que aumenta el valor del PWM que controla la alimentación del actuador de manera a aumentar de manera lineal hasta alcanzar el valor máximo.

Como se puede comprobar, el nivel de fuerza afecta al PPG, reduciendo las variaciones de este conforme la fuerza aumenta, sin embargo, la bajada abrupta de la fuerza ejercida hace recuperar el pulso normal, por lo que se modificó el programa para que el descenso de la fuerza fuese gradual hasta el valor nulo. Para un resultado válido de la calibración, este ensayo debería hacerse sobre un número elevado de sujetos de los que se conociese la presión arterial, sin embargo, en este proyecto no se ha realizado por lo que la estimación de presión arterial final se estimará utilizando la fórmula teórica obtenida en la [Parte I3.1.1.](#page-41-1)

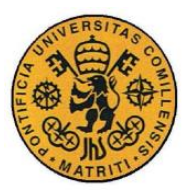

ESCUELA TÉCNICA SUPERIOR DE INGENIERÍA (ICAI)

INGENIERO INDUSTRIAL

Memoria

$$
p = \frac{F_{actualor}}{2 \times e \times R}
$$

Donde:

- R es el radio del dedo considerado constante y de valor 1 cm
- e es el espesor de la cinta utilizada
- Factuador es la fuerza obtenida por la función de interpolación.

Esta ecuación se introdujo en la función *Interpolarpresion*, de manera que en vez de devolver la fuerza como en el código la [Parte III1.2.2,](#page-96-0) devuelve la presión calculada según esta fórmula. El código final de esta función se muestra en la [Parte](#page-103-0)  [III1.3.](#page-103-0) A continuación, en la [Ilustración 27,](#page-63-0) se muestra un ensayo una vez realizado este cambio en la función.

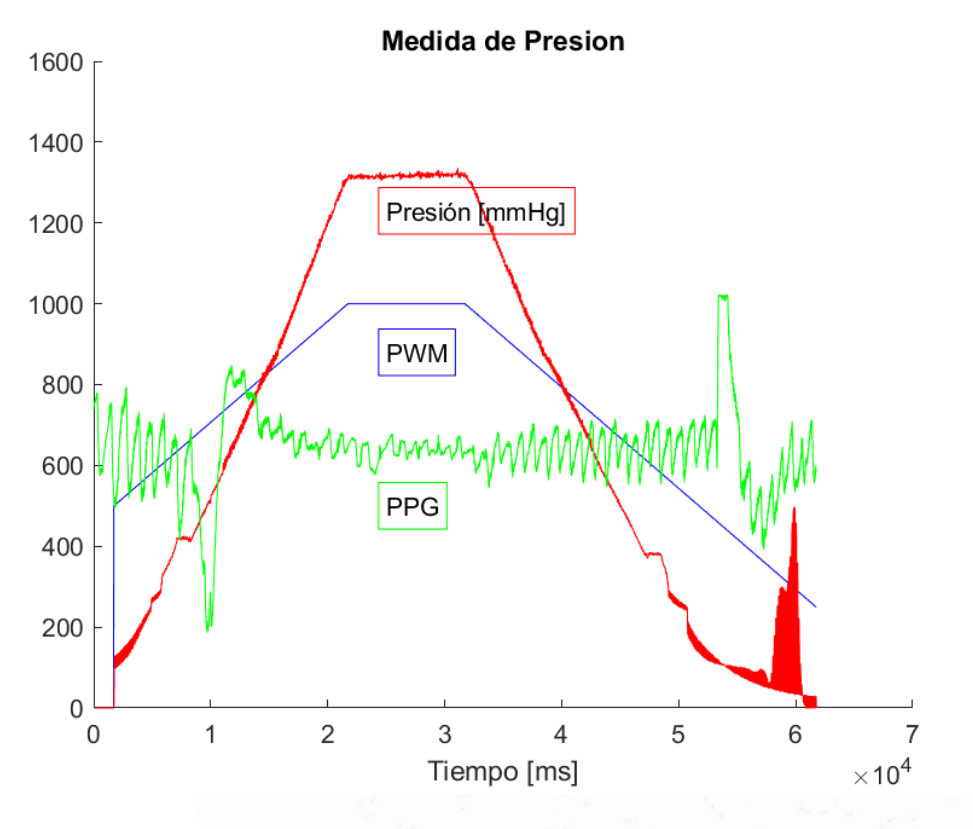

*Ilustración 27: Medida de presión final*

<span id="page-63-0"></span>Los valores obtenidos al utilizar esta función son muy superiores a los valores esperables de máximo 200mmHg, esto se debe a dos razones, que la fuerza ejercida por el actuador no es completamente homogénea a lo largo del perímetro

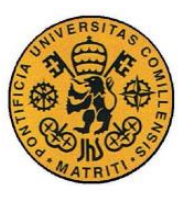

del dedo, por lo que necesita hacer más fuerza, y que existen rozamientos en el sistema con el mismo efecto.

A pesar de no corresponder los valores calculados con los que se obtendrían de un tensiómetro convencional, se puede comprobar que, en el máximo de fuerza ejercida, el flujo de sangre se ve reducido de manera significativa, y que conforme la fuerza ejercida por el actuador se reduce, la forma del PPG se recupera. Un análisis más exhaustivo de la onda del PPG junto a una calibración como la explicada al principio de este apartado, podrían proporcionar un valor de presión arterial correcto.

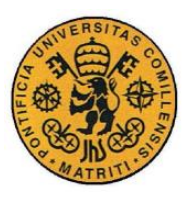

ESCUELA TÉCNICA SUPERIOR DE INGENIERÍA (ICAI)

INGENIERO INDUSTRIAL

Memoria

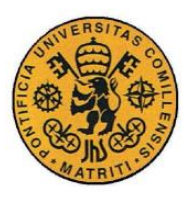

Memoria

# **Capítulo 5 CONCLUSIONES**

Se ha recogido en este documento el desarrollo del proyecto "Sistema de medida de tensión arterial en dedos con fotopletismografía: sistema de oclusión." realizado como proyecto fin de máster de los estudios de Ingeniería Industrial del ICAI.

Las conclusiones obtenidas del proyecto se resumen a continuación:

- El proyecto ha constado de dos actividades claramente diferenciadas:
	- o Diseño del sistema de oclusión
	- o Comprobación del sistema conjunto con la lectura de PPG diseñado por Felipe Gil Borrallo en su trabajo de fin de máster [7].
- El diseño del sistema de oclusión ha consistido en considerar diferentes métodos y desarrollar aquel que por sus características resultase más ventajoso para el desarrollo de este proyecto, siendo el uso de un actuador magnético junto a un cordel rodeando el dedo del sujeto al que se le quiere medir la tensión arterial.
- La medida de la tensión requería obtener las medidas de posición y de alimentación, que se han realizado mediante la medida de un potenciómetro para la posición y la medida de la alimentación midiendo la caída de tensión en una resistencia en serie con el actuador, ambas conectadas a un microcontrolador.
- El método desarrollado consta de una estimación de la presión ejercida mediante las variables indirectas de la posición y alimentación del actuador. El calibrado se ha realizado en dos partes:
	- o La obtención de la fuerza ejercida por el actuador para las diferentes medidas de las variables alimentación y posición y posterior interpolación.
	- o El calibrado de la presión ejercida en función de la fuerza calculada en la calibración anterior.

- 45 -

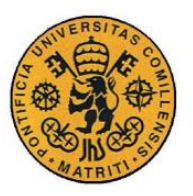

- Se ha realizado un programa para la comprobación del sistema en funcionamiento en el que se aumenta paulatinamente el valor del PWM de alimentación del actuador para comprobar si se consigue reducir el flujo sanguíneo conforme se aumenta la presión con el que se ha implementado el funcionamiento conjunto con el sistema de medida de PPG [7].
- Del análisis de los resultados finales obtenidos, se concluye que es posible realizar medidas de tensión arterial en un dedo mediante la oclusión del mismo y la medida aguas abajo del PPG, que se ve afectado por esta oclusión.
- El método utilizado para la estimación de la presión no ha sido completamente satisfactorio debido a la ausencia de calibración entre fuerza y presión y el uso de la fórmula teórica, que no proporciona valores razonables de presión arterial. Esto se debe a los rozamientos internos del sistema desarrollado y del reparto no homogéneo de la fuerza a lo largo del dedo ocluido.
- Como solución a los problemas detectados, se considera que el desarrollo de alguno de los sistema considerados y descartados por ser de difícil implantación, pero con ventajas sobre la medida o la oclusión más homogénea sería beneficioso, o el cambio de sistema de medida de posición por uno cuyo rozamiento sea inferior.
- Se considera que el proyecto realizado ofrece posibilidades de continuidad y desarrollo con el objetivo obtener resultados más precisos, mediante la obtención de una calibración de la presión basada en un elevado número de ensayos.

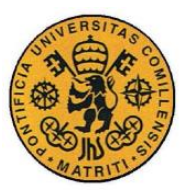

# **Capítulo 6 FUTUROS DESARROLLOS**

Existen diferentes posibles desarrollos futuros para este proyecto, el primero siendo finalizar aquellos ensayos para realizar el calibrado final del sistema de oclusión permitiendo así la obtención de una fórmula correcta que proporcione la presión arterial frente a la fuerza ejercida, en vez de utilizar la fórmula utilizada, explicada en la [Parte I3.1.1.](#page-41-1)

Por otro lado, se podría considerar otro sistema diferente de oclusión, dentro de los que en este proyecto se han descartado por complejidad de fabricación y no por falta de viabilidad física. Igualmente, en este proyecto se ha utilizado un potenciómetro para la medida de la posición del actuador, que introducía una fuerza contraria al movimiento del actuador, introduciendo así errores en la interpolación de la fuerza y estimación de la presión real.

Si bien en la [Parte I4.2,](#page-61-1) se incorporó el sistema desarrollado en este proyecto con el sistema de medida de PPG desarrollado por Felipe Gil Borrallo [7] en su proyecto de fin de máster, en ningún momento se integraron en un único sistema.

Por último, se pretende que el conjunto medida de PPG y oclusión desarrollados en el proyecto de fin de máster de Felipe Gil Borrallo [7] se incorporen en un conjunto compacto del tamaño de un anillo. En este proyecto se ha demostrado la viabilidad física de realizar una medida de presión arterial mediante oclusión y medida de PPG, sin embargo, no se ha realizado un sistema de pequeño tamaño.

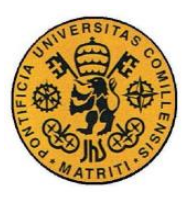

ESCUELA TÉCNICA SUPERIOR DE INGENIERÍA (ICAI)

INGENIERO INDUSTRIAL

Memoria

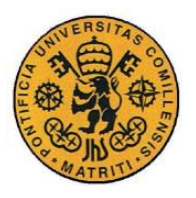

# **Capítulo 7 BIBLIOGRAFÍA**

- [1] R. P. Arenys, «La ingeniería y la medicina,» *IEEE,* 1997.
- [2] R. J. Landman, «Electronics in the Development of Modern Medicine,» *IEEE,*  2004.
- [3] C. G. Dorothee Perloff, «Human Blood Pressure Determination by Sphygmomanometry,» 1993.
- [4] E. A. M. Arcuri, «Sonidos de Korotkoff: desarrollo de la investigación en esfigmomanometría en la escuela de enfermería de la USP,» 2006.
- [5] G. Fortino, «PPG-based Methods for Non Invasive and Continuous Blood Pressure Measurement: an Overview and Development Issues in Body Sensor Networks,» *IEEE,* 2010.
- [6] C. E. Internacional, *IEC 60601.*
- [7] F. G. Borrallo, «Sistema de medida de tensión arterial en dedos con fotopletismografía: sistema de PPG,» Madrid, 2018.
- [8] A. G. Olabi, «Design and Application of Magnetostrictive "MS" Materials,» 2006.

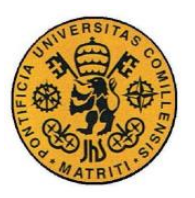

ESCUELA TÉCNICA SUPERIOR DE INGENIERÍA (ICAI)

INGENIERO INDUSTRIAL

Memoria
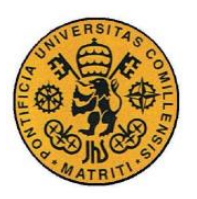

ESCUELA TÉCNICA SUPERIOR DE INGENIERÍA (ICAI)

INGENIERO INDUSTRIAL

Resultados

# *Parte II RESULTADOS*

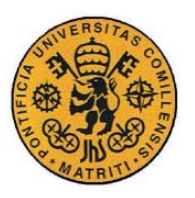

ESCUELA TÉCNICA SUPERIOR DE INGENIERÍA (ICAI)

**INGENIERO INDUSTRIAL** 

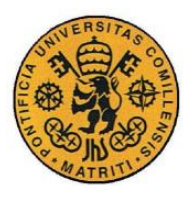

**UNIVERSIDAD PONTIFICIA COMILLAS** ESCUELA TÉCNICA SUPERIOR DE INGENIERÍA (ICAI) INGENIERO INDUSTRIAL

# **Capítulo 1 RESULTADOS DEL ENSAYO**

## **PRELIMINAR**

Los resultados obtenidos en el ensayo preliminar del solenoide se muestran a continuación.

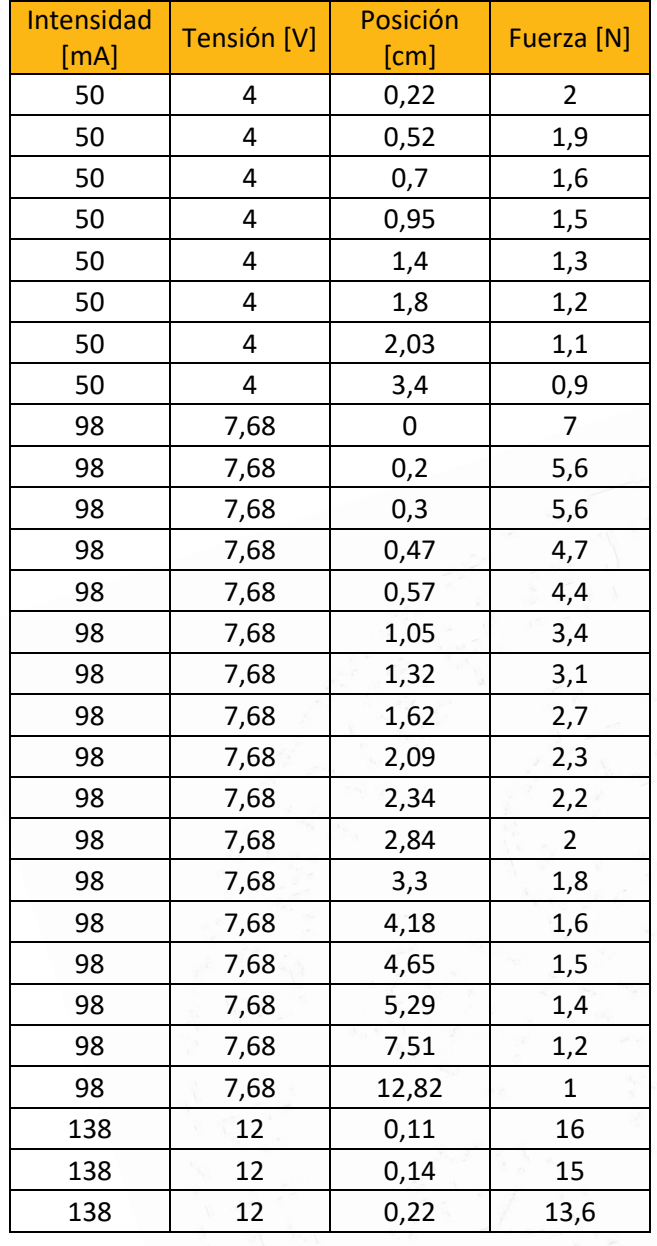

*Tabla 3: Resultados del ensayo preliminar*

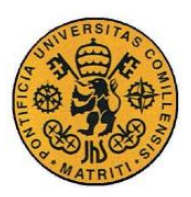

ESCUELA TÉCNICA SUPERIOR DE INGENIERÍA (ICAI)

INGENIERO INDUSTRIAL

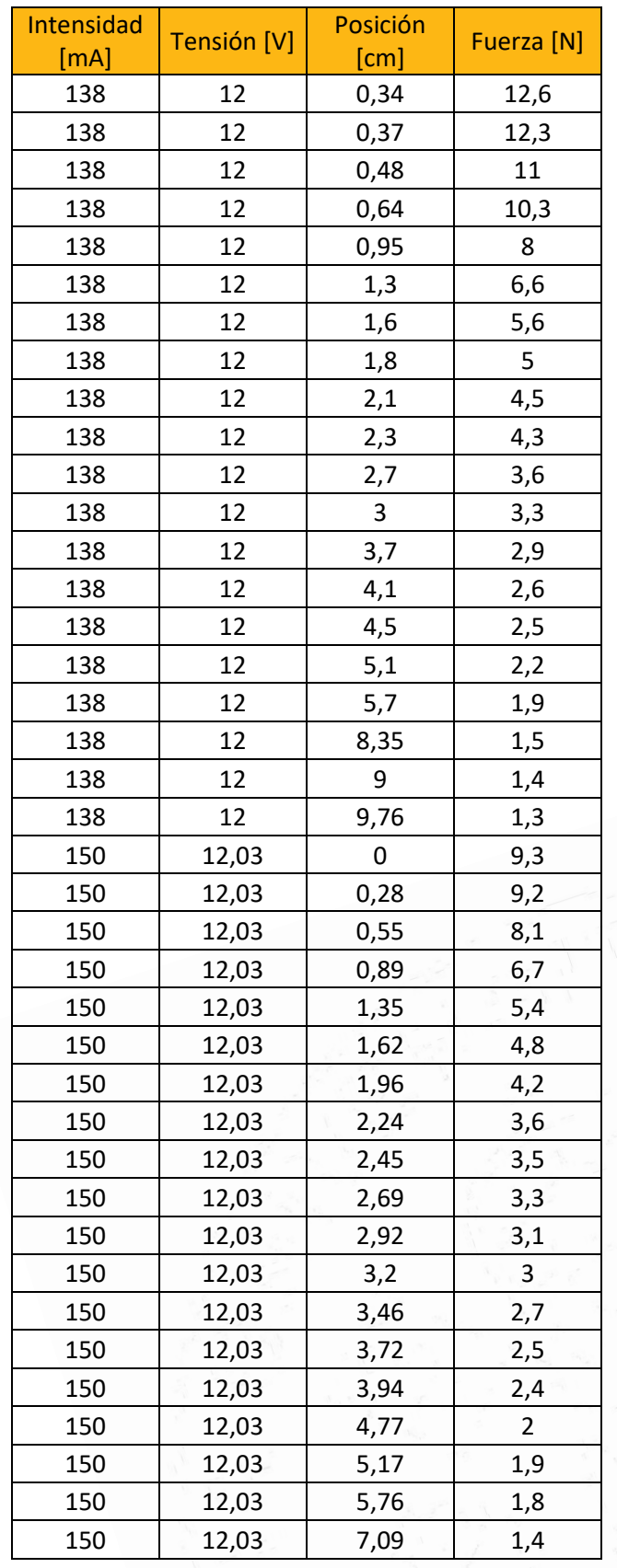

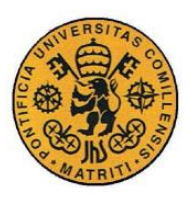

ESCUELA TÉCNICA SUPERIOR DE INGENIERÍA (ICAI)

INGENIERO INDUSTRIAL

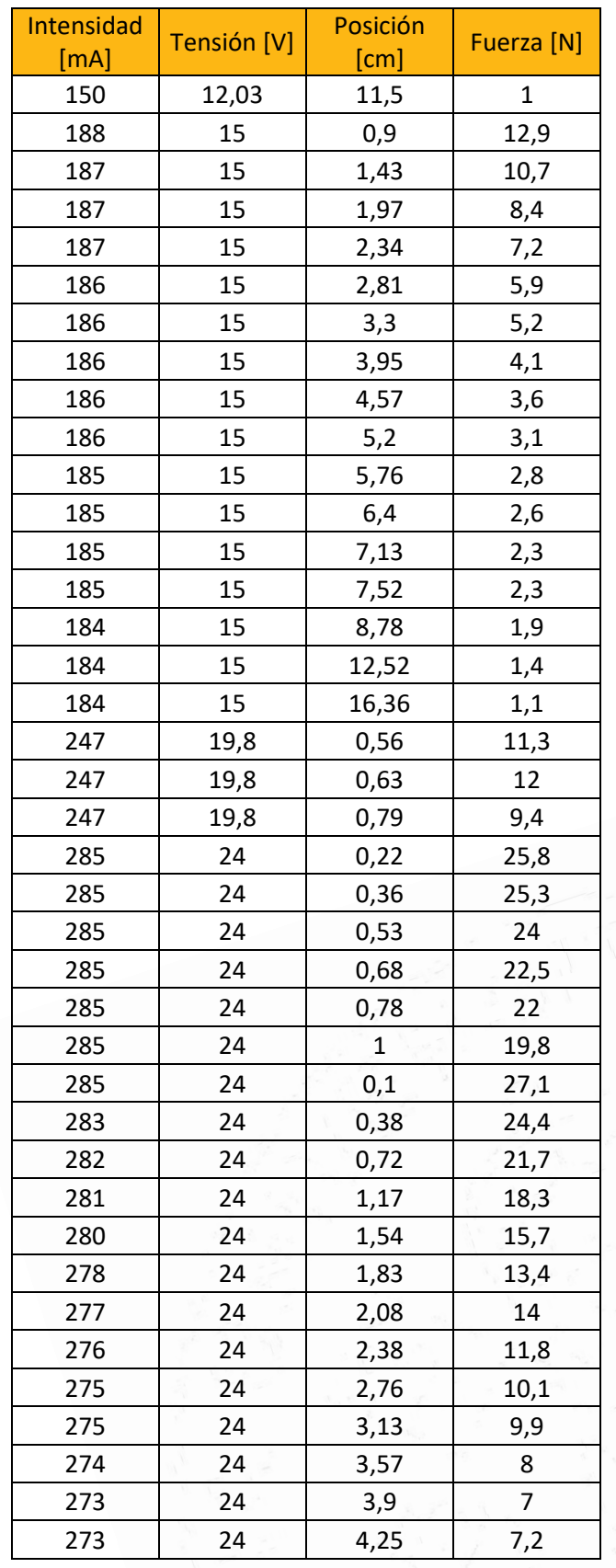

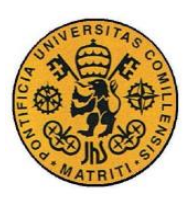

ESCUELA TÉCNICA SUPERIOR DE INGENIERÍA (ICAI)

INGENIERO INDUSTRIAL

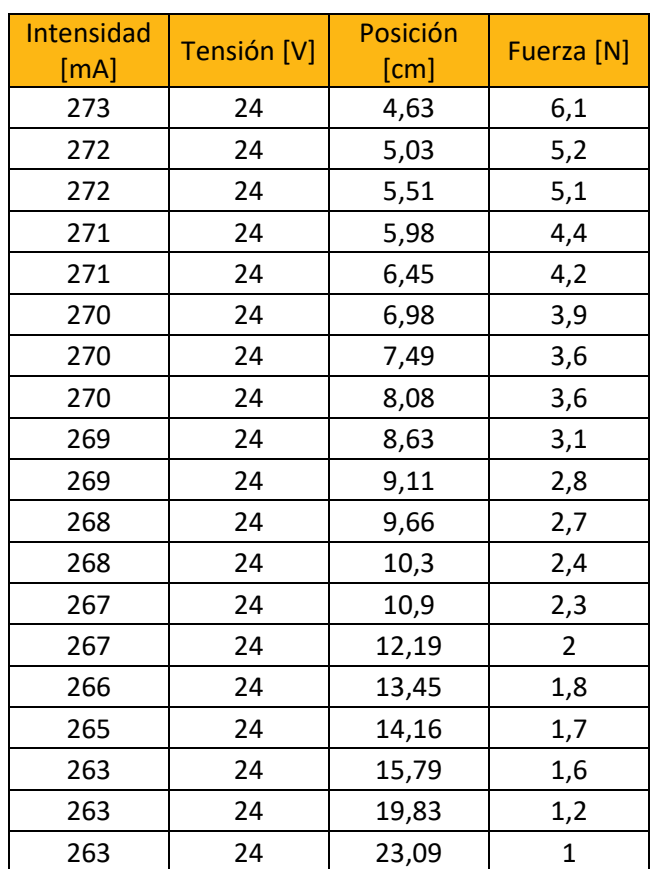

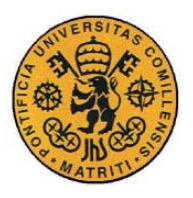

**UNIVERSIDAD PONTIFICIA COMILLAS** ESCUELA TÉCNICA SUPERIOR DE INGENIERÍA (ICAI) INGENIERO INDUSTRIAL

## **Capítulo 2 RESULTADOS DEL ENSAYO DEL**

## **SISTEMA COMPLETO**

Los resultados obtenidos en el ensayo del sistema completo se muestran en la siguiente tabla. Los valores de la tabla de intensidad y posición son con unidades arbitrarias al ser valores medidos por el ADC del microcontrolador, pudiendo ser valores entre 0 y 1023.

| <b>PWM</b><br>(mando) | Posición | Intensidad<br>medida | Fuerza [N]   |
|-----------------------|----------|----------------------|--------------|
| 6000                  | 10       | 74                   | 1,1          |
| 6424                  | 10       | 105                  | 1,1          |
| 8050                  | 11       | 344                  | 1,2          |
| 10000                 | 11       | 640                  | 1,5          |
| 6000                  | 29       | 76                   | 1,1          |
| 7860                  | 31       | 320                  | $\mathbf{1}$ |
| 9228                  | 31       | 525                  | 1,2          |
| 10000                 | 31       | 647                  | 1,6          |
| 6000                  | 47       | 95                   | 1,3          |
| 9012                  | 49       | 470                  | 1,4          |
| 9540                  | 49       | 568                  | 1,5          |
| 9860                  | 49       | 623                  | 1,7          |
| 10000                 | 49       | 640                  | 1,8          |
| 6000                  | 63       | 82                   | 1,7          |
| 7264                  | 79       | 215                  | 1,8          |
| 9356                  | 79       | 530                  | 1,9          |
| 10000                 | 79       | 635                  | 2,2          |
| 10000                 | 949      | 626                  | 17,2         |
| 10000                 | 660      | 626                  | 11,6         |
| 10000                 | 364      | 625                  | 7,1          |
| 10000                 | 256      | 625                  | 5,8          |
| 10000                 | 161      | 625                  | 4,6          |
| 10000                 | 81       | 625                  | 3,7          |
| 10000                 | 34       | 625                  | 3,3          |
| 9448                  | 880      | 546                  | 16,5         |

*Tabla 4: Resultados del ensayo del sistema completo*

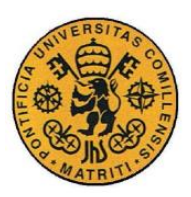

ESCUELA TÉCNICA SUPERIOR DE INGENIERÍA (ICAI)

INGENIERO INDUSTRIAL

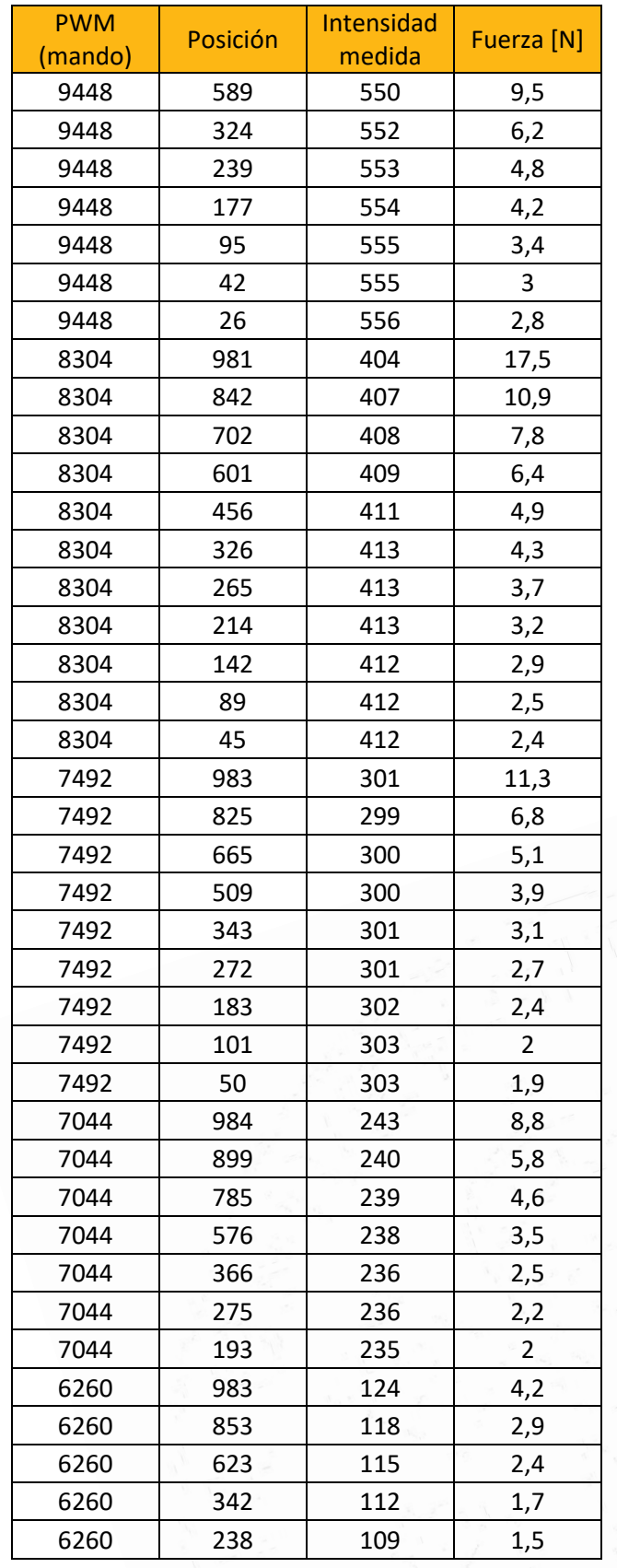

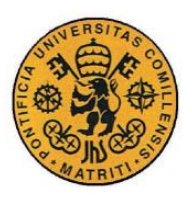

ESCUELA TÉCNICA SUPERIOR DE INGENIERÍA (ICAI)

INGENIERO INDUSTRIAL

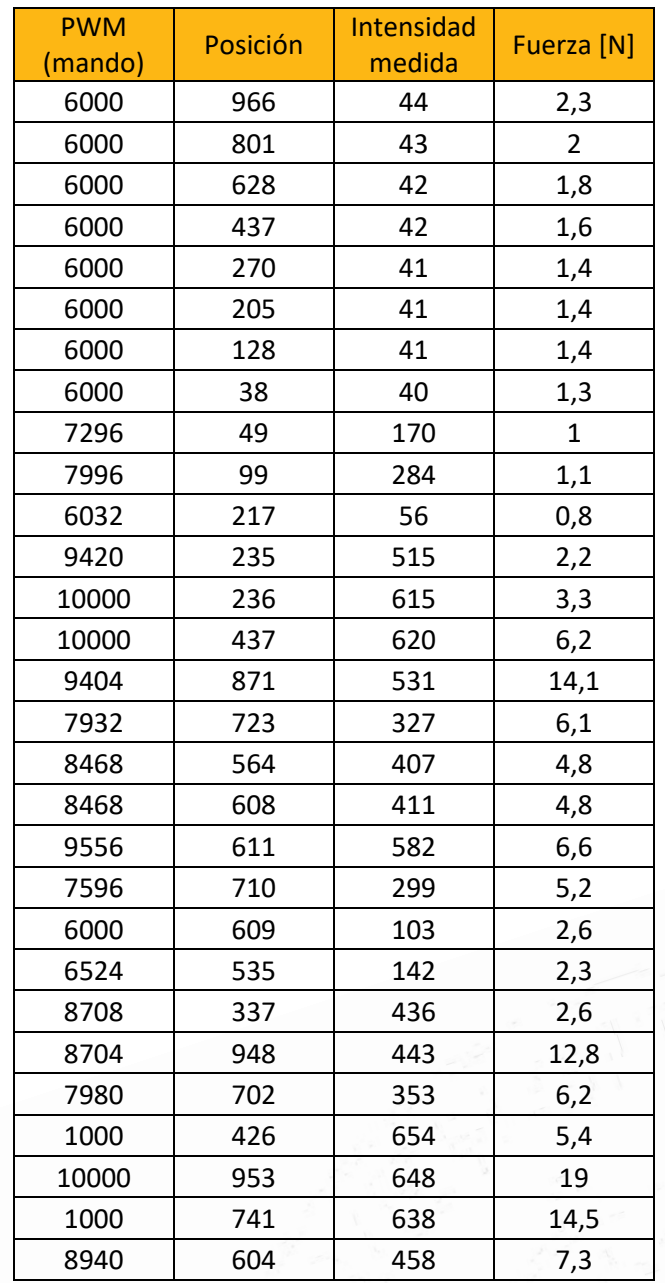

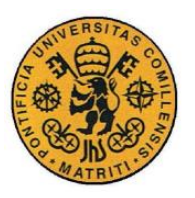

ESCUELA TÉCNICA SUPERIOR DE INGENIERÍA (ICAI)

**INGENIERO INDUSTRIAL** 

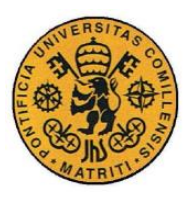

**UNIVERSIDAD PONTIFICIA COMILLAS** ESCUELA TÉCNICA SUPERIOR DE INGENIERÍA (ICAI) INGENIERO INDUSTRIAL

# **Capítulo 3 RESULTADOS ESTIMACIÓN DE**

## **REGRESIÓN**

La siguiente tabla muestra los resultados tras optimizar la función de regresión aplicada a las medidas una vez escaladas y el error cuadrático entre la estimación y medida de la fuerza. Esta optimización se realizó con una muestra de los valores obtenidos en el ensayo del sistema completo.

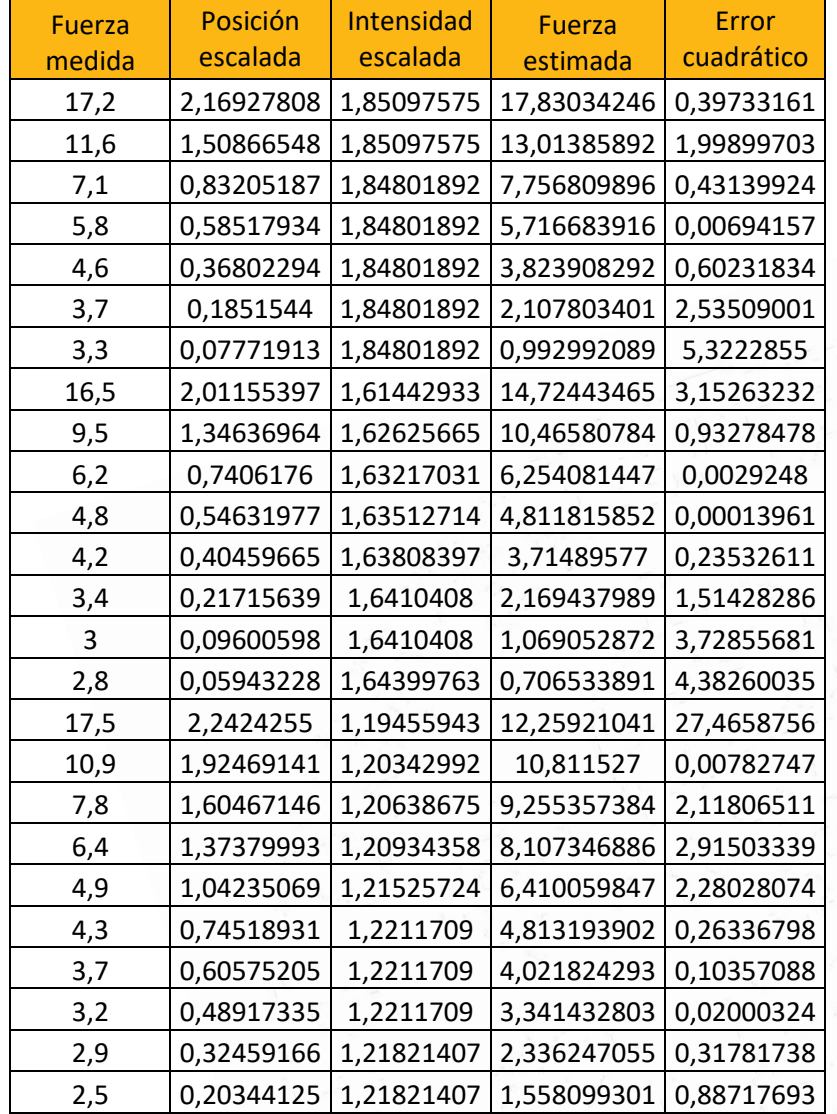

#### *Tabla 5: Resultados regresión*

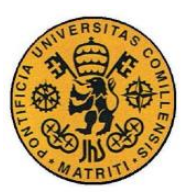

ESCUELA TÉCNICA SUPERIOR DE INGENIERÍA (ICAI)

INGENIERO INDUSTRIAL

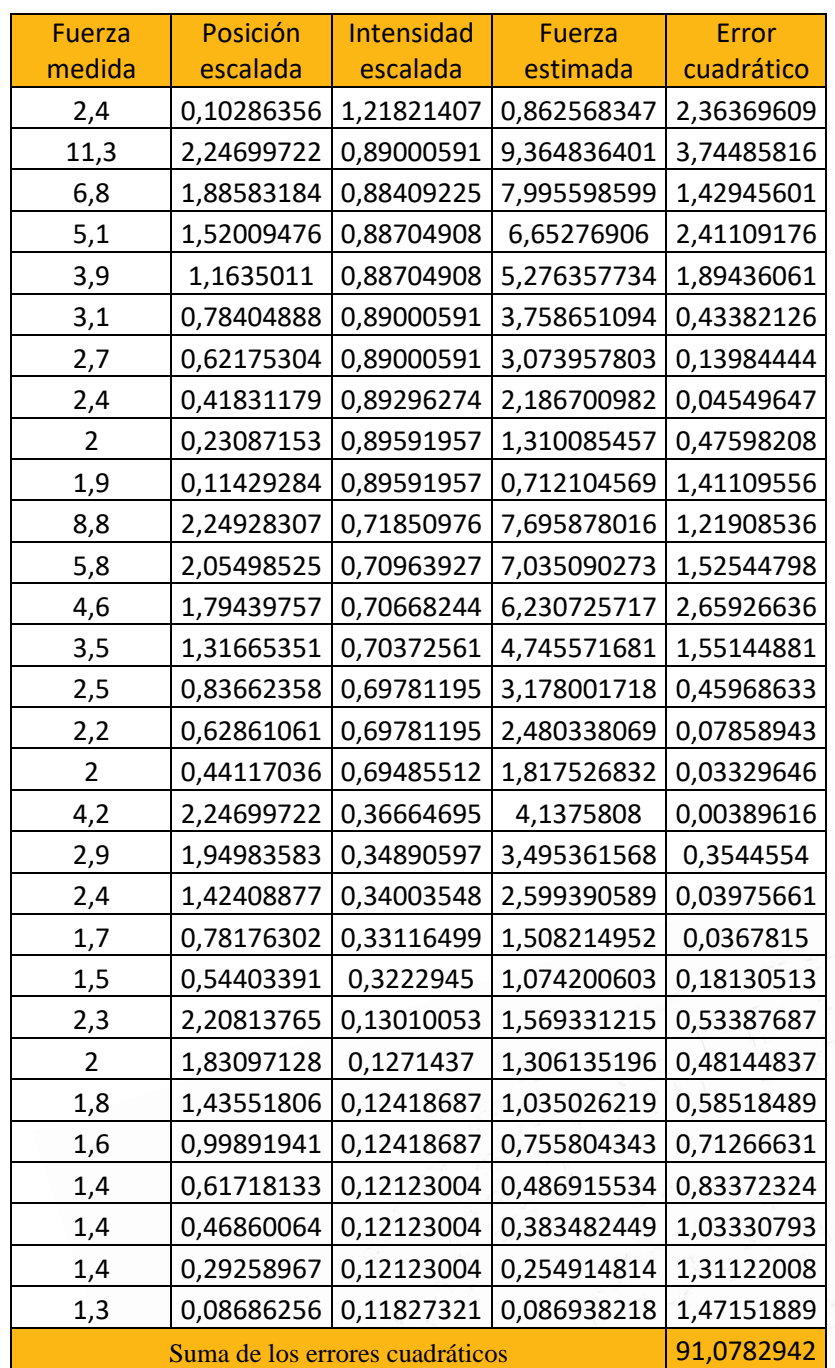

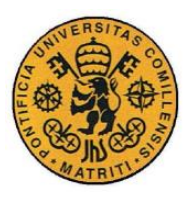

**UNIVERSIDAD PONTIFICIA COMILLAS** ESCUELA TÉCNICA SUPERIOR DE INGENIERÍA (ICAI) INGENIERO INDUSTRIAL

# **Capítulo 4 MATRIZ DE INTERPOLACIÓN**

En esta matriz se muestran los valores que se utilizaron para interpolar los valores en el programa final. Los valores de entrada han de estar escalados a 1023.

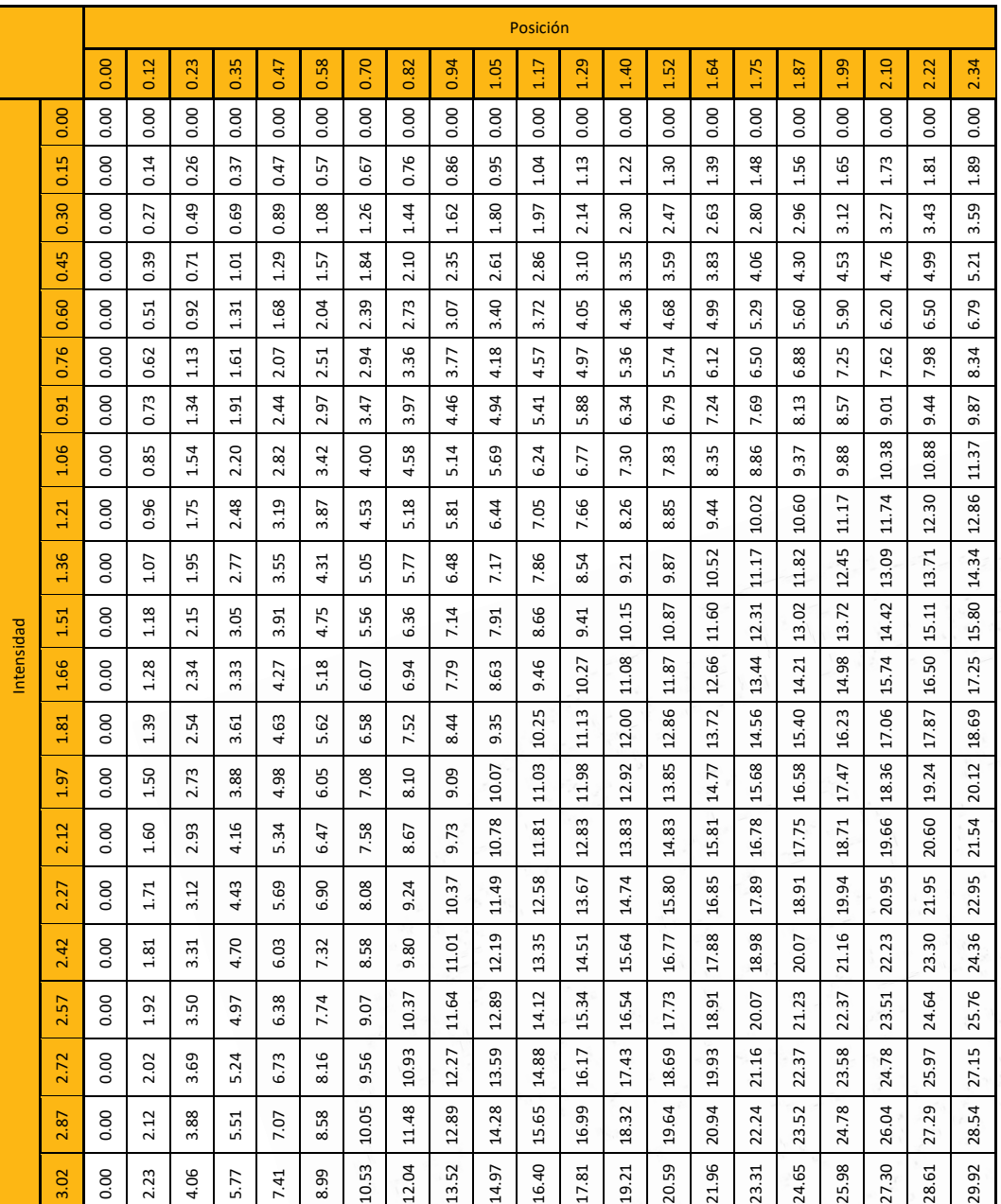

*Tabla 6: Matriz de interpolación*

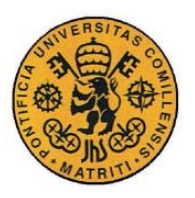

ESCUELA TÉCNICA SUPERIOR DE INGENIERÍA (ICAI) INGENIERO INDUSTRIAL

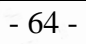

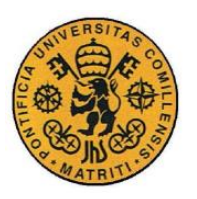

ESCUELA TÉCNICA SUPERIOR DE INGENIERÍA (ICAI)

INGENIERO INDUSTRIAL

Código fuente

# Parte III CÓDIGO FUENTE

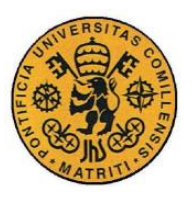

ESCUELA TÉCNICA SUPERIOR DE INGENIERÍA (ICAI)

INGENIERO INDUSTRIAL

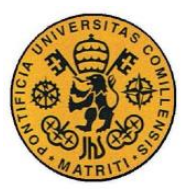

**UNIVERSIDAD PONTIFICIA COMILLAS** ESCUELA TÉCNICA SUPERIOR DE INGENIERÍA (ICAI) INGENIERO INDUSTRIAL

# **Capítulo 1 FICHEROS DE MPLABX**

En este capítulo se mostrarán todos los códigos realizados en MPLABX para la realización del proyecto. Aquellos archivos que no se incluyen en estos apartados son archivos proporcionados por el departamento de electrónica de la Universidad Pontificia de Comillas, que no han sido modificados.

### *1.1 CÓDIGO DEL ENSAYO DEL SISTEMA COMPLETO*

En este apartado se muestran los códigos utilizados para realizar el ensayo completo del actuador. El programa consiste en leer las medidas del ADC de diferentes variables, sacar un PWM acorde al valor leído por una de las variables y mostrar por pantalla todos los valores de las variables.

### **1.1.1 MAIN**

```
#include "config.h"
#include "adc.h"
#include "idle.h"
#include "pwm.h"
#include "uart.h"
#include <xc.h>
#include <stdio.h>
#define Ts 200 // 20 ms
#define Kp 1 
#define PIN_PWM 1<<10 //RB10
#define FREC_PWM 40000 //40kHz
int main(void) {
     unsigned int potenciometro = 0;
     unsigned int posicion = 0;
     unsigned int tension = 0;
     char msg[20];
     double pot_vec[11] = {0}; //para hacer la media móvil del 
potenciómetro
     int i_vec = 0; //posición del vector que va cambiando
     int j_vec = 1; //posición del siguiente valor
    double sum pot = 0;
```
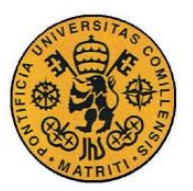

ESCUELA TÉCNICA SUPERIOR DE INGENIERÍA (ICAI)

INGENIERO INDUSTRIAL

### Código fuente

```
 int dcValue = 0;
     inicializarReloj();
     inicializarPWM((PIN_PWM), FREC_PWM); //Inicializamos PWM en 
RB10 a 40kHz
     setFrecuencia(FREC_PWM);
     inicializarTareaIdle(Ts);
     inicializarUART(115200);
     activarPWM((PIN_PWM));
    //setDcPWM((PIN<sup>PWM)</sup>, 9000);
     while (1) {
         potenciometro = leerpotenciometro(); //lee analog 
5(corresponde al potenciómetro incluido en la placa)
         posicion = leerposicion(); //valor analógico 1
         tension = leertension(); //valor analógico 4
         pot_vec[i_vec] = potenciometro;
         sum_pot = pot_vec[i_vec] - pot_vec[j_vec] + sum_pot;
        if (i_vec > 9) i_vec = 0;
        if (j<sup>-</sup>vec > 9) j<sup>-</sup>vec = 0;
         if (potenciometro > 1000) potenciometro = 1000;
         //Como la fuerza es muy reducida para factores de servicio 
por
         //debajo del 60%, para tener más precisión en el ensayo, 
\sqrt{2} //potenciómetro regula solo del 60% al 100% del factor de 
servicio 
         dcValue = potenciometro * 4 + 6000;
         setDcPWM((PIN_PWM), dcValue);
         i_vec++;
         j_vec++;
         sprintf(msg, "%u %u %u \n", dcValue, posicion, tension);
         putsUART(msg);
         tareaIdle();
     }
     return 0;
}
```
### **1.1.2 PWM.C**

El código siguiente permite controlar un PWM. Este código ha sido desarrollado por Jaime Boal Martín-Larrauri y José Daniel Muñoz Frías, se incluye

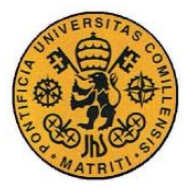

**UNIVERSIDAD PONTIFICIA COMILLAS** ESCUELA TÉCNICA SUPERIOR DE INGENIERÍA (ICAI)

INGENIERO INDUSTRIAL

Código fuente

en este proyecto debido a las funciones definidas en el final del código que permiten leer los valores deseados mediante el ADC en la parte constante del PWM.

```
#include <xc.h>
#include "pwm.h"
#include "config.h" 
#include "adc.h"
#include "stdint.h"
#define potenciometro 5 // AN5
#define posicion 1 // AN1
#define tension 4 // AN4
static uint16_t medidapotenciometro =0;
static uint16_t medidatension =0;
static uint16_t medidaposicion =0;
// ---------------------------------
--------------
// ----------------------------------- FUNCIONES -----------------
--------------
// ---------------------------------------------------------------
--------------
void inicializarPWM(unsigned int bit_map, unsigned int frecuencia)
{
     P1TCONbits.PTSIDL = 0; // Continuar funcionando en modo 
suspensión
    P1TCONbits.PTOPS = 0; // Postescalado: 1:1 (aumentar el 
tiempo entre interrupciones)
     P1TCONbits.PTCKPS = 0; // Preescalado: 1:1
     P1TCONbits.PTMOD = 3; // Modo de funcionamiento: 
Interrupciones en semiperiodo
     PWM1CON1 = 0x0700; // Pares de pines independientes y 
deshabilitados como MCPWM
     // Se configuran los bits de "override" para que se conecte la 
salida del
    // generador de PWM con las salidas correspondientes del 
puerto B.
     if(bit_map & (1<<15)){ // PWM1L1
         P1OVDCONbits.POVD1L = 1;
     }
     if(bit_map & (1<<14)){ // PWM1H1
         P1OVDCONbits.POVD1H = 1;
     }
     if(bit_map & (1<<13)){ // PWM1L2
         P1OVDCONbits.POVD2L = 1;
     }
     if(bit_map & (1<<12)){ // PWM1H2
         P1OVDCONbits.POVD2H = 1;
     }
     if(bit_map & (1<<11)){ // PWM1L3
         P1OVDCONbits.POVD3L = 1;
     }
```
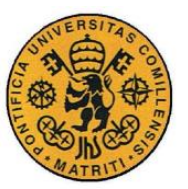

ESCUELA TÉCNICA SUPERIOR DE INGENIERÍA (ICAI)

INGENIERO INDUSTRIAL

```
 if(bit_map & (1<<10)){ // PWM1H3
         P1OVDCONbits.POVD3H = 1;
     }
     setFrecuencia(frecuencia);
     // Factor de servicio inicial nulo
     P1DC1 = 0;
     P1DC2 = 0;
     P1DC3 = 0;
     PWMCON2bits.IUE = 0; // Sincronizar el cambio de factor 
de servicio con el periodo
     PWMCON2bits.OSYNC = 1; // Sincronizar cambios en las 
salidas a través de OVDCON con el periodo
     PWMCON2bits.UDIS = 0; // Permitir la modificación del 
factor de servicio y del periodo
     P1TCONbits.PTEN = 1; // Encender el módulo generador de 
PWM
     //Gestionar interrupciones a la CPU
     IPC14bits.PWM1IP = 3; //Prioridad de la interrupción
     IFS3bits.PWM1IF = 0; //Borramos flag de interrupción
     IEC3bits.PWM1IE = 1; // Habilitar interrupción
     //Gestionamos el convertidor ADC desde este driver
     inicializarADCPolling(0x32);
}
void setFrecuencia(unsigned int frecuencia)
{
    unsigned long ul_ptper;
     unsigned char uc_preescalado = 0;
     do {
         // PTPER = FCY * PREESCALADO * Periodo - 1 (máx. 32767)
         if (P1TCONbits.PTMOD==0)
             ul_ptper = (unsigned long)(FCY/frecuencia)/(1 <<
2*uc_preescalado) - 1;
         else
             ul_ptper = (unsigned long)(FCY/(2*frecuencia))/(1 <<
2*uc_preescalado) - 1;
         uc_preescalado++;
     } while (ul_ptper > 32767 && uc_preescalado <= 3);
     if (ul_ptper > 32767)
         ul_ptper = 32767;
     P1TCONbits.PTCKPS = uc_preescalado - 1;
    P1TPER = ul ptper \& 0x7FFF;
}
// ---------------------------------------------------------------
    --------------
```
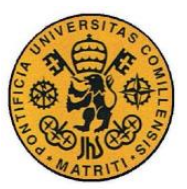

ESCUELA TÉCNICA SUPERIOR DE INGENIERÍA (ICAI)

INGENIERO INDUSTRIAL

```
void setDcPWM(unsigned int bit_map, unsigned int dc)
{
     unsigned int p1dcx;
     if (dc > 10000){
     dc = 10000;
     }
     // PTPER se multiplica por 2 porque un DC igual al
     // periodo implica un factor de servicio del 50%.
     p1dcx = (unsigned int)(2L*PTPER*dc/10000);
     if(bit_map & ( (1<<15)|(1<<14) )){ // se desea modificar el dc 
de un pin del
         // canal 1
         P1DC1 = p1dcx;
     }
     if(bit_map & ( (1<<13)|(1<<12) )){ // se desea modificar el dc 
de un pin del
         // canal 2
         P1DC2 = p1dcx;
     }
     if(bit_map & ( (1<<11)|(1<<10) )){ // se desea modificar el dc 
de un pin del
        // canal 2
         P1DC3 = p1dcx;
     }
}
1/7 -------
--------------
void activarPWM(unsigned int bit_map)
{
     int n;
     for (n=15;n>9;n-=2){ // Recorremos los bit cuyas salidas 
pueden tener PWML
         if(bit_map &(1<<n)){
             PWM1CON1 |= ( 1<<((15-n)>>1) );
 }
     }
     for (n=14;n>9;n-=2){ // Recorremos los bit cuyas salidas 
pueden tener PWML
         if(bit_map &(1<<n)){
             PWM1CON1 |= ( 1<<(((14-n)>>1)+4) );
 }
     }
}
void desactivarPWM(unsigned int bit_map)
{
     int n;
     for (n=15;n>9;n-=2){ // Recorremos los bit cuyas salidas 
pueden tener PWML
         if(bit_map &(1<<n)){
```
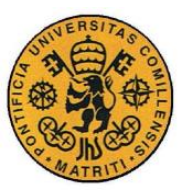

ESCUELA TÉCNICA SUPERIOR DE INGENIERÍA (ICAI)

INGENIERO INDUSTRIAL

Código fuente

```
 PWM1CON1 &= ~( 1<<((15-n)>>1) );
         }
     }
     for (n=14;n>9;n-=2){ // Recorremos los bit cuyas salidas 
pueden tener PWML
         if(bit_map &(1<<n)){
             PWM1CON1 &= ~( 1<<(((14-n)>>1)+4) );
 }
     }
}
/*
Como el PWM genera ruido, en la interrupción del PWM(entre 
flancos), leemos el valor ADC
 */
uint16_t leerpotenciometro(void)
{
     return medidapotenciometro;
}
uint16_t leerposicion(void)
{
     return medidaposicion;
}
uint16_t leertension(void)
{
     return medidatension;
}
void __attribute__((interrupt(no_auto_psv)))_MPWM1Interrupt(void){
     medidapotenciometro=leerADCPolling(potenciometro);
     medidaposicion=leerADCPolling(posicion);
     medidatension=leerADCPolling(tension);
     IFS3bits.PWM1IF = 0; //Borramos flag de interrupción
}
```
### *1.2 ENSAYO DE ESTIMACIÓN DE LA PRESIÓN*

En este apartado se muestran las funciones necesarias para elaborar el ensayo que permite relacionar la fuerza estimada con la presión ejercida.

### **1.2.1 MAIN**

```
#include "config.h"
#include "adc.h"
#include "idle.h"
#include "pwm.h"
#include "pwm2.h"
```
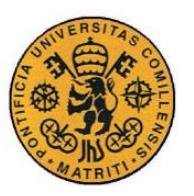

ESCUELA TÉCNICA SUPERIOR DE INGENIERÍA (ICAI)

INGENIERO INDUSTRIAL

```
#include "uart.h"
#include <xc.h>
#include <stdio.h>
#include "Interpolarpresion.h"
#define Ts 200 // en decimas de ms
#define Kp 1 
#define PIN_PWM 1<<10 //RB10
#define FREC PWM 60000 //40kHz
#define PIN_LED 1<<9 //RB11
#define FREC_LED 6000 //6kHz
#define PULSADOR 1<<2 //RB2
#define INC_FUERZA 5 //velocidad de variación del dcvalue del 
PWM
int main(void){
     //medidas analógicas
      //unsigned int potenciometro=0;
     /*maquina de estados para efectuar medida de tensión:
      * 0: espera
      * 1: efectuando medida: aumentando presión
      * 2: efectuando medida: manteniendo (10 seg)
     * 3: efectuando medida: reduciendo presión
     \star \star /
     int estado = 0;
     unsigned int posicion=0;
     unsigned int tension=0;
     unsigned int PPG = 0;
     //mensaje UART
     char msg[35];
    //double pot vec[11] = {0}; //para hacer la media móvil del
potenciometro
    //int i vec = 0; //posición del vector que va cambiando
    //int j vec = 1; //posición del siguiente valor
    //double sum pot = 0;
     int dcValue=0;
     float fuerza = 0; //Fuerza en N
     //variables para detección de flanco del pulsador
    int puls ant = 0;
    int puls act = 0;
     uint16_t contE2=0; //contador para el estado 2
    uint16_t LIM_E2 = 0; //limite del contador que depende de 
Ts
     //inicializar perifericos
     inicializarReloj();
     inicializarPWM((PIN_PWM),FREC_PWM); //Inicializamos PWM en 
RB10 a 40kHz
     //setFrecuencia(FREC_PWM);
     inicializarPWM2(PIN_LED,FREC_LED);
      inicializarTareaIdle(Ts);
     inicializarUART(115200);
```
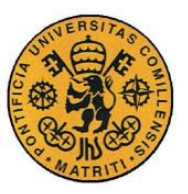

ESCUELA TÉCNICA SUPERIOR DE INGENIERÍA (ICAI)

INGENIERO INDUSTRIAL

```
 TRISB |= PULSADOR;
     activarPWM((PIN_PWM));
     activarPWM2(PIN_LED);
     setDcPWM2(PIN_LED,5000);
     setDcPWM((PIN_PWM), dcValue);
     sprintf(msg,"dcValue, fuerza, PPG\r");
     putsUART(msg);
     //inicializamos LIM_E2 para esperar 10s
    LIM E2 = 100000 / Ts;
      while(1){
         //potenciometro=leerpotenciometro();//Poner el que 
queramos leer
         switch(estado){
             case 0: //espera
                 puls_ant = puls_act;
                 puls_act = !(PORTB & PULSADOR);
                 dcValue = 0;
                if(puls ant != puls act \&&b puls act){ //flanco
                     estado = 1;
                     dcValue = 5000;
 }
                 break;
             case 1: //efectuando medida de tensión: permanezca en 
reposo
                 setDcPWM(PIN_PWM, dcValue);
                 dcValue += INC_FUERZA;
                 if(dcValue >= 10000){
                     estado = 2;
                     contE2 = 0;
 }
                 break;
             case 2:
                 posicion=leerposicion();//valor analógico 1
                 tension=leertension();//valor analógico 4
                 PPG = leerPPG();
                 if(contE2>= LIM_E2) estado = 3;
                 contE2++;
                 break;
             case 3:
                 posicion=leerposicion();//valor analógico 1
                 tension=leertension();//valor analógico 4
                 PPG = leerPPG();
                 setDcPWM(PIN_PWM, dcValue);
                 dcValue -= INC_FUERZA;
                if(dcValue \leq 10) estado = 0;
                 break;
             default:
                 estado = 0;
 }
         posicion=leerposicion();//valor analógico 1
         tension=leertension();//valor analógico 5
```
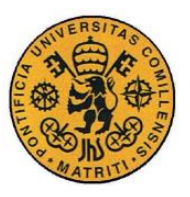

ESCUELA TÉCNICA SUPERIOR DE INGENIERÍA (ICAI)

INGENIERO INDUSTRIAL

Código fuente

```
 PPG = leerPPG();
         //pot_vec[i_vec] = potenciometro;
        //sum_pot = pot_vec[i_vec] - pot_vec[j_vec] + sum_pot;
        //if(i vec > 9) i vec = 0;
        //if(jvec > 9) jvec = 0;
        //if (potenciometro > 1000) potenciometro = 1000;
         //Como la fuerza es muy reducida para factores de servicio 
por
         //debajo del 60%, para tener más precisión en el ensayo, 
el 
         //potenciómetro regula solo del 60% al 100% del factor de 
servicio 
         //dcValue=potenciometro*4+6000;
         fuerza=Interpolarpresion(tension,posicion); //calcular la 
fuerza
         int dcValue2=dcValue/10;//Para tener señales de valores 
similares
         sprintf(msg,"%u, %.2f, %u\r",dcValue2, fuerza, PPG);
         //sprintf(msg,"%.2f, %u, %u\n",fuerza, tension, posicion);
         //sprintf(msg,"$%.2f %u; \n",fuerza, PPG); //for 
SerialPortPlotter
         //sprintf(msg,"%u\r",dcValue);
         putsUART(msg);
         tareaIdle();
     }
     return 0;
}
```
### **1.2.2 FUNCIÓN DE INTERPOLACIÓN DE LA FUERZA**

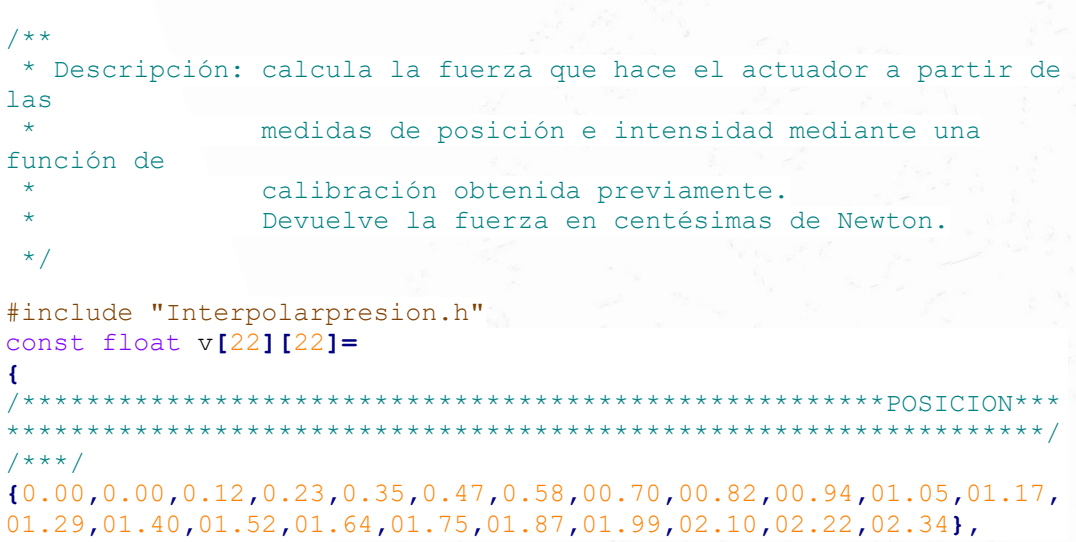

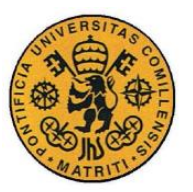

ESCUELA TÉCNICA SUPERIOR DE INGENIERÍA (ICAI)

INGENIERO INDUSTRIAL

Código fuente

/\*\*\*/ **{**0.00**,**0.00**,**0.00**,**0.00**,**0.00**,**0.00**,**0.00**,**00.00**,**00.00**,**00.00**,**00.00**,**00.00**,** 00.00**,**00.00**,**00.00**,**00.00**,**00.00**,**00.00**,**00.00**,**00.00**,**00.00**,**00.00**},** /\*\*\*/ **{**0.15**,**0.00**,**0.14**,**0.26**,**0.37**,**0.47**,**0.57**,**00.67**,**00.76**,**00.86**,**00.95**,**01.04**,** 01.13**,**01.22**,**01.30**,**01.39**,**01.48**,**01.56**,**01.65**,**01.73**,**01.81**,**01.89**},** /\*\*\*/ **{**0.30**,**0.00**,**0.27**,**0.49**,**0.69**,**0.89**,**1.08**,**01.26**,**01.44**,**01.62**,**01.80**,**01.97**,** 02.14**,**02.30**,**02.47**,**02.63**,**02.80**,**02.96**,**03.12**,**03.27**,**03.43**,**03.59**},** /\*\*\*/ **{**0.45**,**0.00**,**0.39**,**0.71**,**1.01**,**1.29**,**1.57**,**01.84**,**02.10**,**02.35**,**02.61**,**02.86**,** 03.10**,**03.35**,**03.59**,**03.83**,**04.06**,**04.30**,**04.53**,**04.76**,**04.99**,**05.21**},** /\*\*\*/ **{**0.60**,**0.00**,**0.51**,**0.92**,**1.31**,**1.68**,**2.04**,**02.39**,**02.73**,**03.07**,**03.40**,**03.72**,** 04.05**,**04.36**,**04.68**,**04.99**,**05.29**,**05.60**,**05.90**,**06.20**,**06.50**,**06.79**},** /\*\*\*/ **{**0.76**,**0.00**,**0.62**,**1.13**,**1.61**,**2.07**,**2.51**,**02.94**,**03.36**,**03.77**,**04.18**,**04.57**,** 04.97**,**05.36**,**05.74**,**06.12**,**06.50**,**06.88**,**07.25**,**07.62**,**07.98**,**08.34**},** /\*\*\*/ **{**0.91**,**0.00**,**0.73**,**1.34**,**1.91**,**2.44**,**2.97**,**03.47**,**03.97**,**04.46**,**04.94**,**05.41**,** 05.88**,**06.34**,**06.79**,**07.24**,**07.69**,**08.13**,**08.57**,**09.01**,**09.44**,**09.87**},**  $/$ \*T\*/ **{**1.06**,**0.00**,**0.85**,**1.54**,**2.20**,**2.82**,**3.42**,**04.00**,**04.58**,**05.14**,**05.69**,**06.24**,** 06.77**,**07.30**,**07.83**,**08.35**,**08.86**,**09.37**,**09.88**,**10.38**,**10.88**,**11.37**},** /\*E\*/ **{**1.21**,**0.00**,**0.96**,**1.75**,**2.48**,**3.19**,**3.87**,**04.53**,**05.18**,**05.81**,**06.44**,**07.05**,** 07.66**,**08.26**,**08.85**,**09.44**,**10.02**,**10.60**,**11.17**,**11.74**,**12.30**,**12.86**},** /\*N\*/ **{**1.36**,**0.00**,**1.07**,**1.95**,**2.77**,**3.55**,**4.31**,**05.05**,**05.77**,**06.48**,**07.17**,**07.86**,** 08.54**,**09.21**,**09.87**,**10.52**,**11.17**,**11.82**,**12.45**,**13.09**,**13.71**,**14.34**},** /\*S\*/ **{**1.51**,**0.00**,**1.18**,**2.15**,**3.05**,**3.91**,**4.75**,**05.56**,**06.36**,**07.14**,**07.91**,**08.66**,** 09.41**,**10.15**,**10.87**,**11.60**,**12.31**,**13.02**,**13.72**,**14.42**,**15.11**,**15.80**},** /\*I\*/ **{**1.66**,**0.00**,**1.28**,**2.34**,**3.33**,**4.27**,**5.18**,**06.07**,**06.94**,**07.79**,**08.63**,**09.46**,** 10.27**,**11.08**,**11.87**,**12.66**,**13.44**,**14.21**,**14.98**,**15.74**,**16.50**,**17.25**},** /\*O\*/ **{**1.81**,**0.00**,**1.39**,**2.54**,**3.61**,**4.63**,**5.62**,**06.58**,**07.52**,**08.44**,**09.35**,**10.25**,** 11.13**,**12.00**,**12.86**,**13.72**,**14.56**,**15.40**,**16.23**,**17.06**,**17.87**,**18.69**},**  $/$ \*N\*/ **{**1.97**,**0.00**,**1.50**,**2.73**,**3.88**,**4.98**,**6.05**,**07.08**,**08.10**,**09.09**,**10.07**,**11.03**,** 11.98**,**12.92**,**13.85**,**14.77**,**15.68**,**16.58**,**17.47**,**18.36**,**19.24**,**20.12**},** /\*\*\*/ **{**2.12**,**0.00**,**1.60**,**2.93**,**4.16**,**5.34**,**6.47**,**07.58**,**08.67**,**09.73**,**10.78**,**11.81**,** 12.83**,**13.83**,**14.83**,**15.81**,**16.78**,**17.75**,**18.71**,**19.66**,**20.60**,**21.54**},** /\*\*\*/ **{**2.27**,**0.00**,**1.71**,**3.12**,**4.43**,**5.69**,**6.90**,**08.08**,**09.24**,**10.37**,**11.49**,**12.58**,** 13.67**,**14.74**,**15.80**,**16.85**,**17.89**,**18.91**,**19.94**,**20.95**,**21.95**,**22.95**},** /\*\*\*/ **{**2.42**,**0.00**,**1.81**,**3.31**,**4.70**,**6.03**,**7.32**,**08.58**,**09.80**,**11.01**,**12.19**,**13.35**,** 14.51**,**15.64**,**16.77**,**17.88**,**18.98**,**20.07**,**21.16**,**22.23**,**23.30**,**24.36**},** /\*\*\*/ **{**2.57**,**0.00**,**1.92**,**3.50**,**4.97**,**6.38**,**7.74**,**09.07**,**10.37**,**11.64**,**12.89**,**14.12**,** 15.34**,**16.54**,**17.73**,**18.91**,**20.07**,**21.23**,**22.37**,**23.51**,**24.64**,**25.76**},**

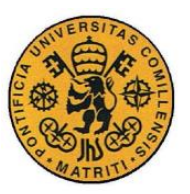

ESCUELA TÉCNICA SUPERIOR DE INGENIERÍA (ICAI)

**INGENIERO INDUSTRIAL** 

Código fuente

```
1***1\{2.72, 0.00, 2.02, 3.69, 5.24, 6.73, 8.16, 09.56, 10.93, 12.27, 13.59, 14.88,16.17, 17.43, 18.69, 19.93, 21.16, 22.37, 23.58, 24.78, 25.97, 27.15},
1***1\{2.87, 0.00, 2.12, 3.88, 5.51, 7.07, 8.58, 10.05, 11.48, 12.89, 14.28, 15.65,16.99, 18.32, 19.64, 20.94, 22.24, 23.52, 24.78, 26.04, 27.29, 28.54},
1***1\{3.02, 0.00, 2.23, 4.06, 5.77, 7.41, 8.99, 10.53, 12.04, 13.52, 14.97, 16.40,17.81, 19.21, 20.59, 21.96, 23.31, 24.65, 25.98, 27.30, 28.61, 29.92}
\mathcal{E}float presion=0;
float fuerza=0;
int i=0;int j=0;
int k=0;
int l=0:
float fl;
float f2;
float f3;
float f4;
float aux=0:
float aux2=0;
float Interpolarpresion (unsigned int tension, unsigned int
posicion) {
    aux=(float)tension;
    aux = aux / 511;aux2=posicion;
    aux2 = aux2/511;while (v[0][i]\text{-}\text{aux2}) {
         i++;
    \mathbf{E}while (v[j][0]\text{-}\text{-}\text{-}\text{-}\text{-}y)j++j\mathbf{E}k = i - 1;1 = j - 1;f1 = (v11[k]) * (v01[i]-aux2) * (v[j10]-aux);f2 = (v[j][k]) * (v[0][i] - aux2) * (aux-v[1][0]);f3=(v[1][i])*(aux2-v[0][k])*(v[j][0]-aux);f4 = (v[i][i]) * (aux2-v[0][k]) * (aux-v[1][0]);fuerza=(f1+f2+f3+f4)/((v[0][i]-v[0][i-1]) *(v[i][0]-v[i-
11 [01);
    return fuerza:
\mathbf{A}
```
### 1.2.3 PWM.C

Esta función es idéntica a las utilizadas anteriormente con el mismo nombre. pero se incluyen las funciones necesarias para tomar las medidas necesarias para la

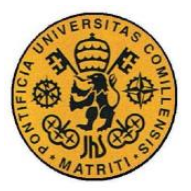

ESCUELA TÉCNICA SUPERIOR DE INGENIERÍA (ICAI)

INGENIERO INDUSTRIAL

```
lectura del PPG desarrollado en el trabajo de fin de máster de Felipe Gil Borrallo
```

```
[7].
// ---------------------------------------------------------------
  --------------
// --------------------------------- MÓDULO DE PWM --------------
   --------------
// ---------------------------------------------------------------
--------------
/**
* @file pwm.c
 *
 * @author Jaime Boal MartÃ-n-Larrauri, José Daniel Muñoz
FrÃ-as
 *
 * @version 1.0.1
 *
 * @date 07/09/2015
 *
 * @brief Módulo encargado de generar señales de PWM usando 
el mÃ<sup>3</sup>dulo PWM
             del microcontrolador.
 */
// ---------------------------------------------------------------
--------------
#include <xc.h>
#include "pwm.h"
#include "config.h"
#include "adc.h"
//#define potenciometro 5
#define posicion 1
#define tension 5
#define PPG 0 
//static uint16 t medidapotenciometro = 0;static uint16_t medidatension = 0;
static uint16_t medidaposicion = 0;
static uint16_t medidaPPG = 0;
/* Variable "elegirmedidas" es para ir alternando medidas del ADC 
de 2 en 2.
* Entre dos interrupciones del pwm no da tiempo a tomar las 4 
medidas del 
* ADC. Por tanto, se van seleccionando qué dos medidas se hacen 
con 
* alternando entre valor 0 y 1 de "elegirmedidas".
\star /
static int elegirmedidas = 0;
// ---------------------------------------------------------------
// ----------------------------------- FUNCIONES -----------------
--------------
```
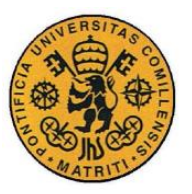

ESCUELA TÉCNICA SUPERIOR DE INGENIERÍA (ICAI)

INGENIERO INDUSTRIAL

```
// ---------------------------------------------------------------
--------------
void inicializarPWM(unsigned int bit_map, unsigned int frecuencia)
{
    P1TCONbits.PTSIDL = 0; // Continuar funcionando en modo 
suspensión
    P1TCONbits.PTOPS = 0; // Postescalado: 1:1 (aumentar el 
tiempo entre interrupciones)
 P1TCONbits.PTCKPS = 0; // Preescalado: 1:1
 P1TCONbits.PTMOD = 3; // Modo de funcionamiento: 
Interrupciones en semiperiodo
    PWM1CON1 = 0x0700; // Pares de pines independientes y 
deshabilitados como MCPWM
     // Se configuran los bits de "override" para que se conecte la 
salida del
    // generador de PWM con las salidas correspondientes del 
puerto B.
     if(bit_map & (1<<15)){ // PWM1L1
         P1OVDCONbits.POVD1L = 1;
     }
     if(bit_map & (1<<14)){ // PWM1H1
        P1OVDCONbits.POVD1H = 1;
     }
     if(bit_map & (1<<13)){ // PWM1L2
        P1OVDCONbits.POVD2L = 1;
     }
     if(bit_map & (1<<12)){ // PWM1H2
        P1OVDCONbits.POVD2H = 1;
     }
     if(bit_map & (1<<11)){ // PWM1L3
        P1OVDCONbits.POVD3L = 1;
     }
     if(bit_map & (1<<10)){ // PWM1H3
         P1OVDCONbits.POVD3H = 1;
     }
     setFrecuencia(frecuencia);
    // Factor de servicio inicial nulo
    P1DC1 = 0;
    P1DC2 = 0;
    P1DC3 = 0;
    PWMCON2bits.IUE = 0; // Sincronizar el cambio de factor 
de servicio con el periodo
    PWMCON2bits.OSYNC = 1; // Sincronizar cambios en las 
salidas a través de OVDCON con el periodo
   PWMCON2bits. UDIS = 0; // Permitir la modificaci\tilde{A}^{3}n del
factor de servicio y del periodo
   P1TCONbits.PTEN = 1; // Encender el mÃ<sup>3</sup>dulo generador de
PWM
     //Gestionar interrupciones a la CPU
```
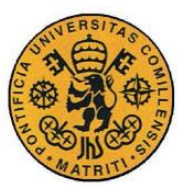

ESCUELA TÉCNICA SUPERIOR DE INGENIERÍA (ICAI)

INGENIERO INDUSTRIAL

```
IPC14bits.PWM1IP = 3; //Prioridad de la interrupci\tilde{A}<sup>3</sup>n
    IFS3bits.PWM1IF = 0; //Borramos flag de interrupci\tilde{A}<sup>3</sup>n
    IEC3bits.PWM1IE = 1; // Habilitar interrupci<sup>3</sup>n //Gestionamos el convertidor ADC desde este driver
     inicializarADCPolling(0x23);
}
void setFrecuencia(unsigned int frecuencia)
{
    unsigned long ul_ptper;
     unsigned char uc_preescalado = 0;
     unsigned long frecuenciax2 = 0;
     /* Esta variables es necesaria porque en el modo PTMOD = 3 
(interrupción
      * a mitad del período del PWM) hay que calcular P1TPER con 
el doble 
      * de frecuencia. Por tanto, es necesaria una variable de 
tipo LONG para
      * evitar el desborde.
      */
     do {
         // PTPER = FCY * PRESCALADO * Periodo - 1 (max. 32767)
         if (P1TCONbits.PTMOD==0)
             ul_ptper = (unsigned long)(FCY/frecuencia)/(1 <<
2*uc_preescalado) - 1;
         else
              frecuenciax2 = (unsigned long) 2*frecuencia;
              ul_ptper = (unsigned long)(FCY/(frecuenciax2))/(1 <<
2*uc_preescalado) - 1;
         uc_preescalado++;
     } while (ul_ptper > 32767 && uc_preescalado <= 3);
     if (ul_ptper > 32767)
         ul_ptper = 32767;
     P1TCONbits.PTCKPS = uc_preescalado - 1;
    P1TPER = ul ptper \& 0x7FFF;
}
// ---------------------------------------------------------------
--------------
void setDcPWM(unsigned int bit_map, unsigned int dc)
{
     unsigned int p1dcx;
     if (dc > 10000){
     dc = 10000;
     }
     // PTPER se multiplica por 2 porque un DC igual al
     // periodo implica un factor de servicio del 50%.
     p1dcx = (unsigned int)(2L*PTPER*dc/10000);
```
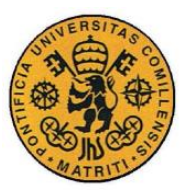

ESCUELA TÉCNICA SUPERIOR DE INGENIERÍA (ICAI)

INGENIERO INDUSTRIAL

```
 if(bit_map & ( (1<<15)|(1<<14) )){ // se desea modificar el dc 
de un pin del
         // canal 1
        P1DC1 = p1dcx; }
     if(bit_map & ( (1<<13)|(1<<12) )){ // se desea modificar el dc 
de un pin del
         // canal 2
         P1DC2 = p1dcx;
     }
     if(bit_map & ( (1<<11)|(1<<10) )){ // se desea modificar el dc 
de un pin del
         // canal 2
         P1DC3 = p1dcx;
     }
}
// ---------------------------------------------------------------
--------------
void activarPWM(unsigned int bit_map)
{
     int n;
     for (n=15;n>9;n-=2){ // Recorremos los bit cuyas salidas
pueden tener PWML
         if(bit_map &(1<<n)){
             PWM1CON1 |= ( 1<<((15-n)>>1) );
 }
     }
     for (n=14;n>9;n-=2){ // Recorremos los bit cuyas salidas 
pueden tener PWML
         if(bit_map &(1<<n)){
             PWM1CON1 |= ( 1<<(((14-n)>>1)+4) );
 }
     }
}
void desactivarPWM(unsigned int bit_map)
{
     int n;
     for (n=15;n>9;n-=2){ // Recorremos los bit cuyas salidas 
pueden tener PWML
         if(bit_map &(1<<n)){
             PWM1CON1 &= ~( 1<<((15-n)>>1) );
         }
     }
     for (n=14;n>9;n-=2){ // Recorremos los bit cuyas salidas 
pueden tener PWML
         if(bit_map &(1<<n)){
             PWM1CON1 &= ~( 1<<(((14-n)>>1)+4) );
         }
     }
}
/*
```
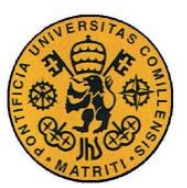

ESCUELA TÉCNICA SUPERIOR DE INGENIERÍA (ICAI)

INGENIERO INDUSTRIAL

Código fuente

```
Como el PWM genera ruido, en la interrupciÃ<sup>3</sup>n del PWM(entre
flancos), leemos el valor ADC
 */
/*uint16_t leerpotenciometro(void)
{
     return medidapotenciometro;
}*/
uint16_t leerposicion(void)
{
     return medidaposicion;
}
uint16_t leertension(void)
{
     return medidatension;
}
uint16_t leerPPG(void)
{
     return medidaPPG;
}
void __attribute__((interrupt(no_auto_psv)))_MPWM1Interrupt(void){
     if(elegirmedidas){
         //medidapotenciometro=leerADCPolling(potenciometro);
         medidaPPG = leerADCPolling(PPG);
     }else{
         medidaposicion=leerADCPolling(posicion);
         medidatension=leerADCPolling(tension);
 }
     elegirmedidas ^= 1; //alternar valor entre 0 y 1
     IFS3bits.PWM1IF = 0; //Borramos flag de interrupción
}
```
## *1.3 FUNCIÓN DE INTERPOLACIÓN FINAL*

A continuación, se muestra la función final de interpolación de la fuerza, con la estimación de la presión, siendo esta la única modificación con respecto al apartado anterior. En este programa, al igual que en su versión anterior, se incluyen las funciones necesarias para el funcionamiento del PPG desarrollado en el trabajo de fin de máster de Felipe Gil Borrallo [7].

```
/**
* Descripción: calcula la presión que hace el actuador a partir 
de las
* medidas de posición e intensidad mediante una 
función de 
               calibración obtenida previamente.
```

```
- 82 -
```
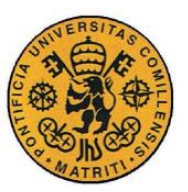

ESCUELA TÉCNICA SUPERIOR DE INGENIERÍA (ICAI)

INGENIERO INDUSTRIAL

Código fuente

\* Devuelve la presión en mmHg. \*/ #include "Interpolarpresion.h" //promedios de las variables para escalar #define PROM\_POS 437.5 //Promedio de la posición #define PROM\_TENS 338.5 //Promedio de la tensión #define e 1 //cm #define R 0.5 //cm const float v**[**22**][**22**]= {** /\*\*\*\*\*\*\*\*\*\*\*\*\*\*\*\*\*\*\*\*\*\*\*\*\*\*\*\*\*\*\*\*\*\*\*\*\*\*\*\*\*\*\*\*\*\*\*\*\*\*\*\*\*\*POSICION\*\*\* \*\*\*\*\*\*\*\*\*\*\*\*\*\*\*\*\*\*\*\*\*\*\*\*\*\*\*\*\*\*\*\*\*\*\*\*\*\*\*\*\*\*\*\*\*\*\*\*\*\*\*\*\*\*\*\*\*\*\*\*\*\*\*\*\*/ /\*\*\*/ **{**0.00**,**0.00**,**0.12**,**0.23**,**0.35**,**0.47**,**0.58**,**00.70**,**00.82**,**00.94**,**01.05**,**01.17**,** 01.29**,**01.40**,**01.52**,**01.64**,**01.75**,**01.87**,**01.99**,**02.10**,**02.22**,**02.34**},** /\*\*\*/ **{**0.00**,**0.00**,**0.00**,**0.00**,**0.00**,**0.00**,**0.00**,**00.00**,**00.00**,**00.00**,**00.00**,**00.00**,** 00.00**,**00.00**,**00.00**,**00.00**,**00.00**,**00.00**,**00.00**,**00.00**,**00.00**,**00.00**},** /\*\*\*/ **{**0.15**,**0.00**,**0.14**,**0.26**,**0.37**,**0.47**,**0.57**,**00.67**,**00.76**,**00.86**,**00.95**,**01.04**,** 01.13**,**01.22**,**01.30**,**01.39**,**01.48**,**01.56**,**01.65**,**01.73**,**01.81**,**01.89**},** /\*\*\*/ **{**0.30**,**0.00**,**0.27**,**0.49**,**0.69**,**0.89**,**1.08**,**01.26**,**01.44**,**01.62**,**01.80**,**01.97**,** 02.14**,**02.30**,**02.47**,**02.63**,**02.80**,**02.96**,**03.12**,**03.27**,**03.43**,**03.59**},** /\*\*\*/ **{**0.45**,**0.00**,**0.39**,**0.71**,**1.01**,**1.29**,**1.57**,**01.84**,**02.10**,**02.35**,**02.61**,**02.86**,** 03.10**,**03.35**,**03.59**,**03.83**,**04.06**,**04.30**,**04.53**,**04.76**,**04.99**,**05.21**},** /\*\*\*/ **{**0.60**,**0.00**,**0.51**,**0.92**,**1.31**,**1.68**,**2.04**,**02.39**,**02.73**,**03.07**,**03.40**,**03.72**,** 04.05**,**04.36**,**04.68**,**04.99**,**05.29**,**05.60**,**05.90**,**06.20**,**06.50**,**06.79**},** /\*\*\*/ **{**0.76**,**0.00**,**0.62**,**1.13**,**1.61**,**2.07**,**2.51**,**02.94**,**03.36**,**03.77**,**04.18**,**04.57**,** 04.97**,**05.36**,**05.74**,**06.12**,**06.50**,**06.88**,**07.25**,**07.62**,**07.98**,**08.34**},** /\*\*\*/ **{**0.91**,**0.00**,**0.73**,**1.34**,**1.91**,**2.44**,**2.97**,**03.47**,**03.97**,**04.46**,**04.94**,**05.41**,** 05.88**,**06.34**,**06.79**,**07.24**,**07.69**,**08.13**,**08.57**,**09.01**,**09.44**,**09.87**},**  $/$ \*T\*/ **{**1.06**,**0.00**,**0.85**,**1.54**,**2.20**,**2.82**,**3.42**,**04.00**,**04.58**,**05.14**,**05.69**,**06.24**,** 06.77**,**07.30**,**07.83**,**08.35**,**08.86**,**09.37**,**09.88**,**10.38**,**10.88**,**11.37**},** /\*E\*/ **{**1.21**,**0.00**,**0.96**,**1.75**,**2.48**,**3.19**,**3.87**,**04.53**,**05.18**,**05.81**,**06.44**,**07.05**,** 07.66**,**08.26**,**08.85**,**09.44**,**10.02**,**10.60**,**11.17**,**11.74**,**12.30**,**12.86**},**  $/$  \*N\*  $/$ **{**1.36**,**0.00**,**1.07**,**1.95**,**2.77**,**3.55**,**4.31**,**05.05**,**05.77**,**06.48**,**07.17**,**07.86**,** 08.54**,**09.21**,**09.87**,**10.52**,**11.17**,**11.82**,**12.45**,**13.09**,**13.71**,**14.34**},** /\*S\*/ **{**1.51**,**0.00**,**1.18**,**2.15**,**3.05**,**3.91**,**4.75**,**05.56**,**06.36**,**07.14**,**07.91**,**08.66**,** 09.41**,**10.15**,**10.87**,**11.60**,**12.31**,**13.02**,**13.72**,**14.42**,**15.11**,**15.80**},**  $/ * I * /$ **{**1.66**,**0.00**,**1.28**,**2.34**,**3.33**,**4.27**,**5.18**,**06.07**,**06.94**,**07.79**,**08.63**,**09.46**,** 10.27**,**11.08**,**11.87**,**12.66**,**13.44**,**14.21**,**14.98**,**15.74**,**16.50**,**17.25**},** /\*O\*/ **{**1.81**,**0.00**,**1.39**,**2.54**,**3.61**,**4.63**,**5.62**,**06.58**,**07.52**,**08.44**,**09.35**,**10.25**,** 11.13**,**12.00**,**12.86**,**13.72**,**14.56**,**15.40**,**16.23**,**17.06**,**17.87**,**18.69**},**

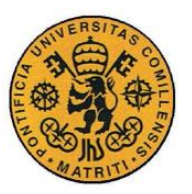

ESCUELA TÉCNICA SUPERIOR DE INGENIERÍA (ICAI)

INGENIERO INDUSTRIAL

```
/ *N* /{1.97,0.00,1.50,2.73,3.88,4.98,6.05,07.08,08.10,09.09,10.07,11.03,
11.98,12.92,13.85,14.77,15.68,16.58,17.47,18.36,19.24,20.12},
/***/
{2.12,0.00,1.60,2.93,4.16,5.34,6.47,07.58,08.67,09.73,10.78,11.81,
12.83,13.83,14.83,15.81,16.78,17.75,18.71,19.66,20.60,21.54},
/***/
{2.27,0.00,1.71,3.12,4.43,5.69,6.90,08.08,09.24,10.37,11.49,12.58,
13.67,14.74,15.80,16.85,17.89,18.91,19.94,20.95,21.95,22.95},
/***/
{2.42,0.00,1.81,3.31,4.70,6.03,7.32,08.58,09.80,11.01,12.19,13.35,
14.51,15.64,16.77,17.88,18.98,20.07,21.16,22.23,23.30,24.36},
/***/
{2.57,0.00,1.92,3.50,4.97,6.38,7.74,09.07,10.37,11.64,12.89,14.12,
15.34,16.54,17.73,18.91,20.07,21.23,22.37,23.51,24.64,25.76},
/***/
{2.72,0.00,2.02,3.69,5.24,6.73,8.16,09.56,10.93,12.27,13.59,14.88,
16.17,17.43,18.69,19.93,21.16,22.37,23.58,24.78,25.97,27.15},
/***/
{2.87,0.00,2.12,3.88,5.51,7.07,8.58,10.05,11.48,12.89,14.28,15.65,
16.99,18.32,19.64,20.94,22.24,23.52,24.78,26.04,27.29,28.54},
/***/
{3.02,0.00,2.23,4.06,5.77,7.41,8.99,10.53,12.04,13.52,14.97,16.40,
17.81,19.21,20.59,21.96,23.31,24.65,25.98,27.30,28.61,29.92}
};
float presion=0;
float fuerza=0;
int i=0;
int j=0;
int k=0;
int l=0;
float f1;
float f2;
float f3;
float f4;
float aux=0;
float aux2=0;
float Interpolarpresion(unsigned int tension,unsigned int
posicion){
     aux=(float)tension;
     aux= (float) aux/PROM_TENS;
     aux2= (float) posicion;
     aux2= (float) aux2/PROM_POS;
    i = 1;\dot{1} = 1; while (v[0][i]< aux2 && i <= 21){
         i++;
     }
     while (v[j][0]< aux && j <= 21){
         j++;
     }
     //Chequear que j e i son superiores o igual que 1
     k=i-1;
     l=j-1;
     f1=(v[l][k])*(v[0][i]-aux2)*(v[j][0]-aux);
     f2=(v[j][k])*(v[0][i]-aux2)*(aux-v[l][0]);
```
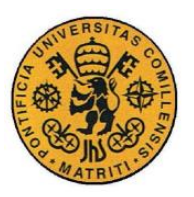

ESCUELA TÉCNICA SUPERIOR DE INGENIERÍA (ICAI)

INGENIERO INDUSTRIAL

```
 f3=(v[l][i])*(aux2-v[0][k])*(v[j][0]-aux);
     f4=(v[j][i])*(aux2-v[0][k])*(aux-v[l][0]);
     if(i>1 && j>1){
         fuerza=(f1+f2+f3+f4)/((v[0][i]-v[0][k])*(v[j][0]-
v[l][0]));
     }else{
         fuerza = 0;
     }
     presion=fuerza*75/(2*e*R);//pasar a metros e y R y a mmHg
     return presion;
}
```
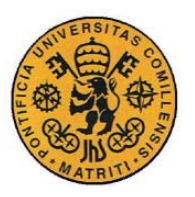

ESCUELA TÉCNICA SUPERIOR DE INGENIERÍA (ICAI)

INGENIERO INDUSTRIAL
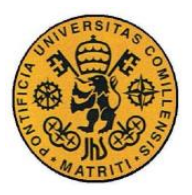

**UNIVERSIDAD PONTIFICIA COMILLAS** ESCUELA TÉCNICA SUPERIOR DE INGENIERÍA (ICAI) INGENIERO INDUSTRIAL

Código fuente

# **Capítulo 2 FICHEROS DE MATLAB**

# *2.1 PROGRAMA DE REPRESENTACIÓN TRIDIMENSIONAL*

Para realizar las gráficas de funciones con dos variables, se programó el siguiente código que muestra una gráfica tridimensional de los datos obtenidos de una hoja de Excel.

```
%% mostrar datos reales del ensayo
num = xlsread('EnsayoAcondicionado (1).xlsx','Hoja3');
datos=zeros(55,3);
datos(:,1)=num(:,1);
datos(:,2)=num(:,2);
datos(:,3)=num(:,3);
datos=datos(1:55,:);
xlin=linspace(min(datos(:,1)),max(datos(:,1)),1500);
ylin=linspace(min(datos(:,2)),max(datos(:,2)),1500);
[X,Y]=meshgrid(xlin,ylin);
Z=griddata(datos(:,1),datos(:,2),datos(:,3),X,Y,'cubic');
mesh(X,Y,Z);
axis tight;
hold on
plot3(datos(:,1),datos(:,2),datos(:,3),'.r','MarkerSize',15);
%% mostrar calculados
datosc=zeros(55,3);
datosc(:,1)=num(:,1);
datosc(:,2)=num(:,2);
datosc(:,3)=num(:,4);
datosc=datosc(1:55,:);
Zc=griddata(datosc(:,1),datosc(:,2),datosc(:,3),X,Y,'cubic');
mesh(X,Y,Zc);
hold on
      plot3(datosc(:,1),datosc(:,2),datosc(:,3),'.b','MarkerSize',
15);
```
# *2.2 PROGRAMAS PARA REALIZAR GRÁFICAS CON DATOS CSV*

Las siguientes funciones siguientes fueron modificadas con respecto a las generadas automáticamente por *Matlab*, para adaptarse a los datos tomados en los ensayos realizados.

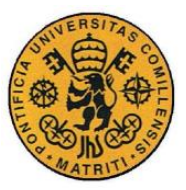

ESCUELA TÉCNICA SUPERIOR DE INGENIERÍA (ICAI)

INGENIERO INDUSTRIAL

Código fuente

### **2.2.1 IMPORT\_CSV.M**

```
%% Import data from text file.
% Script for importing data from the following text file:
%
%
% To extend the code to different selected data or a different 
text file,
% generate a function instead of a script.
% Auto-generated by MATLAB
clc
clear
%% Initialize variables.
filename = '4.csv'; % Introducir el archive que se quiere leer
delimiter = ',';
%% Format string for each line of text:
% column1: text (%s)
% column2: text (%s)
% column3: text (%s)
% column4: double (%f)
% column5: double (%f)
% For more information, see the TEXTSCAN documentation.
formatSpec = '%s%s%s%f%f%[^\n\r]';
%% Open the text file.
fileID = fopen(filename,'r');
%% Read columns of data according to format string.
% This call is based on the structure of the file used to generate 
this
% code. If an error occurs for a different file, try regenerating 
the code
% from the Import Tool.
dataArray = textscan(fileID, formatSpec, 'Delimiter', delimiter,
'EmptyValue' ,NaN, 'ReturnOnError', false);
%% Close the text file.
fclose(fileID);
%% Post processing for unimportable data.
% No unimportable data rules were applied during the import, so no 
post
% processing code is included. To generate code which works for
% unimportable data, select unimportable cells in a file and 
regenerate the
% script.
%% Allocate imported array to column variable names
% RecordLength = dataArray\{:, 1\};% VarName2 = dataArray\{:, 2\};
% Points = dataArray\{:, 3\};
VarName1 = dataArray{:, 1};
```
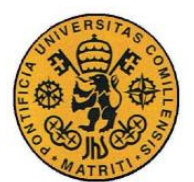

ESCUELA TÉCNICA SUPERIOR DE INGENIERÍA (ICAI)

INGENIERO INDUSTRIAL

Código fuente

```
VarName1bis=zeros(size(VarName1,1),size(VarName1,2));
VarName1bis=str2double(VarName1);
VarName1=VarName1bis;
VarName2 = dataArray{:, 2};
VarName2bis=zeros(size(VarName2,1),size(VarName2,2));
VarName2bis=str2double(VarName2);
VarName2=VarName2bis;
VarName3 = dataArray{:, 3};
VarName3bis=zeros(size(VarName3,1),size(VarName3,2));
VarName3bis=str2double(VarName3);
VarName3=VarName3bis;
% VarName1 = VarName1(4049:7137,:);
% VarName2 = VarName2(4049:7137,:);
% VarName3 = VarName3(4049:7137,:);
VarTime=zeros(length(VarName1),1);
 VarName1=VarName1/10;
VarName2=VarName2./75;
VarName3=VarName3./15;
for i=1:length(VarName1)
     VarTime(i)=i-1;
end
%% Clear temporary variables
```

```
clearvars filename delimiter formatSpec fileID dataArray 
VarName1bis VarName2bis VarName3bis ans;
run plot_config.m;
```
### **2.2.2 PLOT\_CONFIG.M**

```
%% Script para hacer plots
close all;
figure(1);
%subplot(2,1,1);hold on;
title('Ensayo de calibración');
VarTime = VarTime*20; %20 ms
y1 = VarName1(:);
y2 = VarName2(:);
y3 = VarName3(:);
z = E2 (:);
%,time,z,'r'
plot(VarTime,y1,'b');
plot(VarTime,y2,'r');
plot(VarTime,y3,'g');
%legend('Vout','input +','Location','east');
\alpha ax = qca;
% xlim manual;
% xlim([-250 250]);
% ylim manual;
% ylim([-1500 1500]);
\text{8ax.XTick} = [0 1 2 3 4 5];% ax.XTickLabel = {1, 2, 3, 4, 5};\text{Sax.YTick} = [10 20 30 40 50 60 70 80];
```
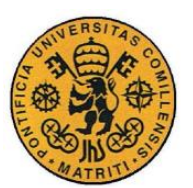

ESCUELA TÉCNICA SUPERIOR DE INGENIERÍA (ICAI)

INGENIERO INDUSTRIAL

Código fuente

```
xlabel('Tiempo [ms]');
% ylabel('Presión [mmHg]','Color','r');
text(2.5e4,50,...
'PPG',...
'EdgeColor','green');
text(2.5e4,90,...
'PWM',...
'EdgeColor','blue');
text(2.5e4,25,...
'Fuerza [N]',...
'EdgeColor','red');
% subplot(2,1,2);
% hold on;
% title('Manipulated variables room 1');
% time = Mandos hitl.time(:);
% mv sim = Mandos hitl.signals(1).values(:,2);
% mv_simPWM = Mandos hitl.signals(1).values(:,3);
% mv_hil = Mandos hitl.signals(1).values(:,1);
% 
% plot(time, mv sim, 'r', time, mv simPWM, 'q', time, mv hil, 'b');
% 
% % legend('SIM','SIM PWM','HIL');
s ax = gca;
% xlim manual;
% xlim([0 10000]);
ylim manual;
ylim([0 110]);
% ax.XTick = [0 1800 3600 5400 7200 9000];
% ax.XTickLabel = {'0','30','60','90','120','150'};
% ax.YTick = [0 1200 2400];
% ax.YTickLabel = {'0','1200','2400'};
% ylabel('Power (W)');
% xlabel('Time (min)');
hold off;
```
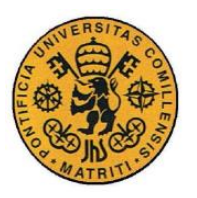

ESCUELA TÉCNICA SUPERIOR DE INGENIERÍA (ICAI)

**INGENIERO INDUSTRIAL** 

Planos

# **Parte IV PLANOS**

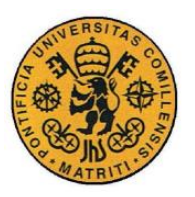

ESCUELA TÉCNICA SUPERIOR DE INGENIERÍA (ICAI)

**INGENIERO INDUSTRIAL** 

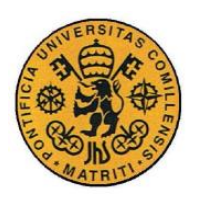

ESCUELA TÉCNICA SUPERIOR DE INGENIERÍA (ICAI)

INGENIERO INDUSTRIAL

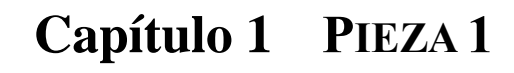

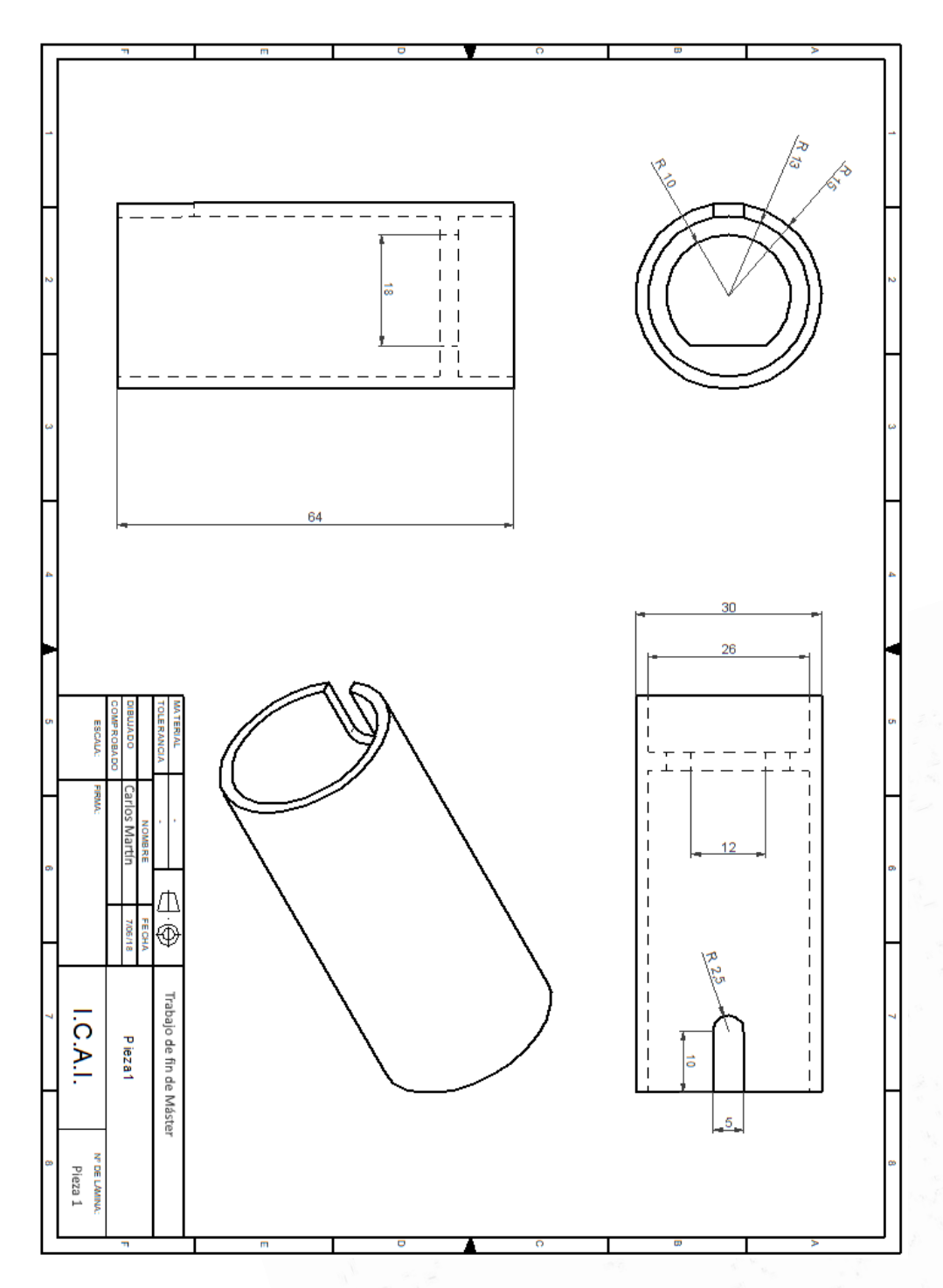

*Plano 1: Pieza 1 - Soporte actuador magnético*

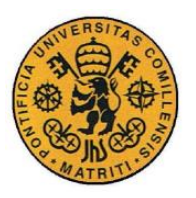

ESCUELA TÉCNICA SUPERIOR DE INGENIERÍA (ICAI)

**INGENIERO INDUSTRIAL** 

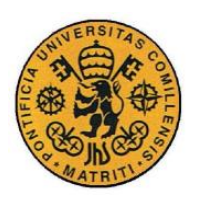

ESCUELA TÉCNICA SUPERIOR DE INGENIERÍA (ICAI) INGENIERO INDUSTRIAL

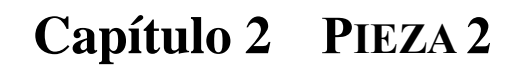

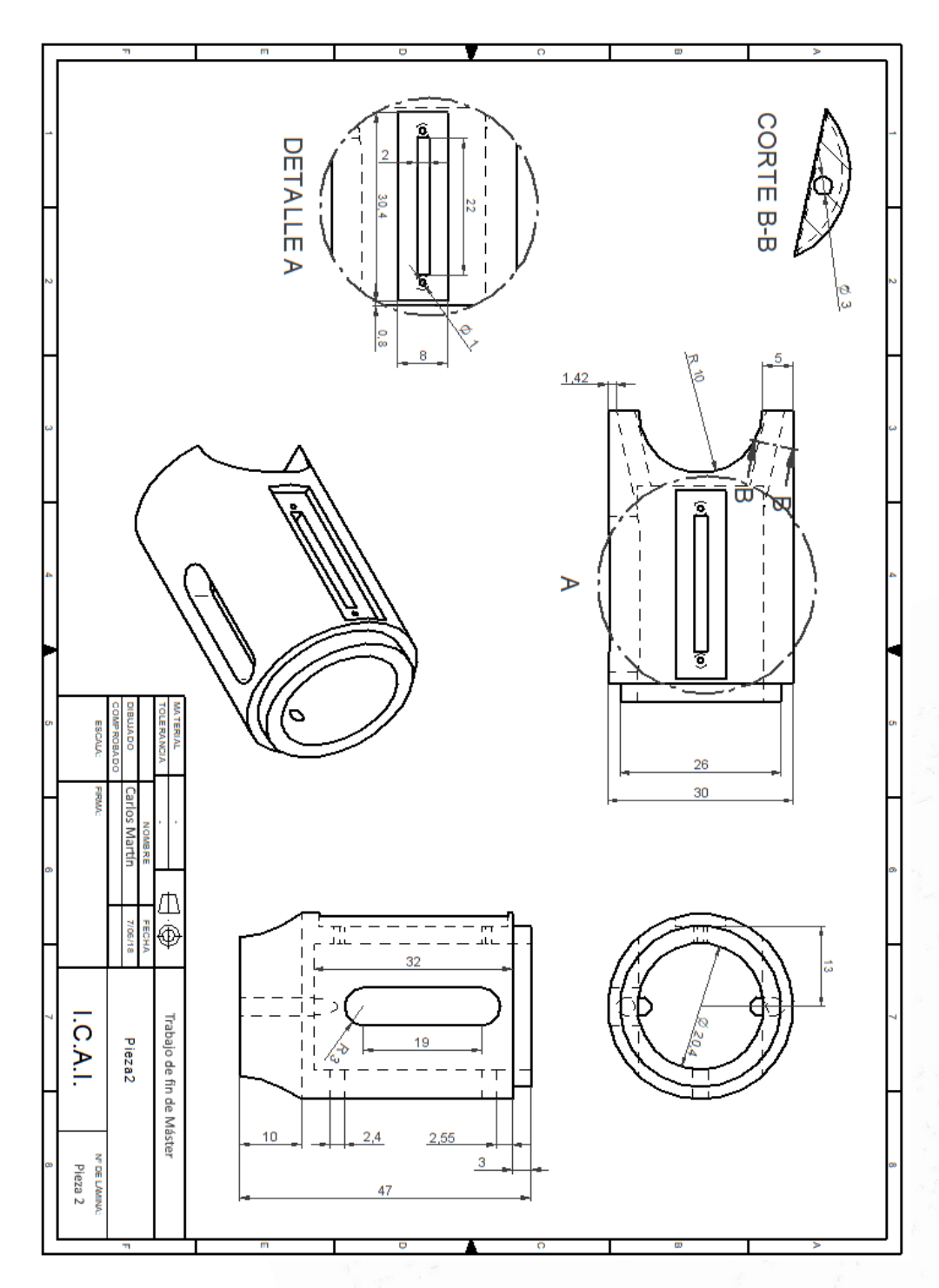

*Plano 2: Pieza 2 - Apoyo del dedo*

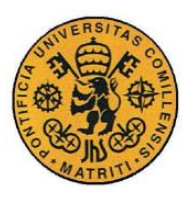

ESCUELA TÉCNICA SUPERIOR DE INGENIERÍA (ICAI)

**INGENIERO INDUSTRIAL** 

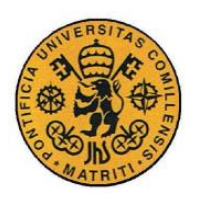

ESCUELA TÉCNICA SUPERIOR DE INGENIERÍA (ICAI)

INGENIERO INDUSTRIAL

Planos

**Capítulo 3 PIEZA 3**

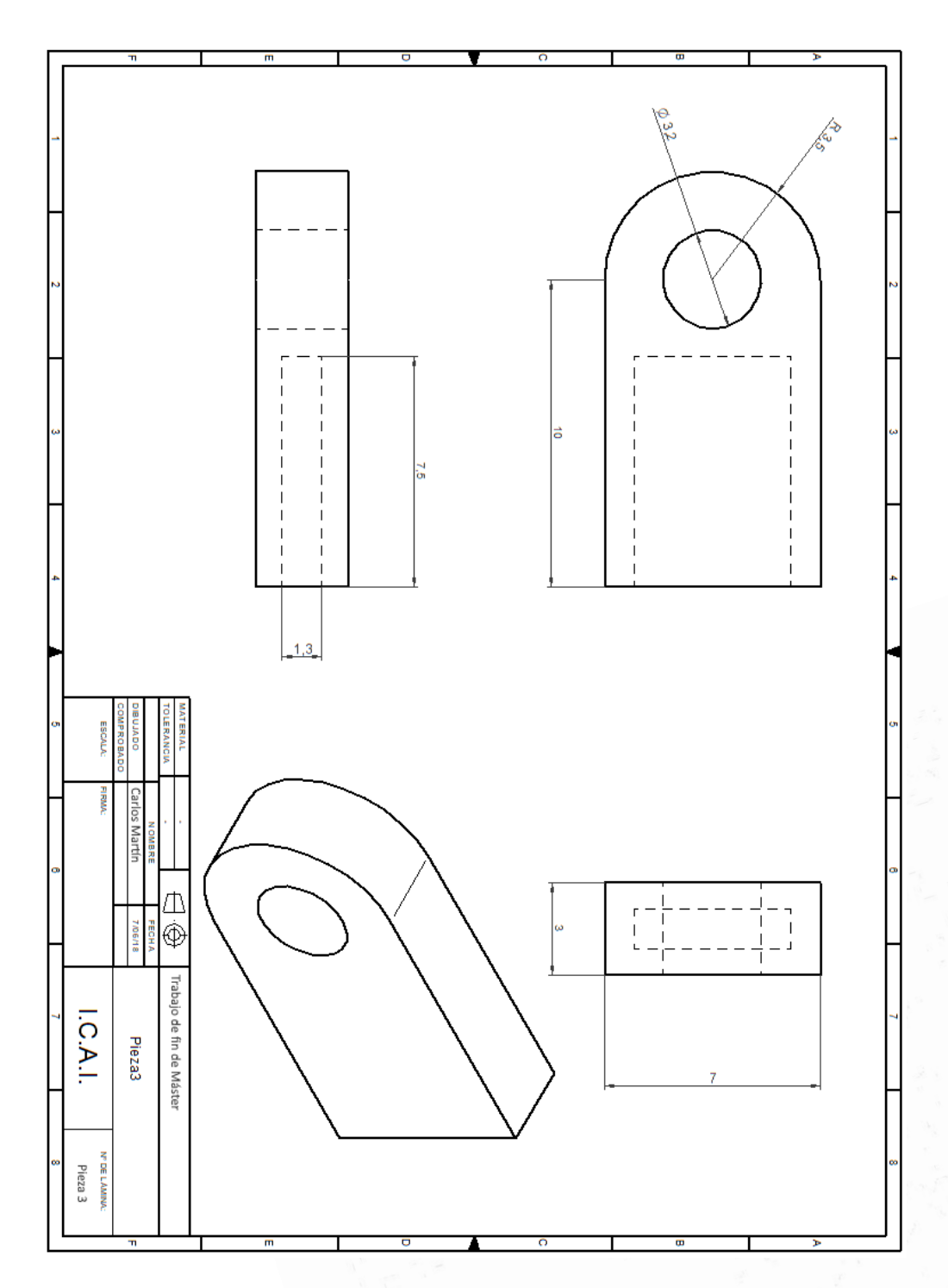

*Plano 3: Pieza 3 - Unión potenciómetro-vástago*

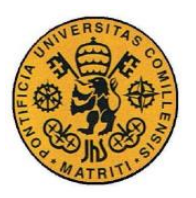

ESCUELA TÉCNICA SUPERIOR DE INGENIERÍA (ICAI)

**INGENIERO INDUSTRIAL** 

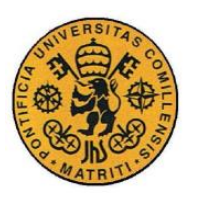

ESCUELA TÉCNICA SUPERIOR DE INGENIERÍA (ICAI)

**INGENIERO INDUSTRIAL** 

Presupuesto

# **Parte V PRESUPUESTO**

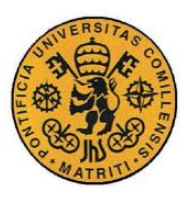

ESCUELA TÉCNICA SUPERIOR DE INGENIERÍA (ICAI) INGENIERO INDUSTRIAL

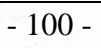

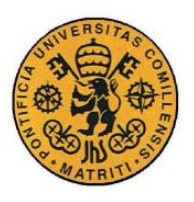

ESCUELA TÉCNICA SUPERIOR DE INGENIERÍA (ICAI) INGENIERO INDUSTRIAL

# **Capítulo 1 COMPONENTES**

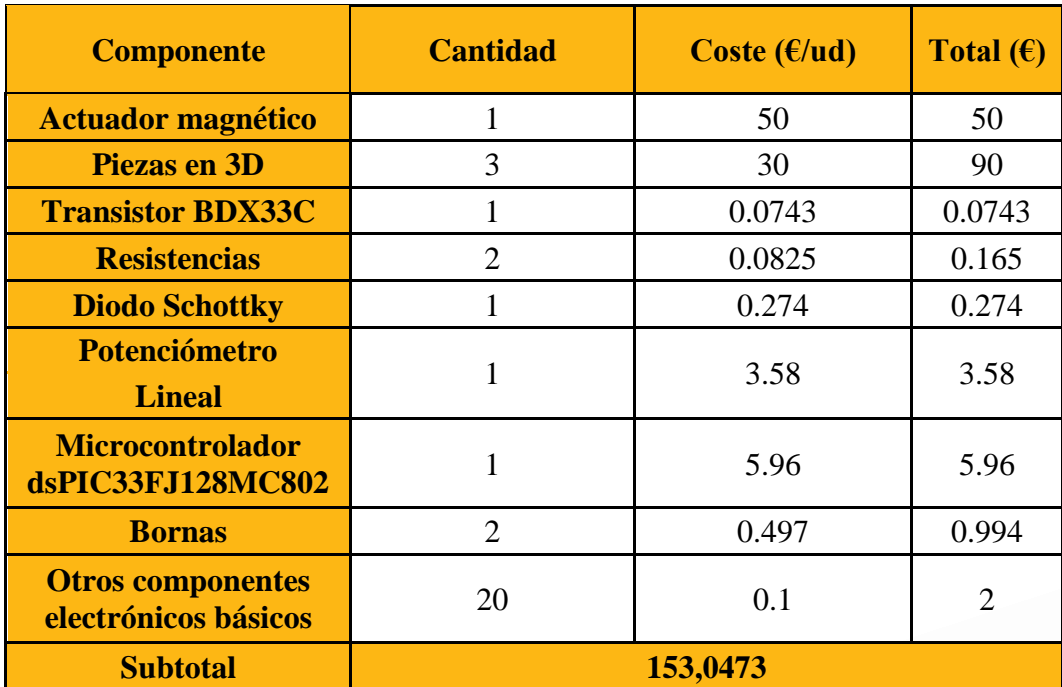

#### *Tabla 7: Presupuesto de los Componentes*

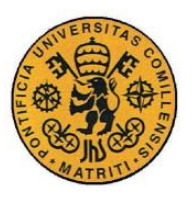

ESCUELA TÉCNICA SUPERIOR DE INGENIERÍA (ICAI) INGENIERO INDUSTRIAL

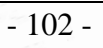

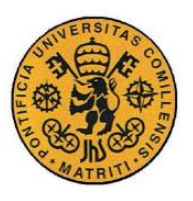

**UNIVERSIDAD PONTIFICIA COMILLAS** ESCUELA TÉCNICA SUPERIOR DE INGENIERÍA (ICAI) INGENIERO INDUSTRIAL

# **Capítulo 2 EQUIPO Y HERRAMIENTAS**

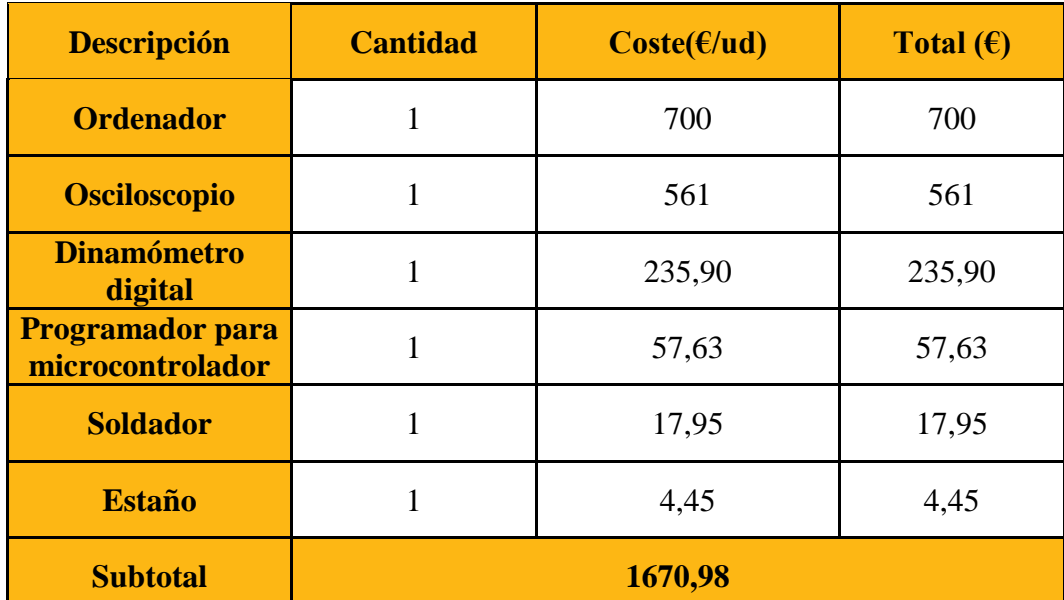

#### *Tabla 8: Presupuesto Equipo y herramientas*

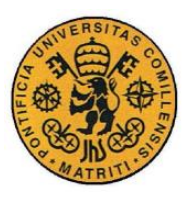

ESCUELA TÉCNICA SUPERIOR DE INGENIERÍA (ICAI) INGENIERO INDUSTRIAL

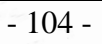

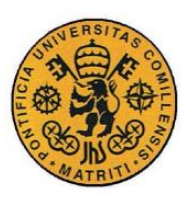

ESCUELA TÉCNICA SUPERIOR DE INGENIERÍA (ICAI) INGENIERO INDUSTRIAL

# **Capítulo 3 SOFTWARE**

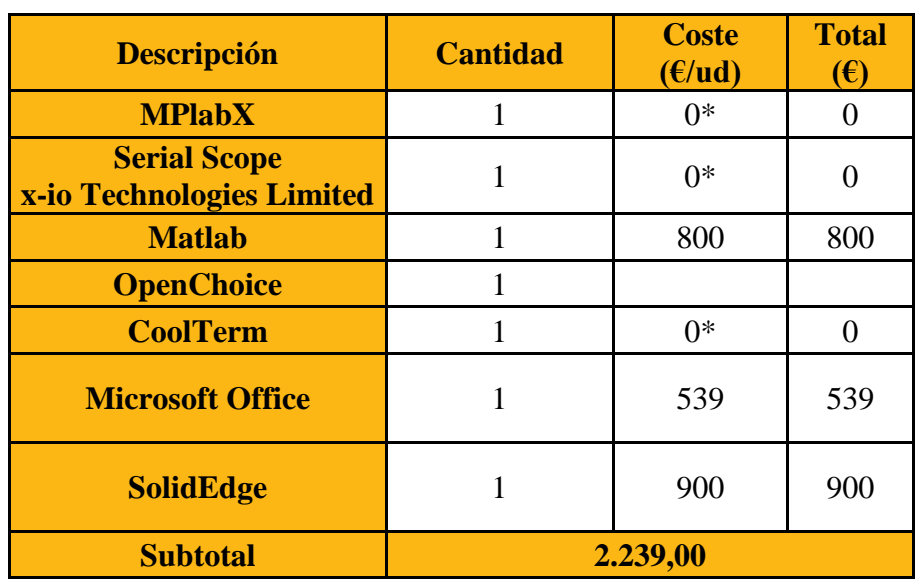

#### *Tabla 9: Presupuesto Software*

\*El precio de este programa se debe a que se trata de un programa gratuito

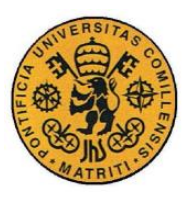

ESCUELA TÉCNICA SUPERIOR DE INGENIERÍA (ICAI) INGENIERO INDUSTRIAL

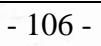

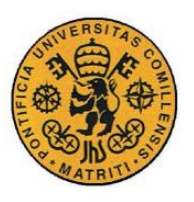

**UNIVERSIDAD PONTIFICIA COMILLAS** ESCUELA TÉCNICA SUPERIOR DE INGENIERÍA (ICAI) INGENIERO INDUSTRIAL

# **Capítulo 4 MANO DE OBRA**

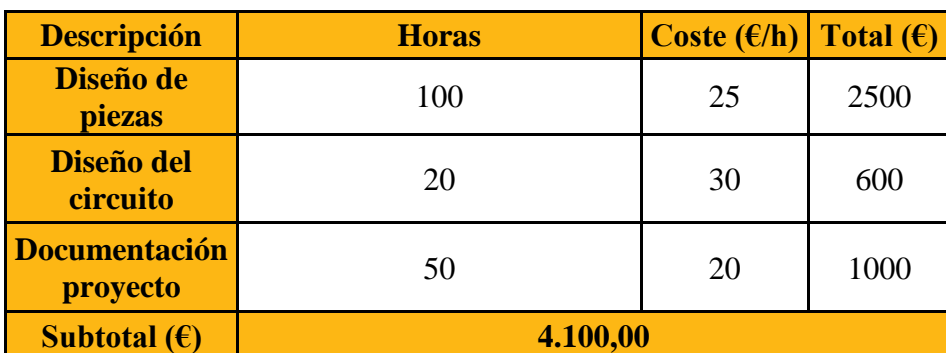

*Tabla 10: Presupuesto Mano de obra*

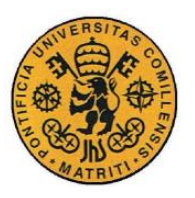

ESCUELA TÉCNICA SUPERIOR DE INGENIERÍA (ICAI) INGENIERO INDUSTRIAL

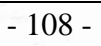

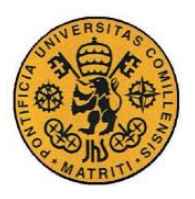

ESCUELA TÉCNICA SUPERIOR DE INGENIERÍA (ICAI) INGENIERO INDUSTRIAL

# **Capítulo 5 TOTAL**

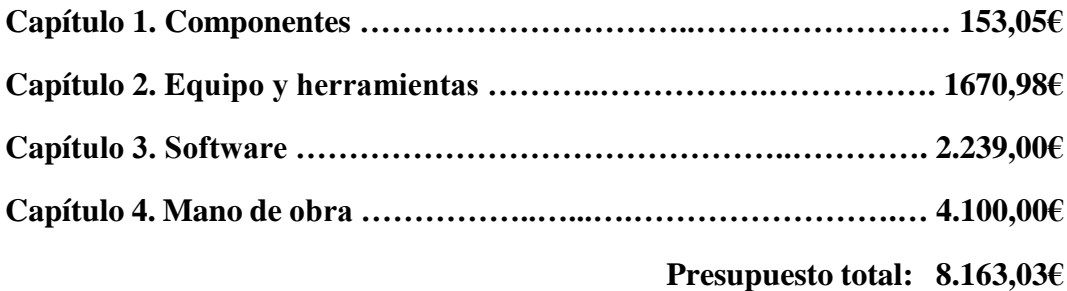

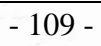

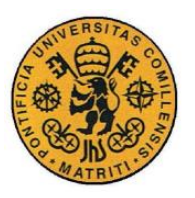

ESCUELA TÉCNICA SUPERIOR DE INGENIERÍA (ICAI) INGENIERO INDUSTRIAL

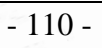

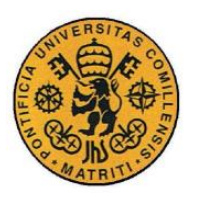

ESCUELA TÉCNICA SUPERIOR DE INGENIERÍA (ICAI)

**INGENIERO INDUSTRIAL** 

Datasheets

# **Parte VI DATASHEETS**

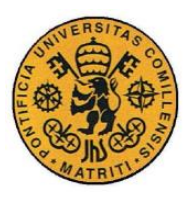

ESCUELA TÉCNICA SUPERIOR DE INGENIERÍA (ICAI)

**INGENIERO INDUSTRIAL** 

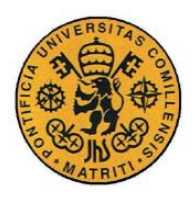

ESCUELA TÉCNICA SUPERIOR DE INGENIERÍA (ICAI) **INGENIERO INDUSTRIAL** 

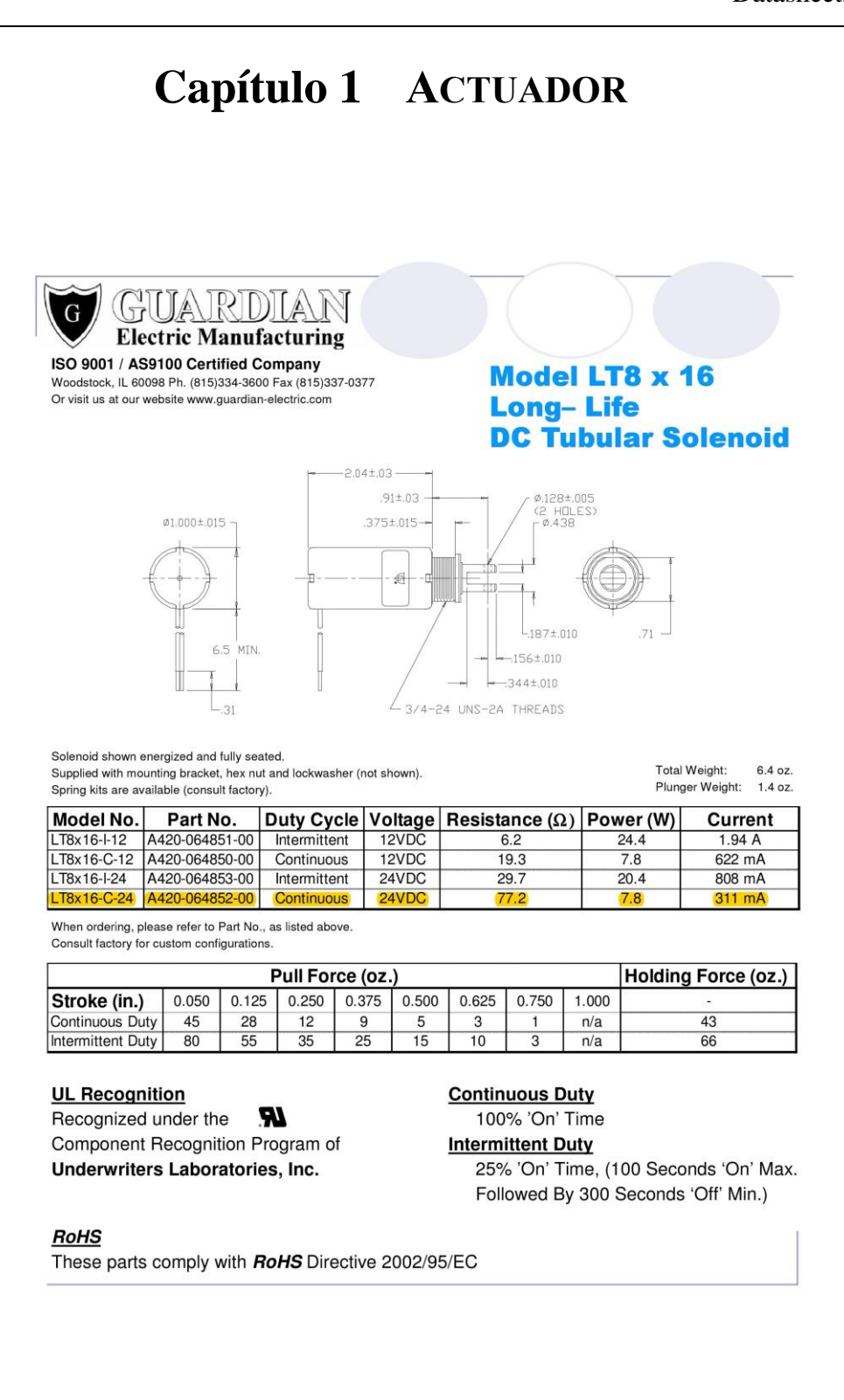

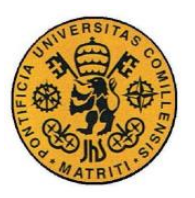

ESCUELA TÉCNICA SUPERIOR DE INGENIERÍA (ICAI)

**INGENIERO INDUSTRIAL** 

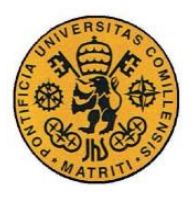

ESCUELA TÉCNICA SUPERIOR DE INGENIERÍA (ICAI) INGENIERO INDUSTRIAL

Datasheets

# **Capítulo 2 TRANSISTOR DE POTENCIA**

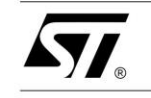

#### BDX33B BDX33C **BDX34B BDX34C**

#### **COMPLEMENTARY SILICON POWER DARLINGTON TRANSISTORS**

DESCRIPTION<br>The BDX33B and BDX33C are silicon Epitaxial-Base NPN power transistors in monolithic Darlington configuration mounted in Jedec TO-220 plastic package. They are intented for use in power linear and switching applications. The complementary PNP types are BDX34B and BDX34C respectively.

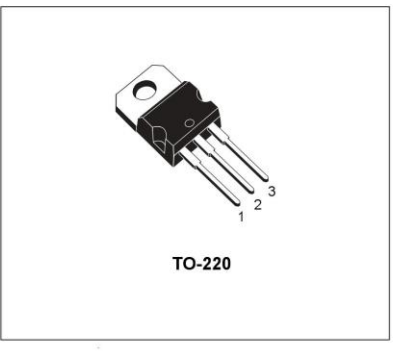

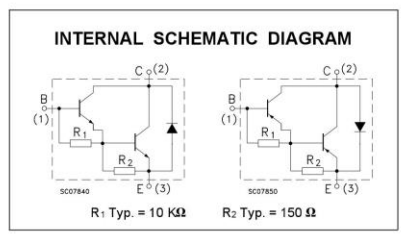

#### **ABSOLUTE MAXIMUM RATINGS**

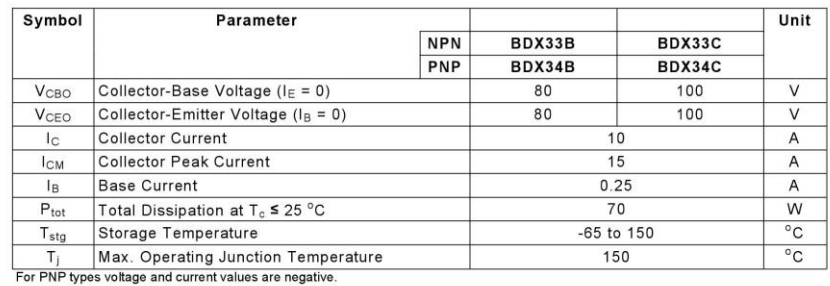

October 1999

 $1/4$ 

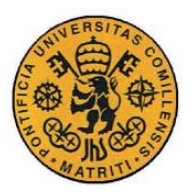

ESCUELA TÉCNICA SUPERIOR DE INGENIERÍA (ICAI)

**INGENIERO INDUSTRIAL** 

#### Datasheets

#### BDX33B BDX33C BDX34B BDX34C

#### THERMAL DATA

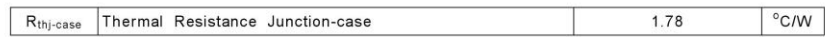

#### **ELECTRICAL CHARACTERISTICS** ( $T_{case} = 25^{\circ}$ C unless otherwise specified)

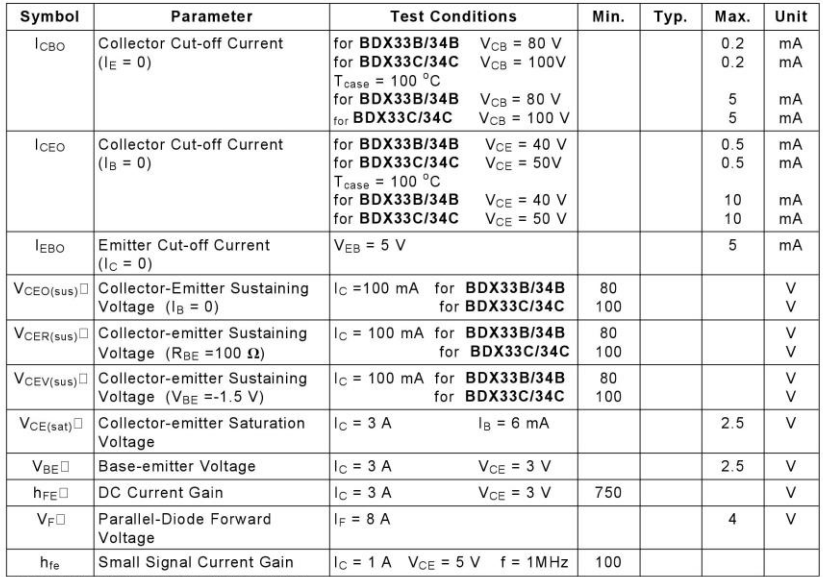

Pulsed: Pulse duration = 300 Jls, duty cycle 1.5 %<br>For PNP types voltage and current values are negative.

#### Safe Operating Area

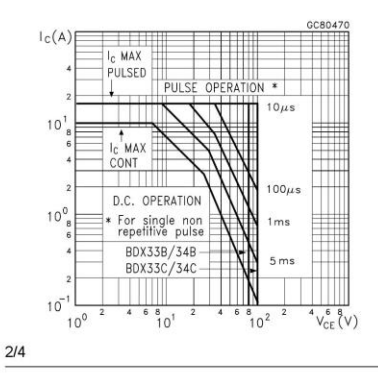

 $\sqrt{27}$ 

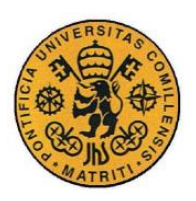

ESCUELA TÉCNICA SUPERIOR DE INGENIERÍA (ICAI)

**INGENIERO INDUSTRIAL** 

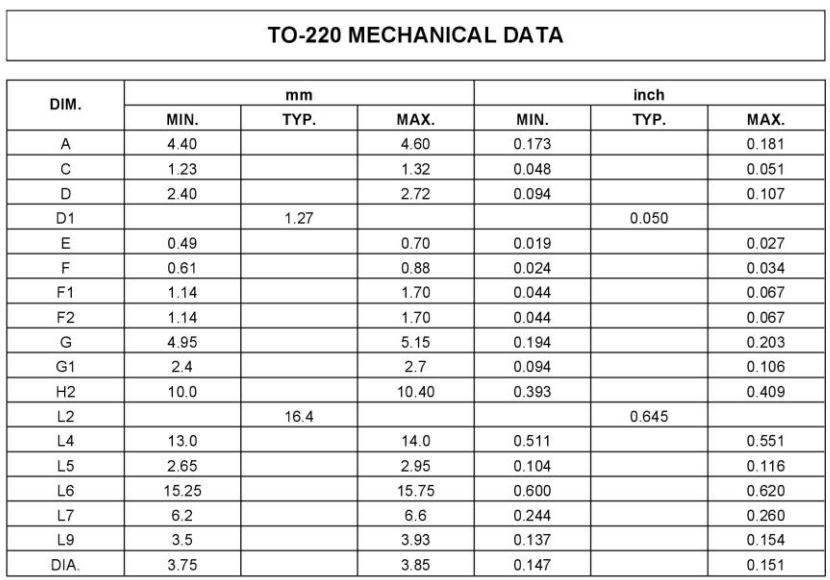

#### BDX33B BDX33C BDX34B BDX34C

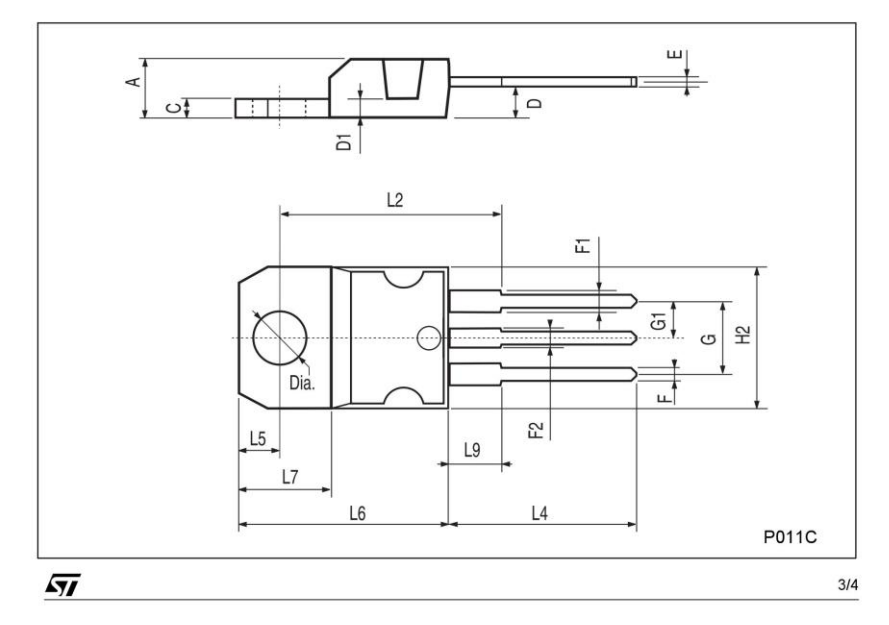

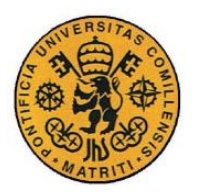

ESCUELA TÉCNICA SUPERIOR DE INGENIERÍA (ICAI)

**INGENIERO INDUSTRIAL** 

**Datasheets** 

 $\sqrt{27}$ 

BDX33B BDX33C BDX34B BDX34C

Information furnished is believed to be accurate and reliable. However, STMicroelectronics assumes no responsibility for the consequences<br>of use of such information nor for any infringement of patents or other rights of th The ST logo is a trademark of STMicroelectronics

© 1999 STMicroelectronics - Printed in Italy - All Rights Reserved<br>STMicroelectronics GROUP OF COMPANIES

Australia - Brazil - China - Finland - France - Germany - Hong Kong - India - Italy - Japan - Malaysia - Malta - Morocco -<br>Singapore - Spain - Sweden - Switzerland - United Kingdom - U.S.A.

http://www.st.com

 $4/4$ 

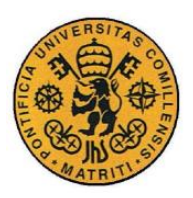

ESCUELA TÉCNICA SUPERIOR DE INGENIERÍA (ICAI)

INGENIERO INDUSTRIAL

Datasheets

# **Capítulo 3 POTENCIÓMETRO**

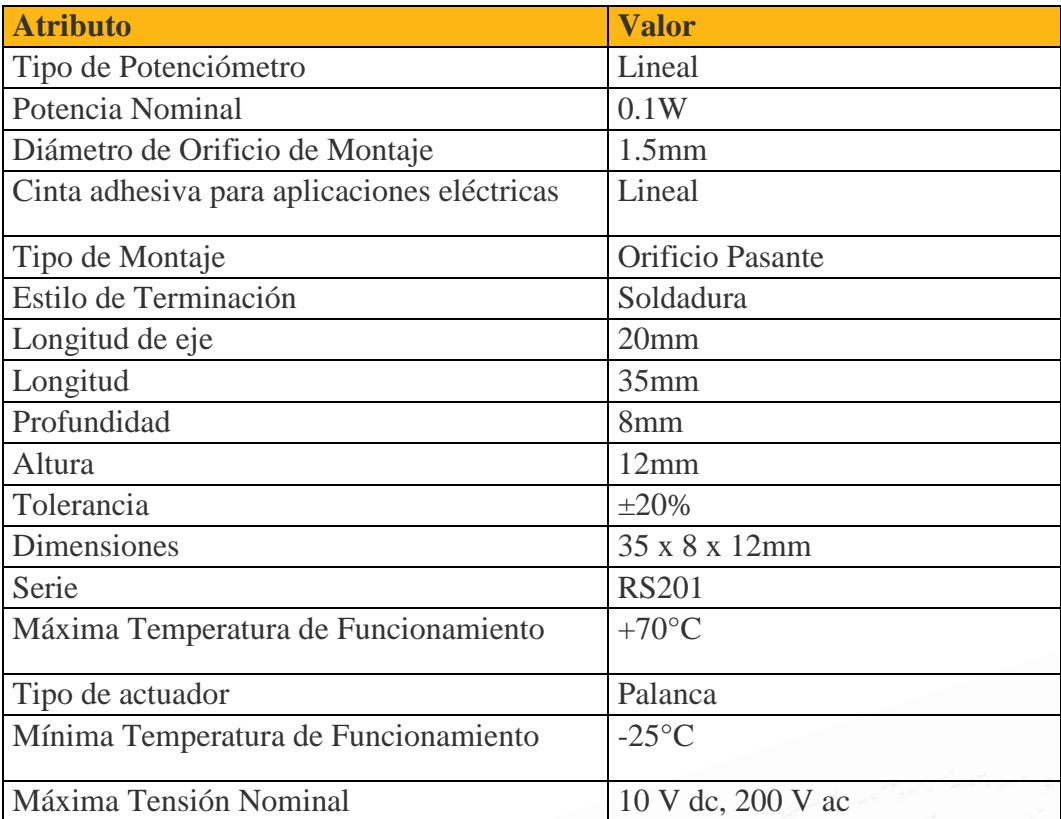

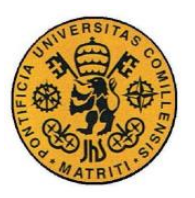

ESCUELA TÉCNICA SUPERIOR DE INGENIERÍA (ICAI)

**INGENIERO INDUSTRIAL** 

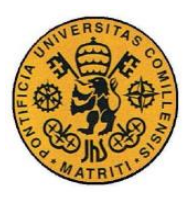

UNIVERSIDAD PONTIFICIA COMILLAS ESCUELA TÉCNICA SUPERIOR DE INGENIERÍA (ICAI) **INGENIERO INDUSTRIAL** 

# Capítulo 4 MICROCONTROLADOR

El microcontrolador utilizado en este proyecto es el dsPIC33FJ128MC802. A continuación, se muestran las características generales de este y otros microcontroladores de su familia.

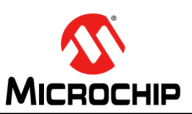

#### dsPIC33FJ32MC302/304. dsPIC33FJ64MCX02/X04 and dsPIC33FJ128MCX02/X04

16-bit Digital Signal Controllers (up to 128 KB Flash and 16K) **SRAM**) with Motor Control PWM and Advanced Analog

#### **Operating Conditions**

3.0V to 3.6V, -40°C to +150°C, DC to 20 MIPS • 3.0V to 3.6V, -40°C to +125°C. DC to 40 MIPS

#### **Clock Management**

- · 2% internal oscillator
- Programmable PLL and oscillator clock sources Fail-Safe Clock Monitor (FSCM)
- · Independent Watchdog Timer
- Low-power management modes
- Fast wake-up and start-up

#### **Core Performance**

- Unito 40 MIPS 16-bit dsPIC33E CPU
- Two 40 bit wide accumulators
- Single-cycle (MAC/MPY) with dual data fetch
- · Single-cycle MUL plus hardware divide

#### **Motor Control PWM**

- Up to four PWM generators with eight outputs
- Dead Time for rising and falling edges
- 25 ns PWM resolution
- PWM support for Motor Control: BLDC, PMSM, ACIM,<br>and SRM
- Programmable Fault inputs
- Flexible trigger for ADC conversions and configurations

#### **Advanced Analog Features**

- 10/12-bit ADC with 1.1Msps/500 ksps conversion rate:
- Up to nine ADC input channels and four S&H
- Flexible/Independent trigger sources
- 150 ns Comparators:
- Up to two Analog Comparator modules - 4-bit DAC with two ranges for Analog Comparators

#### Input/Output

- · Software remappable pin functions
- 5V-tolerant pins
- · Selectable open drain and internal pull-ups
- Up to 5 mA overvoltage clamp current/pin Multiple external interrupts
- 

#### **Packages**

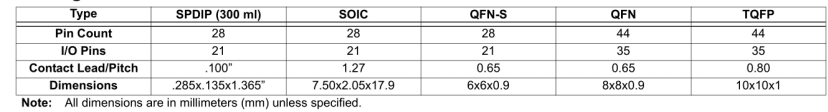

@ 2007-2012 Microchip Technology Inc.

#### **System Peripherals** · Cyclic Redundancy Check (CRC) module

- · 16-bit dual channel 100 ksps Audio DAC
- Up to five 16-bit and up to two 32-bit Timers/Counters
- Up to four Input Capture (IC) modules
- Up to four Output Compare (OC) modules
- Up to two Quadrature Encoder Interface (QEI) modules
- · Real-Time Clock and Calendar (RTCC) module

#### **Communication Interfaces**

- Parallel Master Port (PMP)
- Two UART modules (10 Mbps)
- Supports LIN 2.0 protocols
- RS-232, RS-485, and IrDA<sup>®</sup> support
- Two 4-wire SPI modules (15 Mbps) • Enhanced CAN (ECAN) module (1 Mbaud) with 2.0B
- support
- I<sup>2</sup>C module (100K, 400K and 1Mbaud) with SMbus support

#### **Direct Memory Access (DMA)**

. 8-channel hardware DMA with no CPU stalls or overhead • UART, SPI, ADC, ECAN, IC, OC, INTO

#### **Qualification and Class B Support**

- AEC-Q100 REVG (Grade 0 -40°C to +150°C)
- Class B Safety Library, IEC 60730, VDE certified

#### **Debugger Development Support**

- In-circuit and in-application programming
- Two program breakpoints
- Trace and run-time watch

#### DS70291G-page 1

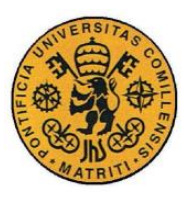

ESCUELA TÉCNICA SUPERIOR DE INGENIERÍA (ICAI)

**INGENIERO INDUSTRIAL**